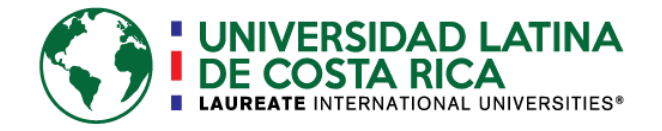

## UNIVERSIDAD LATINA CAMPUS HEREDIA

## CENTRO INTERNACIONAL DE POSGRADOS

# **MAESTRÍA EN ADMNISTRACIÓN DE NEGOCIOS CON ÉNFASIS EN GERENCIA INDUSTRIAL**

TRABAJO FINAL DE GRADUACIÓN

**"Diseño de un sistema de administración y control de inventarios de componentes manufacturados en el área del Machine Shop en la empresa Smith&Nephew"**

ELABORADO POR

**Juan Pablo Murillo Soto**

HEREDIA, COSTA RICA

2018

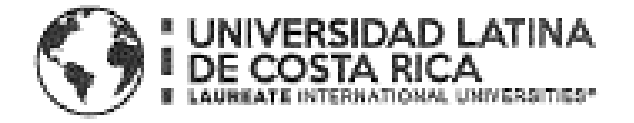

## UNIVERSIDAD LATINA CAMPUS HEREDIA

### **CENTRO INTERNACIONAL DE POSTGRADOS**

## CARTA DE APROBACIÓN POR PARTE DEL TUTOR DEL TRABAJO FINAL DE GRADUACIÓN

Heredia, 23 de Junio del 2018. Sres. Miembros del Comité de Trabajos Finales de Graduación SD.

#### Estimados señores:

He revisado y corregido el Trabajo Final de Graduación, denominado:

"Diseño de un sistema de administración y control de inventarios de componentes manufacturados en el área del Machine Shop en la empresa Smith&Nephew", elaborado por el estudiante Juan Pablo Murillo Soto, como requisito para que el citado estudiante pueda optar por el grado académico MÁSTER PROFESIONAL EN ADMINISTRACIÓN DE NEGOCIOS CON ÉNFASIS EN GERENCIA INDUSTRIAL

Considero que dicho trabajo cumple con los requisitos formales y de contenido exigidos por la Universidad, y por tanto lo recomiendo para su entrega ante el Comité de Trabajos Finales de Graduación.

Suscribe cordialmente,

Ing, Esteban Vargas Jinjénez, Msc

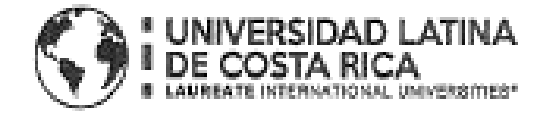

## UNIVERSIDAD LATINA CAMPUS HEREDIA **CENTRO INTERNACIONAL DE POSGRADOS**

## CARTA DE APROBACIÓN POR PARTE DEL LECTOR DEL TRABAJO FINAL DE GRADUACIÓN

Heredia, 23 de Junio del 2018 Señores Miembros del Comité de Trabajos Finales de Graduación SD.

#### Estimados señores:

He revisado y corregido el Trabajo Final de Graduación, denominado: "Diseño de un sistema de administración y control de inventarios de componentes manufacturados en el área del Machine Shop en la empresa Smith&Nephew", elaborado por el estudiante: Juan Pablo Murillo Soto, como requisito para que el citado estudiante pueda optar por el grado académico MÁSTER PROFESIONAL EN ADMNISTRACIÓN DE NEGOCIOS CON ÉNFASIS EN GERENCIA INDUSTRIAL

Considero que dicho trabajo cumple con los requisitos formales y de contenido exigidos por la Universidad, y por tanto lo recomiendo para su entrega ante el Comité de Trabajos Finales de Graduación.

Suscribe cordialmente,

Ing. Jean Paul SanLee Lizano, MBA

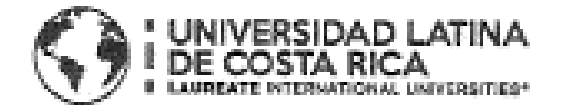

## UNIVERSIDAD LATINA CAMPUS HEREDIA **CENTRO INTERNACIONAL DE POSGRADOS**

CARTA DE APROBACIÓN POR PARTE DEL FILÓLOGO. DEL TRABAJO FINAL DE GRADUACIÓN

Heredia, 23 de Junio del 2018 **Señores** Miembros del Comité de Trabajos Finales de Graduación SD

#### Estimados señores:

Leí y corregi el Trabajo Final de Graduación, denominado: "Diseño de un sistema de administración y control de inventarios de componentes manufacturados en el área del Machine Shop en la empresa Smith&Nephew", elaborado por el estudiante: Juan Pablo Murillo Soto, como requisito para que el citado estudiante pueda optar por el grado académico MÁSTER PROFESIONAL EN ADMNISTRACIÓN DE NEGOCIOS CON ÉNFASIS EN GERENCIA **INDUSTRIAL** 

Corregi el trabajo en aspectos, tales como: construcción de párrafos, vicios del lenguaje que se trasladan a lo escrito, ortografía, puntuación y otros relacionados con el campo filológico, y desde ese punto de vista considero que está listo para ser presentado como Trabaio Final de Graduación; por cuanto cumple con los requisitos establecidos por la Universidad.

Suscribe de ustedes cordialmente. Prof. Mario Baza Filólogo, Cedula 103580444

Carné Colegio de Licenciados y Profesores Número 5034

## DECLARACIÓN JURADA

El suscrito, Juan Pablo Murillo Soto con cédula de identidad número 110940756, declaro bajo fe de juramento, que conozco las consecuencias penales lleva el delito de perjurio y soy el autor del presente trabajo final de graduación, modalidad memoria; para optar por el título de MÁSTER PROFESIONAL EN ADMNISTRACIÓN DE NEGOCIOS CON ÉNFASIS EN GERENCIA INDUSTRIAL de la Universidad Latina, campus Heredia, y que el contenido de dicho trabajo es obra original del suscrito.

Heredia, 23 de Junio del 2018

 $44-$ 

Juan Pablo Murillo Soto

## MANIFESTACIÓN EXONERACIÓN DE RESPONSABILIDAD

El suscrito, Juan Pablo Murillo Soto con cédula de identidad número 110940756, exonero de toda responsabilidad a la Universidad Latina, campus Heredia; así como al Tutor y Lector que han revisado el presente trabajo final de graduación, para optar por el título de MÁSTER PROFESIONAL EN ADMNISTRACIÓN DE NEGOCIOS CON ÉNFASIS EN GERENCIA INDUSTRIAL de la Universidad Latina, campus Heredia; por las manifestaciones y/ apreciaciones personales incluidas en el mismo. Autorizo a la Universidad Latina, campus Heredia, a disponer de dicho trabajo para uso y fines de carácter académico, al publicar el mismo en el sitio web; así como en el CRAI.

Heredia, 23 de Junio del 2018

ft

Juan Pablo Murillo Soto

## **CONTENIDO**

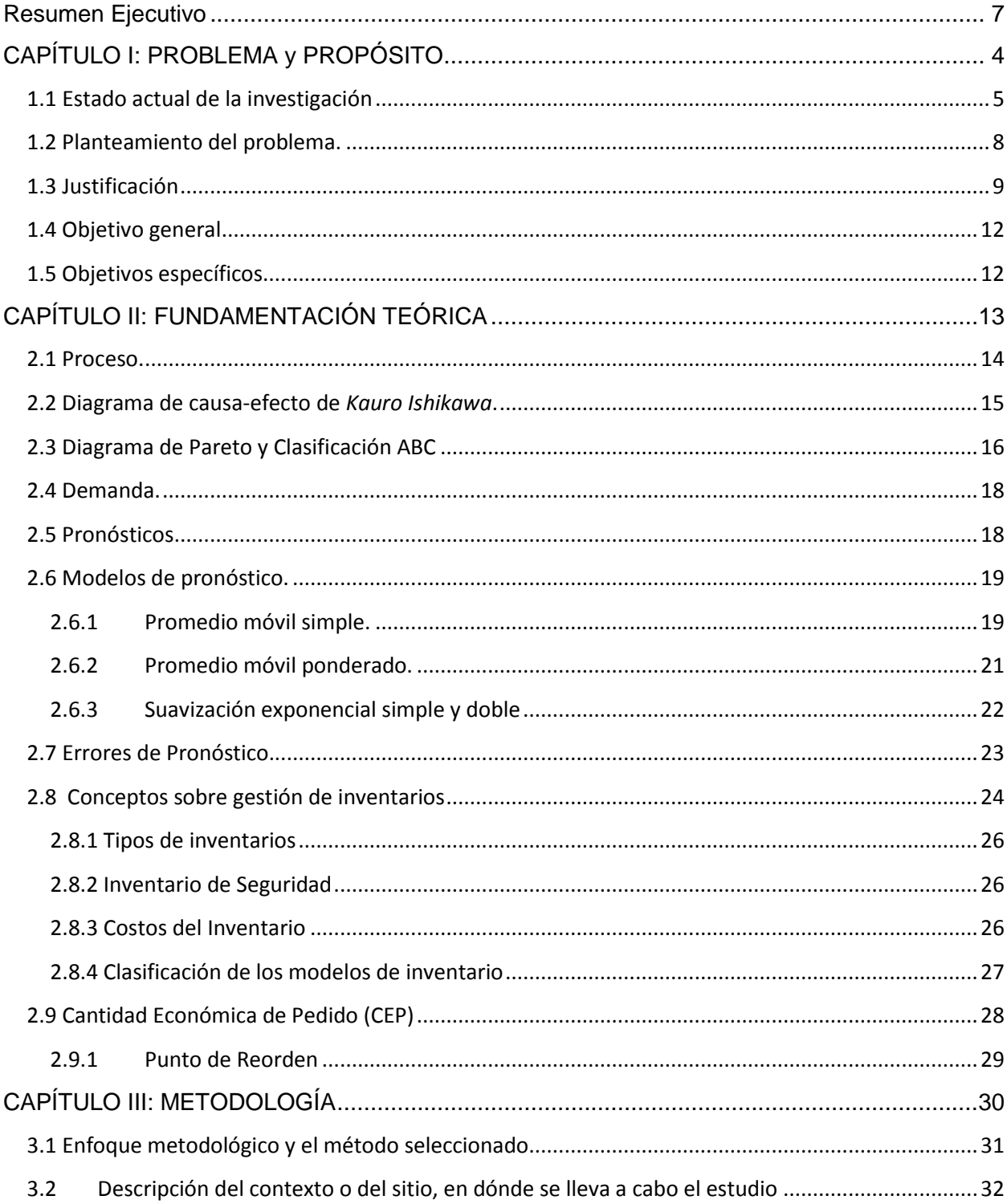

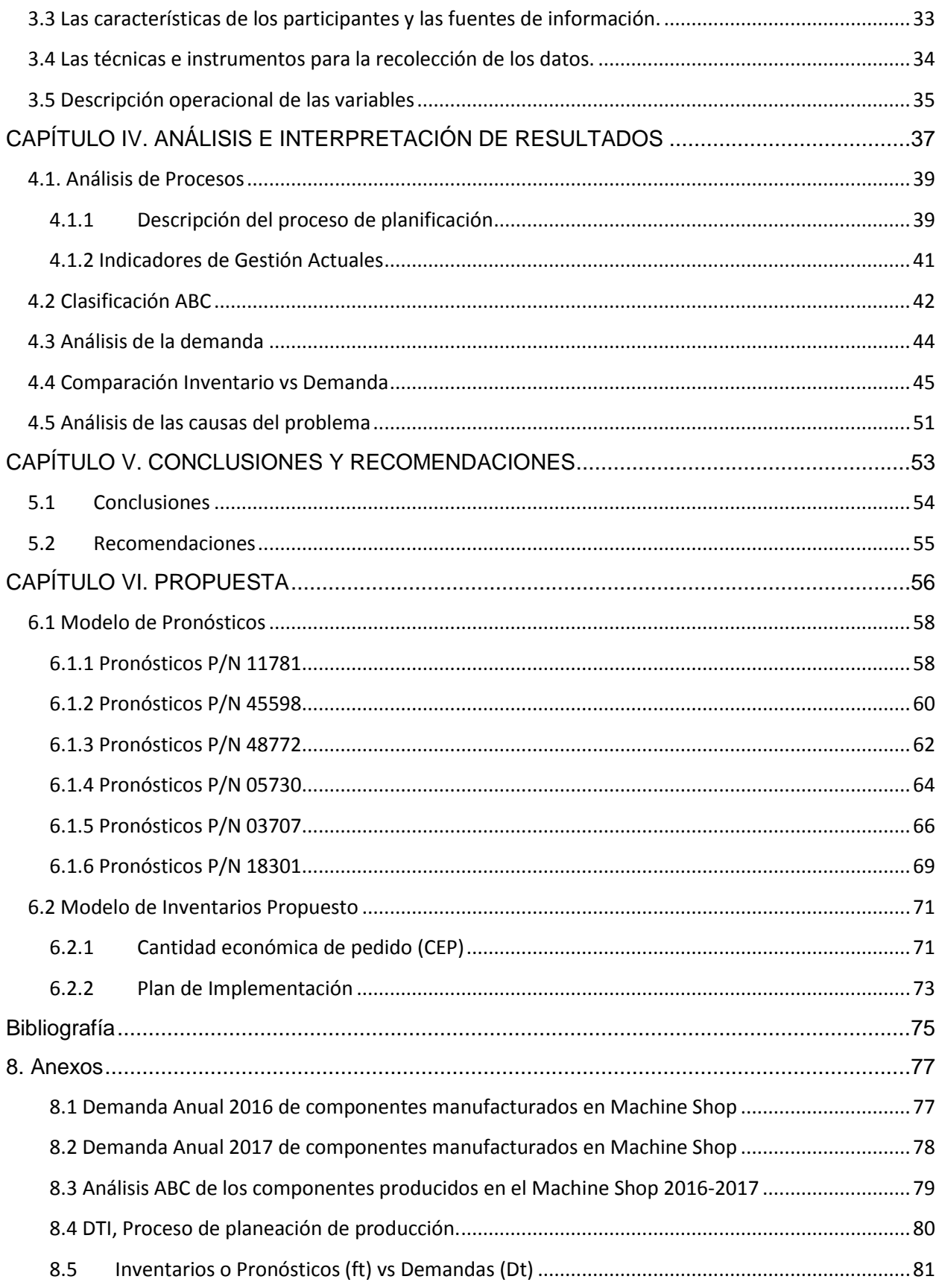

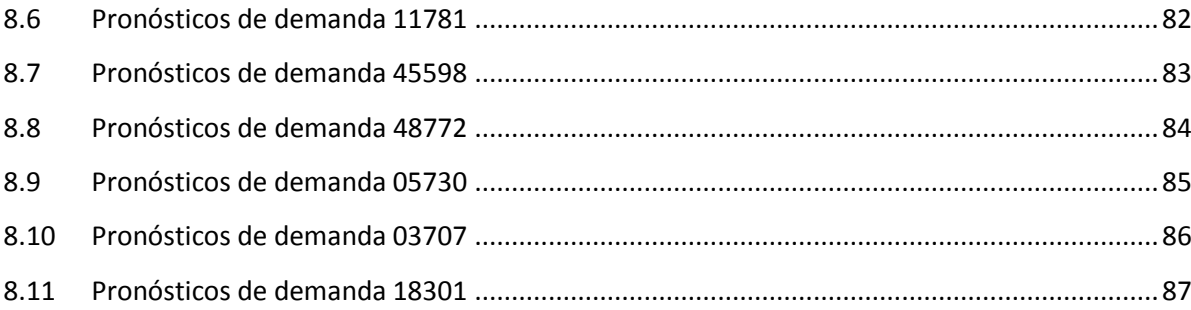

# **ÍNDICE DE FIGURAS**

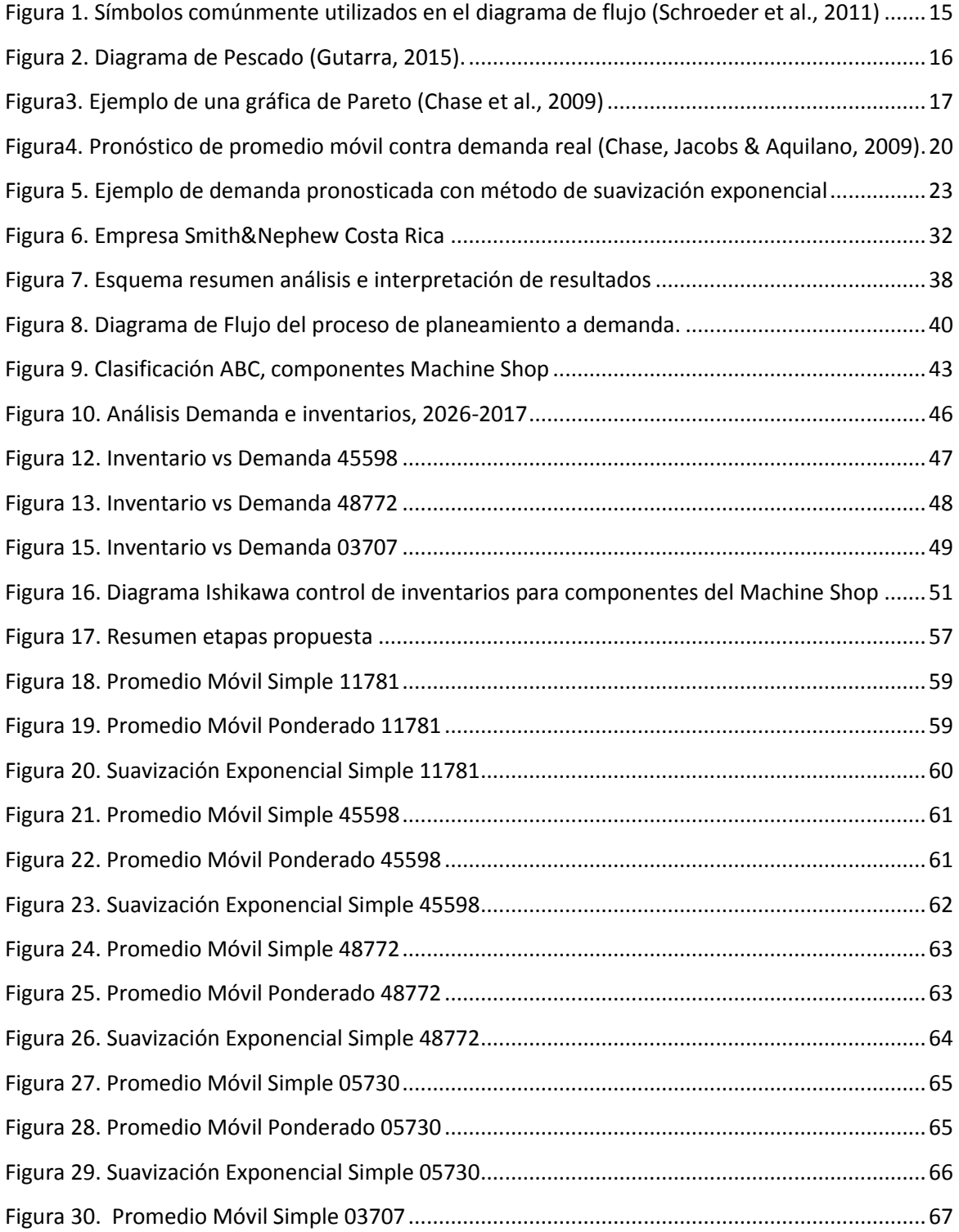

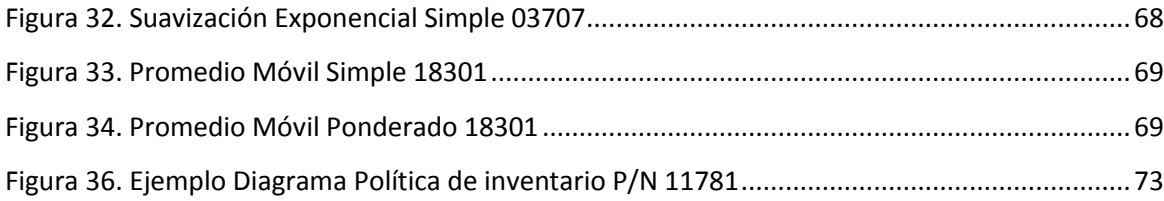

## **ÍNDICE DE TABLAS**

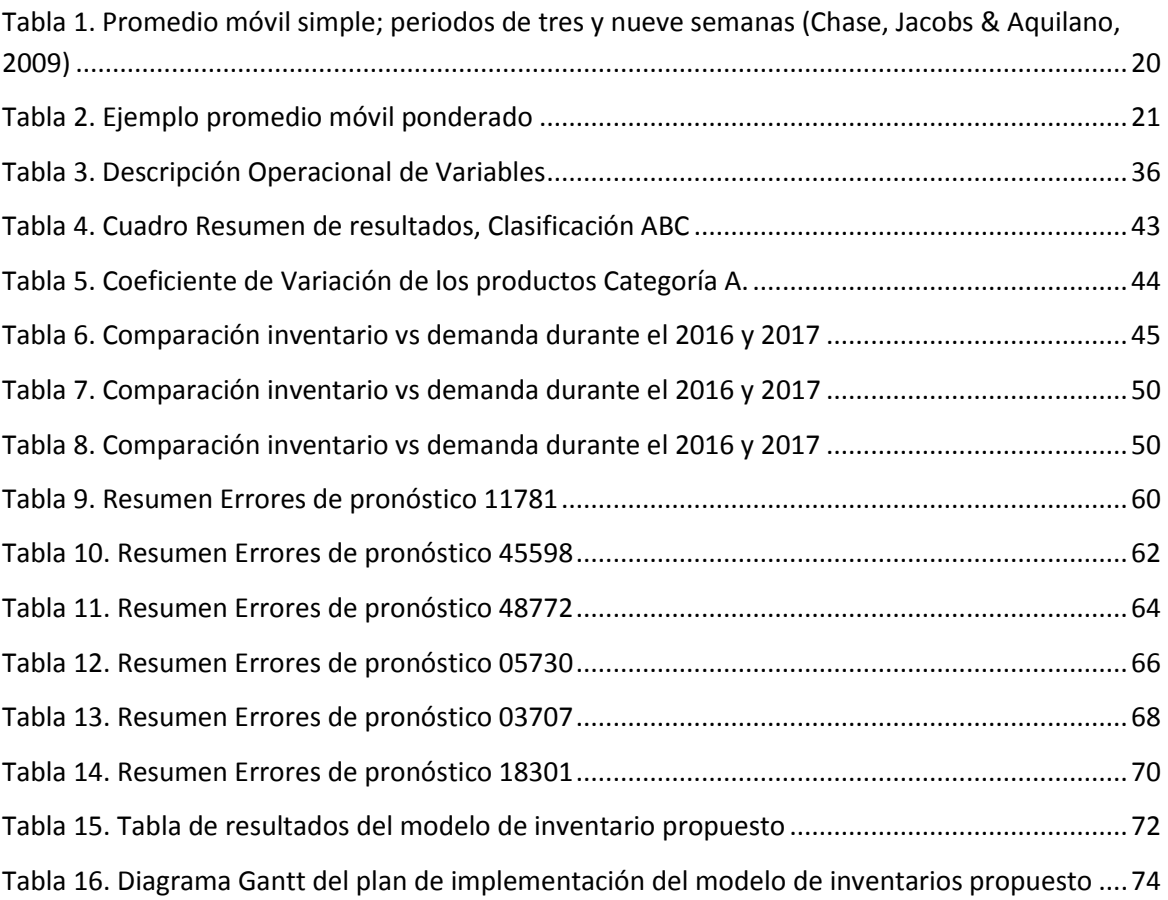

### <span id="page-12-0"></span>**Resumen Ejecutivo**

Este documento de muestra un esfuerzo por mejorar parte del proceso operacional de manufactura de componentes metálicos en la empresa Smith&Nephew de Costa Rica. Basado en esto se describirá la estructura de la empresa y algunas generalidades que permitirán un mejor entendimiento de la situación actual de la empresa.

Debido a la reciente adquisición de Smith&Nephew, Costa Rica ha experimentado grandes cambios en el nivel organizacional y funcional, entre ellos aumentos considerables en los volúmenes de producción debido a una plataforma de mercadeo más robusta con introducción a más países de parte de S&N. Debido a esto, existen áreas que no cuentan la suficiente madurez de enfrentar requerimientos de manufactura tan altos, lo que la labor de logística, planeamiento y producción tiene que ser muy sincronizada.

Dado lo anterior específicamente, el Machine Shop como primer eslabón en la producción de componentes para la manufactura dispositivos médicos, ha experimentado carencias en el control de inventarios que ha comenzado a afectar otras áreas de manufactura que dependen de estos.

El Machine Shop o taller de mecánica de precisión se dedica a manufacturar componentes metal-mecánicos para ser utilizados en dispositivos de médicos, principalmente para operaciones de ortopedia en hombros, rodillas y caderas, es decir el Taller es una especie de suplidor para otras áreas de manufactura como por ejemplo el cuarto limpio donde se ensamblan los dispositivos médicos.

La demanda anual de producción en el Machine Shop, debe rondar los 3 millones de componentes, sin embargo dicha área no cuenta con un estudio formal de manejo de inventarios de esos componentes y como es un área crítica para el suministro de materiales, el departamento de planeamiento ha optado por tener inventarios de seguridad realmente altos incurriendo en volúmenes de producción muy altos. Algunas razones que se pueden citar son: no se han realizado estudios del comportamiento de la demanda o cómo pronosticarla, existe un riesgo latente de paros no programados en las máquinas del taller, temor a no suplir material a otras áreas, entre otros factores.

El siguiente proyecto de investigación busca proponer una solución a la situación actual del Machine Shop a través de un diseño de un sistema de administración y control de inventarios, el cual da sentido al desarrollo de varias etapas de esta investigación.

Primeramente se desarrolló un marco teórico, en donde se establece la fundación teórica para abordar el tema técnicamente, en cuanto a los conceptos relevantes al tema de estudio, análisis matemático de diferentes conceptos como análisis y tipos de demandas, pronósticos, errores de pronósticos, gestión y control de inventarios.

Seguidamente se realizó el establecimiento del marco metodológico, este indica el procedimiento, técnicas y pasos que seguirá la presente investigación, y se definen aspectos como el enfoque, el paradigma, método de la investigación, así como la descripción del contexto, características de los participantes, descripción operacional de variables para el establecimiento de los instrumentos y técnicas utilizadas en la recopilación de los datos.

En el análisis e interpretación de los resultados, comienza con un análisis del proceso, seguidamente se establece la clasificación ABC para reconocer los componentes más importantes en donde se centrará el resto de la investigación, seguidamente se realizó un análisis de las demandas del 2016 y 2017, comparación de los niveles de inventarios producidos y análisis de las causas principales del problema. Gracias a estos análisis se establecieron las conclusiones y recomendaciones del tema en estudio.

Finalmente, basado en los componentes con mayor relevancia, se estableció como propuesta, el modelo de programación y control de inventarios, al utilizar las cantidades económicas de pedido, cálculos de costos de administrar la operación y el costo anual de mantener esta política de inventarios. Seguidamente se establece el plan de implementación de dicho modelo en la empresa Smith&Nephew.

<span id="page-14-0"></span>CAPÍTULO I: PROBLEMA y PROPÓSITO

#### <span id="page-15-0"></span>**1.1 Estado actual de la investigación**

Dentro de este apartado se hará una breve descripción de algunas investigaciones y artículos de revistas científicas de cómo ha evolucionado el manejo de inventarios en algunas empresas.

Existen muchas investigaciones acerca de enfoques para manejos de inventarios, basados en puntuaciones para cada tipo de artículo de inventario basado en criterio y luego combina las diferentes puntuaciones utilizando un esquema de ponderación subjetiva. Muchos investigadores han utilizado el marco proporcionado por el Proceso Analítico Jerárquico (*Analytic Hierarchy Process*, por sus siglas en Inglés *AHP*) (Kabir, Hasin, & Khondokar, 2011)

Según lo anterior el *AHP* se basa en comparaciones por pares de los criterios con respecto a un objetivo general para derivar los pesos para colocar en los criterios. Otra alternativa puede ser comparar por pares con respecto de cada criterio. En este caso, las alternativas son los diversos artículos del inventario. La comparación de pares de miles de artículos con respecto de cada criterio es un trabajo imposible. En lugar de ello, las alternativas se califican a lo largo de cada criterio y los pesos se aplican a estas puntuaciones. Esto es AHP en su modo de calificaciones. El resultado es una puntuación ponderada que se puede utilizar para clasificar los artículos antes de la asignación de ellos en diferentes categorías. Las comparaciones por pares necesarios para determinar los pesos se llevan a cabo por los administradores que conocen los inventarios y las compensaciones entre los diferentes criterios. Esta es una tarea de una sola vez, siempre y cuando los criterios o preferencias de gestión entre ellos no cambien. (Bošnjaković 2010)

*AHP* se ha utilizado en una variedad de escenarios en toma de decisiones de negocios en muchas empresas ya que es intuitivo y fácil de usar (Ravinder, Misra 2014). Sus bases teóricas son fuertes y se ha incorporado en softwares que ayudan a que el proceso sea fácil de implementar.

Otra teoría de la utilización de inventarios es el "Multi-Atributo" que ofrece una metodología para la evaluación de pesos, anotando las alternativas, combinación de ponderaciones y puntuaciones para llegar a una puntuación final (o utilidad) de una alternativa. El más robusto y fácil de usar es el "modelo aditivo" que es muy similar al *AHP*

en su modo de calificaciones. (Edwards & Barron, 1994). Este hecho da cabida a los análisis modernos ABC de manejo de inventarios.

Las hojas de cálculo en Excel han venido a facilitar los cálculos de pesos y ponderación así como la puntuación resuelve un problema de programación lineal para cada artículo del inventario para determinar los pesos que maximizan el valor ponderado de ese elemento (Ramanathan 2006), sujeto a las restricciones que la suma ponderada para cada elemento al utilizar este mismo juego de pesos es inferior o igual a uno. Por lo tanto, una de las críticas inmediatas de este modelo es que el proceso se convierte engorroso y consume mucho tiempo.

Basado en la crítica anterior, (Hatefi & Torabi 2014) soluciona este problema mediante la propuesta de un modelo de tipo DEA similar al de Ramanathan, el sistema hace fácil reconocer la solución óptima sin el uso de una simulación lineal. De entrada se requiere de la toma de decisiones del negocio en forma de un ranking de los pesos asociados con los criterios para cada elemento, pero esta clasificación no es crítica para la mecánica del método que se pueden implementar en una hoja de cálculo. Al final del proceso, cada elemento de inventario se da una puntuación que puede ser utilizada para realizar el análisis ABC.

Una segunda crítica del modelo de Ramanathan es que el método puede proporcionar altas puntuaciones a elementos no importantes de criterio según (Ravinder, Misra 2014) proponen un refinamiento que evita este problema.

Gracias al avance de la tecnología se han desarrollado metodologías de clasificación, algoritmos genéticos y redes neuronales (inteligencia artificial) muy complejos para poder estimar una buena clasificación y análisis ABC. Sin embargo, todos estos métodos comienzan con una agrupación previa, es decir el conjunto de inventarios ya se han clasificado en función de varios criterios como la A, B, o C, por los administradores previamente, con el fin de aprender las combinaciones entre criterios de valores y puntos de corte.

Como se ha visto por lo expuesto anteriormente, existen muchas técnicas para el manejo de inventarios e investigaciones, entre ellas una de más utilizadas es el análisis ABC, el cual es una técnica de priorizar el manejo de inventarios basado en el principio de Pareto para determinar cuáles partes deberían obtener prioridad en el manejo de inventarios en las compañías. Sin embargo, la literatura mayormente se enfoca en el volumen financiero como único criterio para el desarrollo de la categorización.

Basado en lo anterior, los profesores de Manejo de Operaciones, el Dr. Handanhal Ravind y el Dr. Ram Misra de la facultad de negocios de la universidad de Montclair State University, USA, a trevés de su artículo "ABC Analysis for inventory Management: Bridging the Gap Between Reserch And Classroom" dan a conocer la brecha que existe entre la literatura de editoriales de McGraw-Hill, Pearson y Wiley con la realidad que las tienen que afrontar en las empresas en las cadenas de abastecimiento especialmente en la toma de decisiones y establecen el Análisis Multicriterio ABC, en donde se consideran factores como demanda, obsolescencia, costos, tiempos de entrega, almacenabilidad, número de suplidores, demanda variable, criticidad entre otros. Y no solo toma en cuenta el volumen financiero de los almacenes. (American Journal of Business Education, 2014)

El propósito principal de muchas compañías es mejorar su eficiencia y generar ganancias por medio de la mejora de procesos y gestión en manejos de inventarios, en la actualidad existen muchas estrategias, metodologías y modelos de manufactura que ayudan a los ingenieros y administradores de la industria a mantener las empresas de manera competitiva algunas de las principales se muestran a continuación:

El "Lean Manufacturing" o manufactura esbelta, una metodología de trabajo simple, profunda y efectiva que tiene su origen en Japón, enfocada a incrementar la eficiencia productiva en todos los procesos, a partir de que se implanta la filosofía de gestión kaizen de mejora continua en tiempo, espacio, desperdicios, inventario y defectos involucrando al trabajador y generando en él un sentido de pertenencia al poder participar en el proceso de proponer sus ideas de cómo hacer las cosas mejor (Kalpakjian 2012).

#### <span id="page-18-0"></span>**1.2 Planteamiento del problema.**

 El departamento del Machine Shop es el primer proceso de manufactura dentro de la empresa Smith&Nephew, al construir algunos componentes para el ensamble de dispositivos médicos, por lo que un manejo inadecuado de este proceso influye directamente en los procesos posteriores. En los dos últimos años, el Machine Shop ha experimentado faltantes de materia prima para construir componentes con tiempos de paro de procesos de hasta 10 semanas en los procesos. También ha experimentado otros paros de procesos dentro del área de manufactura de 3 a 4 semanas, como tiempos perdidos por reparación de máquinas y mantenimiento, que han provocado pérdidas millonarias dentro de la empresa al detener áreas que se suplen de los componentes que ahí se fabrican. De ahí mantener un buen control de inventarios que pueda prever estos factores y minimizar el riesgo.

Otro factor que puede estar agravando la situación actual, es el hecho que SAP que es el software del sistema integrado de gestión, que permite controlar todos los procesos que se llevan a cabo en una empresa, y el módulo de planeamiento en este caso, podría no estar considerando muchas variables que pueden afectar el nivel de abastecimiento de componentes en relación con el sistema de producción o bien cuando se instaló el software no se hicieron análisis previos para entender el tipo de demanda de componentes para utilizar correctamente el software.

No hay estudios previos de análisis de la demanda, para entender cuáles deberían ser las cantidades necesarias de stock de seguridad de componentes para el Machine Shop.

Este hecho obliga a investigar dentro de la empresa alternativas para el control de inventarios, que plantea la siguiente pregunta, que da origen a la investigación propuesta:

• ¿Cuáles son los requerimientos de inventarios de componentes, para evitar afectar los procesos productivos dependientes del Machine Shop, en la empresa Smith&Nephew Costa Rica durante el año 2018?

A partir de esta interrogante se generan otros sub problemas o dudas cómo se presentan a continuación:

• ¿SAP podría no estar considerando muchas variables que pueden afectar el nivel de abastecimiento de materias primas en relación con el sistema de producción o simplemente fue mal cargado los requerimientos?

• ¿Cuál es el "safety stock" o inventario de seguridad para componentes para prever eventos de paros de máquinas u otros? Qué costo de almacenamiento va asociado?

<span id="page-19-0"></span>La problemática se centra en el riesgo por los inventarios limitados versus el costo de oportunidad por no producir o detener otras áreas productivas.

### **1.3 Justificación**

En esta sección se utilizará el marco metodológico de justificación de Jacqueline Hurtado de Barrera con sus cuatro componentes, al iniciar por las potencialidades de la investigación en donde se describirá el alcance y posibilidades de la misma. En el segundo apartado va en relación en las oportunidades que favorecen la investigación. El tercer apartado cubrirá las tendencias en donde se describe lo que ocurre en relación con el evento en estudio y su relevancia. El cuarto apartado por se expondrá las curiosidades del mismo.

Dicho lo anterior, existen grandes expectativas de que S&N siga invirtiendo en Costa Rica, por ubicación estratégica, mano de obra calificada, capacidad de producción y espacio disponible de la nueva planta, así como excelente calidad en los procesos de manufactura, además que los dispositivos manufacturados en Costa Rica están teniendo un incremento inesperado en los volúmenes de producción (Smith&Nephew2018).

El alcance de la investigación será desarrollado en el área del Machine Shop es uno de los primeros procesos para la manufactura de los dispositivos médicos, ya que ahí es donde se fabrican algunos componentes que posteriormente van a ser ensamblados en otras áreas de producción. La limitación del proyecto será para el inventario de componentes después de procesados el proceso, esto favorecería a corregir el problema actual de paros en procesos posteriores de ensamble en los cuartos limpios.

La investigación tiene muchas oportunidades, ya que poder cuantificar económicamente el riesgo que se incurre en no producir por falta de inventarios no es estimado, así que esto generaría un cambio de mentalidad en el manejo de estas materias primas en el nivel de la organización interdepartamental en esta área, además que se podrían destinar más recursos y esfuerzo en este tema para otras áreas que pueden presentar problemáticas similares. También la metodología de investigación que se va a emplear se puede extrapolar a otras áreas para entender mejor esta problemática.

Otro factor que cabe recalcar es la corporación Smith&Nephew está en búsqueda de eficiencia para generar mayores ingresos y márgenes de ganancia, una forma de obtener esto es por medio de la mejora continua y eficiencia de los procesos, de ahí que en Costa Rica se está tratando de mejorar en este aspecto, ya que globalmente se compite con otras 12 plantas de manufactura y la comparación es fácil hacerla, por lo que se debe mantener un alto estándar de calidad a un precio competitivo, ya que plantas como las de China han mostrado mejoras sumamente significativas y puede existir un riesgo de mover alguna parte de las operaciones de Costa Rica a ese país. (Smith&Nephew2018).

Esto hace pensar, que por los nuevos requerimientos de mercadeo y ventas, la manufactura está comenzado a subir, sin embargo esto podría provocar un gran reto para muchos departamentos como logística, compras, bodega, producción, entre otros; funcionar de una manera más eficiente en el manejo de materias primas y componentes terminados, ya que si actualmente hay problemas en pequeño, cuando se experimente un crecimiento, en igual proporción podrían crecer los problemas al no contar con un estudio de los niveles de inventarios necesarios para el Machine Shop específicamente, área de investigación de este proyecto.

La investigación tiene muchas oportunidades, ya que poder cuantificar económicamente el riesgo que se incurre en no producir por falta de inventarios no es estimado, así que esto generaría un cambio de mentalidad en el manejo de estas materias primas en el nivel de la organización interdepartamental en esta área, además que se podrían destinar más recursos y esfuerzo en este tema para otras áreas que pueden presentar problemáticas similares. También la metodología de investigación que se va a emplear se pude extrapolar a otras áreas para entender mejor esta problemática.

La tendencia sobre esta temática tanto de un punto de vista de *Lean Manufacturing, Six Sigma* o Sistemas de Programación y Control de la Producción, es de reducir inventarios por los altos costos que estos representan y es una forma de desperdicio financiero y de espacio. La empresa *S&N* ha tratado de seguir este rumbo, pero en muchos casos sin estudios ingenieriles previos del manejo de inventario y sin tomar en consideración muchos factores del proceso de manufactura como antigüedad de las máquinas, paros por mantenimientos, índices de calidad, tiempo de entrega real de los suplidores etc. De ahí que tiene tanta relevancia esta investigación.

Existe mucha curiosidad acerca de la investigación ya que es un estudio que nunca se ha realizado y va a comprender muchas variables que anteriormente se han visto, pero no de una manera integral en conjunto con ayuda de una metodología de análisis cualitativocuantitativo ingenieril. Por lo que entender esta situación con profundidad va a dar una noción clara de la brecha de lo que se está haciendo en la realidad en la operación diaria de la planta, en comparación a lo que se debería estar haciendo, ya que este alinea perfectamente con dos objetivos corporativos de la empresa en el nivel de operaciones, como lo es costos por el manejo de inventarios, volumen, etc.

### <span id="page-22-0"></span>**1.4 Objetivo general**

<span id="page-22-1"></span> Diseñar un sistema de administración y control de inventarios de componentes manufacturados en el área del Machine Shop, en la empresa Smith&Nephew Costa Rica, en el año 2018

### **1.5 Objetivos específicos**

• Analizar los procedimientos y métodos utilizados por la empresa para la administración y control de los inventarios, así como las posibles causas que las afectan.

• Realizar una clasificación ABC para determinar cuáles son las partes de manufactura que contienen mayores consumos para la empresa.

• Analizar el comportamiento de la demanda de los componentes clasificados como "A", determinando el tipo de demanda de cada una de las partes analizadas.

• Analizar las causas que afectan el control de inventarios y los fallos de programación de la producción de los componentes del Machine Shop clasificados como "A".

• Proponer un sistema para la administración y control de los inventarios, que garantice la optimización de los niveles de inventarios de los principales componentes del Machine Shop.

<span id="page-23-0"></span>CAPÍTULO II: FUNDAMENTACIÓN TEÓRICA

### <span id="page-24-0"></span>**2.1 Proceso.**

Es una secuencia de actividades organizadas y repetitivas para lograr resultados predeterminados y reproductibles. Su ejecución depende de una o varias personas, con aptitudes requeridas, según la actividad realizada. Es esencial comprender cómo funcionan los procesos para poder asegurar la competitividad de una compañía. También según Jacobs & Chase (2014) "Un proceso se refiere a una parte cualquiera de una organización que toma insumos y los transforma en productos que, según espera, tendrán un valor más alto para ella que los insumos originales", también explica que *"El proceso consiste en los métodos, procedimientos y equipos que se usan para transformar los materiales o insumos en productos o servicios"* (p.13).

*"El diagrama de flujo del proceso se refiere a la creación de un diagrama visual para describir un proceso de transformación"* (Schroeder, Meyer & Rungtusanatham, 2011, p.111)

Los principios para crear un diagrama de flujo según proponen Schroeder et al., 2011 son los siguientes:

- Identificar y seleccionar el proceso relevante de transformación que se desea estudiar.
- Identificar el individuo o el equipo de individuos que se responsabilizará por el desarrollo del diagrama.
- Definir los límites del proceso de transformación.
- Identificar y secuenciar las tareas operacionales requeridas para completar el producto final para los clientes.
- Reconocer las métricas del desempeño para las tareas en estudio
- Trazar el diagrama de flujo mediante el uso de símbolos de manera consistente.

Los símbolos más comúnmente utilizados se presentan en la siguiente figura:

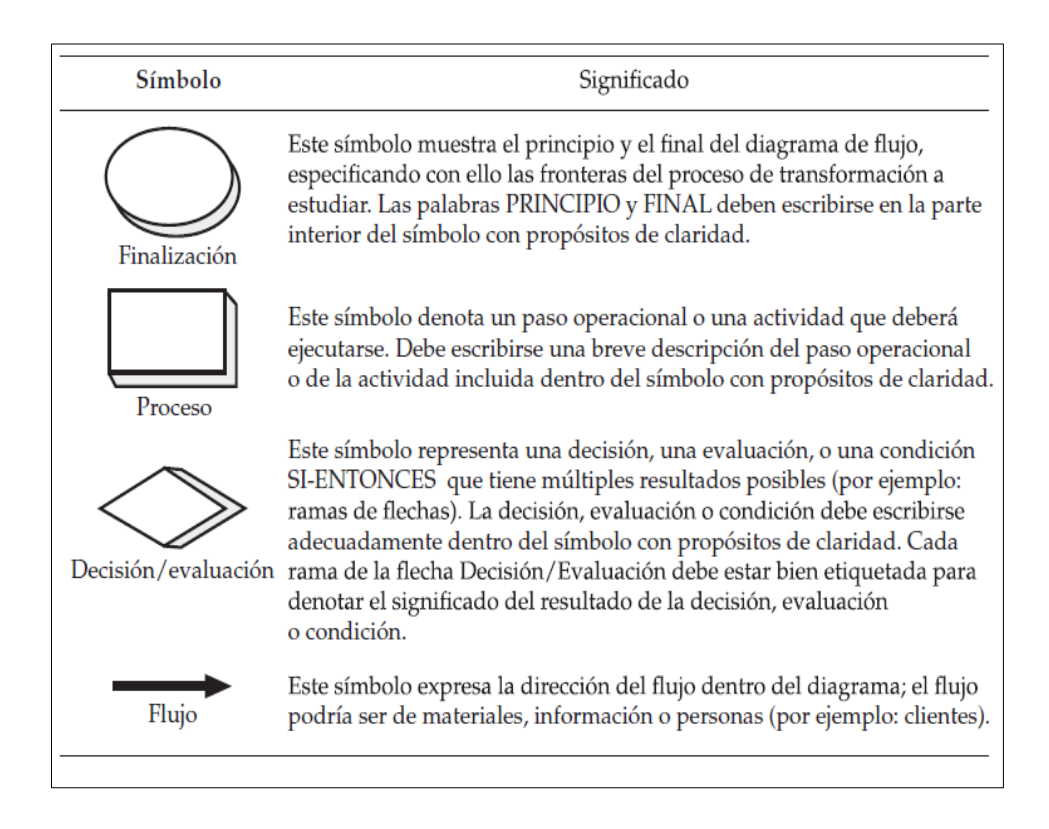

<span id="page-25-1"></span><span id="page-25-0"></span>*Figura 1. Símbolos comúnmente utilizados en el diagrama de flujo (Schroeder et al., 2011)*

#### **2.2 Diagrama de causa-efecto de** *Kauro Ishikawa***.**

Conocido como diagrama de espinas de pescado por su forma o diagrama de Ishikawa en honor a su autor. Fue desarrollado para representar la relación entre algún efecto y todas las posibles causas que puedan estar en el origen.

Es una *"técnica de análisis de causa y efectos para la solución de problemas, relaciona un efecto con las posibles causas que lo provocan. Se utiliza para cuando se necesite encontrar las causas raíces de un problema. Simplifica enormemente el análisis y mejora la solución de cada problema, ayuda a visualizarlos mejor y a hacerlos más entendibles, toda vez que agrupa el problema, o situación a analizar y las causas y sub causas que contribuyen a este problema o situación"* (Gutarra, 2015, p.67).

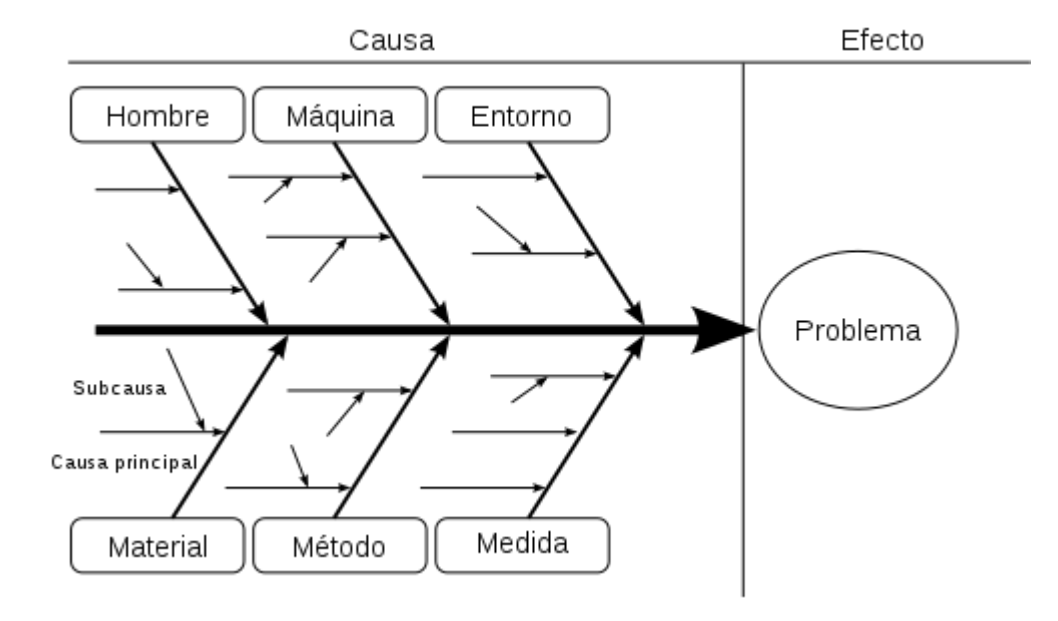

A continuación, se presenta un esquema que permite comprender el diagrama:

*Figura 2. Diagrama de Pescado (Gutarra, 2015).*

### <span id="page-26-1"></span><span id="page-26-0"></span>**2.3 Diagrama de Pareto y Clasificación ABC**

Se utiliza para priorizar mediante pesos los problemas o las causas que lo generan, de acuerdo con su frecuencia o criticidad. Su fin es determinar la causa principal del problema, mediante el uso de tres categorías:

- A: Corresponde al 80% del problema, representado por el 20% de las causas.
- B: Corresponde al 15% del problema, representado por el 30% de las causas.
- C: Corresponde al 5% del problema, representado por el 50% de las causas.

Esta herramienta es una gráfica que organiza datos, de manera que sean presentados en orden descendente, de izquierda a derecha y separados por barras. Permite, pues, asignar un orden de prioridades. Hay que tener en cuenta que tanto la distribución de los efectos como sus posibles causas, no representan un proceso que pueda denominarse lineal, sino que el 20% de las causas totales se originan del 80% de los efectos. Para un reparto equitativo hay que minimizar el principio de Pareto, de forma que el reparto esté lo más alejado posible de una distribución de proporciones 80-20. Chase, Jacobs & Aquilano (2009)

Para efectos de este proyecto se va a utilizar el diagrama de Pareto para jerarquizar las causas del problema y así llevar a cabo la clasificación de los componentes; por depender de su rotación, se hizo mediante la regla del parte, la cual refiere lo siguiente:

- *Los artículos "A":* representan el 80% del valor total de inventario, pero apenas el 20% del total de los productos, por tal razón son el grupo de mayor importancia.
- *Los artículos "B":* constituyen el 15% de valor total de inventario, están compuestos por el 30% de los artículos. Son el grupo de mediana importancia y requieren menores controles que los ítemes clasificados como "A". Su control debe obedecer a un menor costo; sin embargo, no se puede restar importancia a este grupo.
- *Los artículos "C":* a pesar de estar compuestos por el mayor número de artículos del inventario (50%) son poco significativos, es decir representan un 5% del valor del inventario. Es el grupo de menor importancia, respecto de los clasificados como A y B; deben tener controles cuidadosamente establecidos, pero rutinarios.

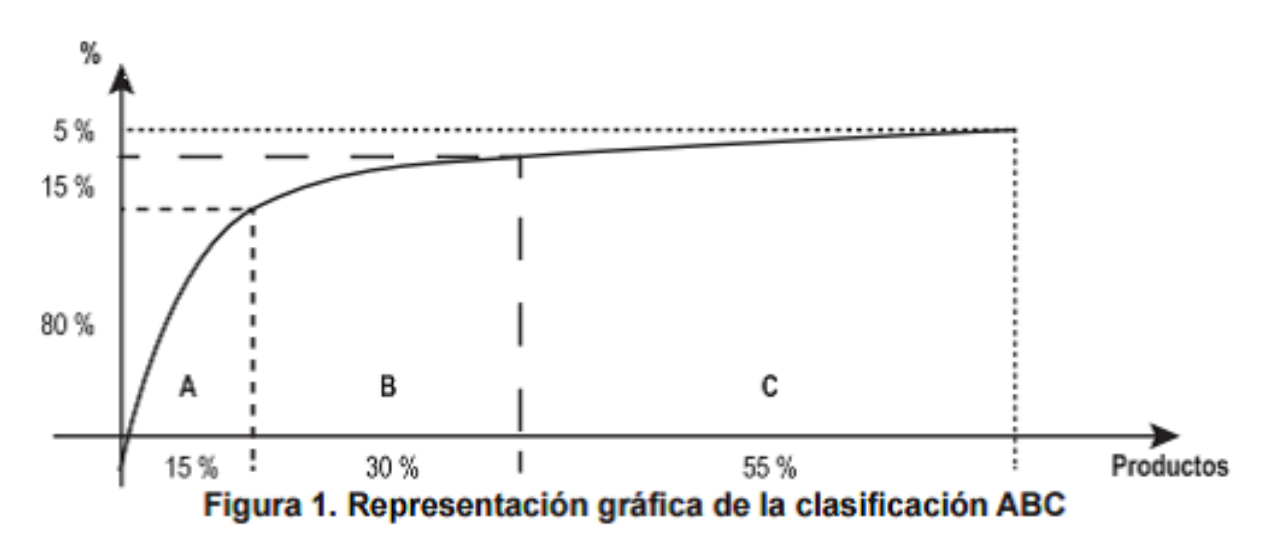

<span id="page-27-0"></span>*Figura3. Ejemplo de una gráfica de Pareto (Chase et al., 2009)*

La clasificación "ABC" se basa en la conocida Ley de Pareto; diferencia los artículos entre los importantes y escasos (categoría A), los números y triviales (categoría C), con un grupo intermedio que no participa de ninguna de las denominaciones (categoría B). En la mayoría de las empresas la distribución de los artículos del inventario del 20% y corresponden al 90% de la inversión en inventario (clase A); mientras que el 80% restante de los artículos corresponden con 10% de dicha inversión (clase B y C).

#### <span id="page-28-0"></span>**2.4 Demanda.**

Chase et al, (2009) *"Las demandas se originan tanto interna como externamente en forma de ventas de productos nuevos por parte de marketing, piezas de reparación para productos vendidos con anterioridad, reabastecimiento de los almacenes de fábrica y suministro de artículos para manufactura"* (p. 469).

La demanda se ilustra mediante la curva de demanda, la cual muestra la relación entre la cantidad demandada de un bien o servicio y su precio cuando todos los factores que influyen en el plan de compra del consumidor permanecen constantes. El plan de demanda es el encargado de listar las cantidades demandadas a cada precio cuando todos los demás factores que influyen en el plan de compra del consumidor permanecen constantes.

### <span id="page-28-1"></span>**2.5 Pronósticos.**

Es emitir un enunciado sobre lo que probablemente ocurra en el futuro, basándose en análisis y consideraciones de juicio. Las técnicas de pronósticos permiten disminuir la incertidumbre sobre el futuro y ayudan a estructurar planes y acciones congruentes con los objetivos de la organización. También permiten realizar acciones correctivas apropiadas en el tiempo asignado cuando ocurren situaciones fuera de lo pronosticado. Las principales características de un sistema de pronósticos son el marco de tiempo, el nivel de detalle, la exactitud necesaria y el número de aspectos por pronosticar. En los sistemas de inventarios es de mucho interés conocer la estimación de la demanda para el producto o servicio, con el fin de realizar una programación óptima de los reabastecimientos.

Para efectos del sistema por diseñar, los pronósticos ayudarán a determinar el comportamiento de cada uno de los productos; además, de determinar el modelo de estimación más adecuado para cada uno de ellos y las cantidades apropiadas en el momento de colocar órdenes de pedido.

Según Chase, Jacobs & Aquilano, 2009: El modelo de pronóstico que una empresa debe utilizar depende de:

- 1. El horizonte de tiempo que se va a pronosticar.
- 2. La disponibilidad de los datos.
- 3. La precisión requerida.
- <span id="page-29-0"></span>4. El tamaño del presupuesto de pronóstico.
- 5. La disponibilidad de personal calificado

#### <span id="page-29-1"></span>**2.6 Modelos de pronóstico.**

#### **2.6.1 Promedio móvil simple.**

Este tipo de pronóstico puede ser utilizado cuando la demanda de un producto no crece ni baja con rapidez, y si no tiene características estacionales, y puede ser útil para eliminar las fluctuaciones aleatorias del pronóstico. Aunque los promedios de movimientos casi siempre son centrados, es más conveniente utilizar datos pasados para predecir el periodo siguiente de manera directa. Por ejemplo, si se quiere pronosticar para junio con un promedio móvil de cinco meses, puede tomarse el promedio de enero, febrero, marzo, abril y mayo. Cuando pase junio, el pronóstico para julio será el promedio de febrero, marzo, abril, mayo y junio. Así es como se calculó la siguiente figura:

| <b>SEMANA</b> | DEMANDA | 3 SEMANAS | 9 SEMANAS | <b>SEMANA</b> | <b>DEMANDA</b> | 3 SEMANAS | 9 SEMANAS |
|---------------|---------|-----------|-----------|---------------|----------------|-----------|-----------|
| ı             | 800     |           |           | 16            | 1700           | 2 2 0 0   | 1811      |
| 2             | 1400    |           |           | 17            | 1800           | 2000      | 1800      |
| 3             | 1000    |           |           | 18            | 2200           | 1833      | 1811      |
| 4             | 1500    | 1067      |           | 19            | 1900           | 1900      | 1911      |
| 5             | 1500    | 1300      |           | 20            | 2400           | 1967      | 1933      |
| 6             | 1300    | 1333      |           | 21            | 2400           | 2167      | 2011      |
| 7             | 1800    | 1433      |           | 22            | 2600           | 2233      | 2111      |
| 8             | 1700    | 1533      |           | 23            | 2000           | 2467      | 2144      |
| 9             | 1300    | 1600      |           | 24            | 2500           | 2333      | 2111      |
| 10            | 1700    | 1600      | 1367      | 25            | 2600           | 2367      | 2167      |
| $\mathbf{u}$  | 1700    | 1567      | 1467      | 26            | 2200           | 2367      | 2 2 6 7   |
| 12            | 1500    | 1567      | 1500      | 27            | 2200           | 2433      | 2311      |
| 13            | 2300    | 1633      | 1556      | 28            | 2500           | 2333      | 2311      |
| 14            | 2300    | 1833      | 1644      | 29            | 2400           | 2300      | 2378      |
| 15            | 2000    | 2033      | 1733      | 30            | 2100           | 2367      | 2378      |

<span id="page-30-1"></span>*Tabla 1. Promedio móvil simple; periodos de tres y nueve semanas (Chase, Jacobs & Aquilano, 2009)*

Además, podemos comparar el pronóstico móvil contra la demanda real, como lo muestra la siguiente figura:

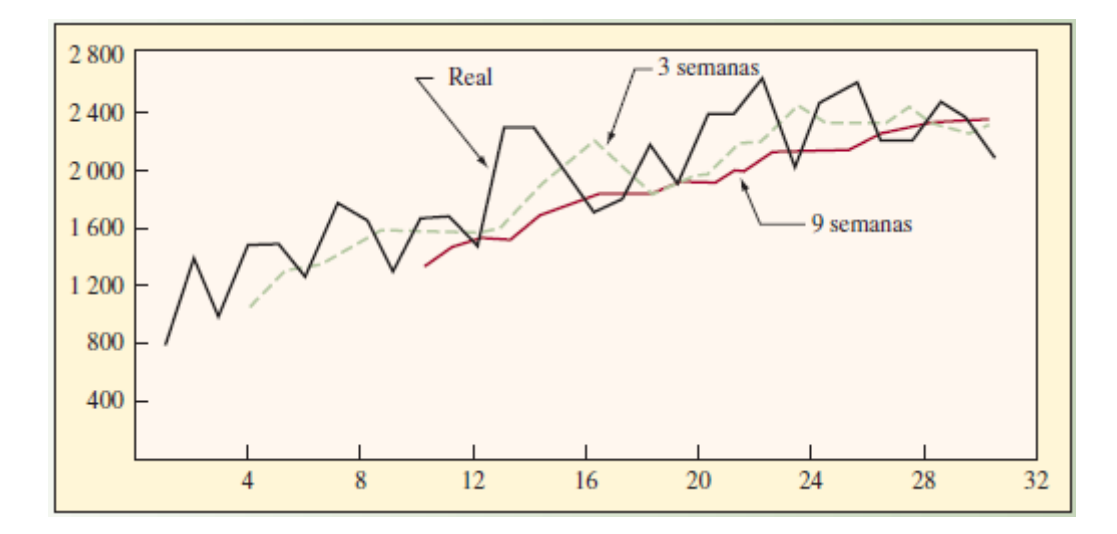

<span id="page-30-0"></span>*Figura4. Pronóstico de promedio móvil contra demanda real (Chase, Jacobs & Aquilano, 2009)* Mientras que la fórmula promedio móvil simple es:

$$
Ft = \frac{At - 1 + At - 2 + At - 3 + ... + At - n}{n}
$$

Donde:

Ft = Pronóstico para el siguiente periodo

n = Número de periodos para promediar

At–1 = Ocurrencia real en el periodo pasado

<span id="page-31-0"></span>At–2, At–3 y At–n = Ocurrencias reales hace dos periodos, hace tres periodos, y así sucesivamente, hasta hace n periodos.

### **2.6.2 Promedio móvil ponderado.**

*"Mientras que el promedio móvil simple da igual importancia a cada uno de los componentes de la base de datos del promedio móvil, un promedio móvil ponderado permite asignar cualquier importancia a cada elemento, siempre y cuando la suma de todas las ponderaciones sea igual a uno*" (Chase et al, 2009, p. 476).

La fórmula del promedio móvil ponderados es:

$$
Ft = w1At - 1 + w2At - 2 + ... + wnAt - n
$$

Donde:

 $w1$  = Ponderación dada a la ocurrencia real para el periodo  $t - 1$ 

 $w2$  = Ponderación dada a la ocurrencia real para el periodo  $t - 2$ 

wn = Ponderación dada a la ocurrencia real para el periodo t – n

n = Número total de periodos en el pronóstico

Por ejemplo, tal vez una tienda departamental se dé cuenta de que, en un periodo de cuatro meses, el mejor pronóstico se deriva utilizando 40% de las ventas reales durante el mes más reciente, 30% de dos meses antes, 20% de tres meses antes y 10% de hace cuatro meses. Si las ventas reales fueron:

<span id="page-31-1"></span>

| <b>Mes</b> | <b>Mes</b> | <b>Mes</b> | <b>Mes</b> | <b>Mes</b> |
|------------|------------|------------|------------|------------|
|            |            |            |            | 5          |
| <b>100</b> | 90         | 105        | 95         |            |

*Tabla 2. Ejemplo promedio móvil ponderado*

Por lo tanto, el pronóstico para el mes 5 sería:

<span id="page-32-0"></span> $F5 = 0.40(95) + 0.30(105) + 0.20(90) + 1.10(100)$  $= 38 + 31.5 + 18 + 10$  $= 97.5$ 

#### **2.6.3 Suavización exponencial simple y doble**

Schroeder et al. (2011), un modelo de suavización simple requiere almacenar, únicamente, dos datos: un valor para alfa y el último período suavizado. Con este método la estimación (ft), se construye con el producto de la demanda anterior al período que se desea estimar (Dt-1) más el resultado de la diferencia del valor de alfa (1-α), multiplicada por la predicción del período anterior (ft-1). La formula utilizada es la siguiente:

$$
ft = a x Dt - 1 + (1 - a) x ft - 1
$$

Por su parte, el doble suavizado exponencial, tiende a suavizar el ruido de series de demanda estables. El modelo es directo, suaviza los pronósticos obtenidos por un modelo de suavizado de primer orden y un modelo suavizado exponencial doble, según la siguiente fórmula:

$$
F_{DT} = a \, x \, f_t + (1 - a) \, x \, F_{Dt-1}
$$

Donde "α" debe ser mayor o igual a cero, pero menor o igual que uno. Se debe tomar en cuenta que ft es el modelo de suavizado exponencial de primer orden, expresado de acuerdo con la ecuación correspondiente y que debe ser calculado antes de encontrar la  $F_{Dt}$ (suavizado de segundo orden).

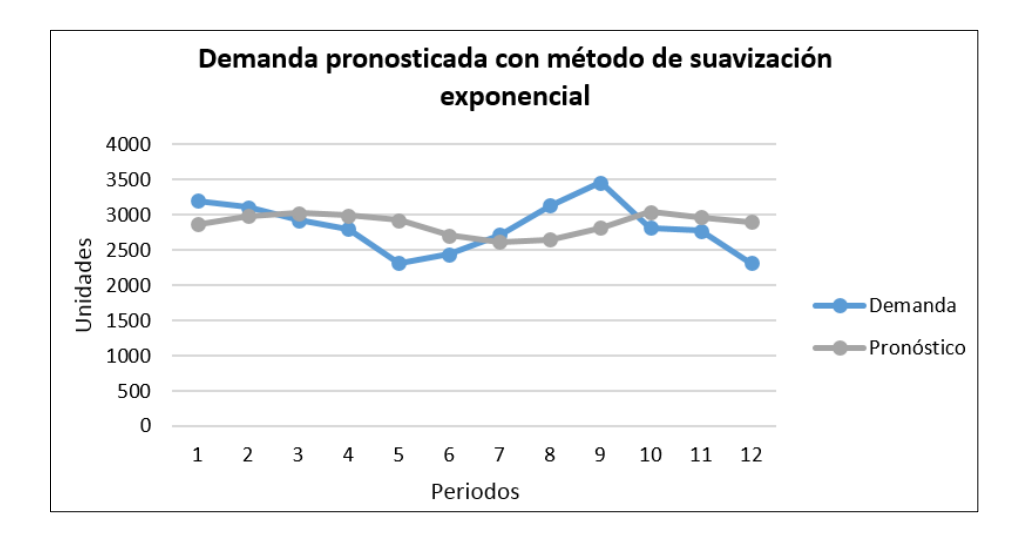

<span id="page-33-1"></span>*Figura 5. Ejemplo de demanda pronosticada con método de suavización exponencial*

Para ambos modelos se debe considerar lo siguiente:

Si Alfa es pequeña (0.1 y 0.3), entonces la demanda histórica más reciente (la última) tiene más importancia que las tras anteriores. Este es el caso para demandas relativamente estables.

Para demandas con mayor variación se recomiendan valores de Alfa intermedios (entre 0.4 y 0.6). Para demandas muy variables deben utilizarse valores de Alfa relativamente altos (entre 0.7 y 0.9).

<span id="page-33-0"></span>De esta forma se establecieron valores de alfa que puede ser para demandas un poco estables y un valor para demandas variables.

### **2.7 Errores de Pronóstico.**

La calidad de los pronósticos se puede medir según la magnitud y dirección del error, entre lo pronosticado y lo real.

El error en el pronóstico es la diferencia numérica entre la demanda pronosticada y la real. Evidentemente un método cuyo resultado contiene grandes errores de predicción y es menos deseable que uno que implica menos errores.

```
2.1 BIAS: mide la dirección positiva o negativa del error, lo que corresponde a 
sobrestimaciones y subestimaciones de la demanda.
```
2.2 **MAD:** mide en promedio la magnitud de los errores del pronóstico. Es el error medio absoluto de pronóstico, que expresa la magnitud pero no la dirección.

**MSE:** mide en forma cuadrática los errores de los pronósticos. Corresponde al error cuadrático medio de pronóstico.

Abajo, las fórmulas para calcular el error de pronóstico escrito por (Schroeder, Meyer

Goldstein, & Rungtusanatham, 2011), Cita textual fórmulas de pág. 249

Suma acumulativa de los errores de pronósticos:

CFE=  $\Sigma$  (t=1)^n e\_t (7)

Media del error calculado:

 $MSE=(\sum_{t=1}^{n}$  (t=1)^n e\_t^2 )/n (8)

Media de la desviación absoluta de los errores de pronósticos:

MAD= $(\Sigma$  (t=1)^n e\_t | )/n (9)

<span id="page-34-0"></span>Media de los errores de porcentaje absolutos (expresado en %)

MAPE= $(\Sigma (t=1)^n n e_t/D_t |100\rangle/n (10)$ 

### **2.8 Conceptos sobre gestión de inventarios**

El inventario es uno de los conceptos más importantes para la gestión y administración de una empresa, ya que gracias a ellos se puede conocer la situación real de la misma. Los inventarios son los productos que posee la empresa, pero también se le puede llamar a la acción de hacer un inventario en la empresa para el control de que no existe ningún problema grave en la misma.

Existen diversas definiciones de inventario, según Chase et al, (2009) *"Inventario son las existencias de una pieza o recurso utilizado en una organización."* (p.547), y también como menciona Jacobs & Chase (2014) *"El inventario es un cúmulo de materiales que se utilizan para facilitar la producción o para satisfacer las demandas de los clientes"* (p. 357). Sin embargo, vale la pena recalcar que en las empresas de servicio también existe inventario *"En los servicios, el término inventario por lo regular se refiere a los bienes tangibles a vender y los suministros necesarios para administrar el servicio."* (Chase et al, 2009).

Los inventarios y su control son imprescindibles para conocer la realidad de la empresa y poder actuar gracias a la información que transmiten a la dirección. Esta información ayuda a las personas que forman parte de la organización a tomar decisiones a consecuencia de los resultados obtenidos. Chase et al, (2009) *"Para muchos negocios, el inventario es el activo más importante en el balance general en todo momento, aun cuando a menudo no es muy líquido. Resulta buena idea tratar de bajar el inventario lo más posible"* (p.546).

Para procurar que la empresa no esté manteniendo más inventario del que debería, lo cual significaría en costos elevados innecesarios, o que haya una afectación en el servicio al cliente por productos faltantes, es importante que cuente con un sistema de inventario que permita detectar los problemas a tiempo. Según Jacobs & Chase (2014) *"Un sistema de inventario es el conjunto de políticas y controles que vigilan los niveles del inventario y determinan aquellos a mantener, el momento en que es necesario reabastecerlo y qué tan grandes deben ser los pedidos."* (p. 357)

Lo anterior es indispensable para que la empresa sea capaz de realizar una adecuada administración del inventario, que les permita tomar decisiones alineadas con su estrategia y enfocadas en el cumplimiento de objetivos. Jacobs & Chase (2014) *"La administración de inventario está entre las responsabilidades más importantes de la administración del inventario influye a todas las funciones de negocios, incluyendo las operaciones, marketing, contabilidad, sistemas de información y finanzas"* (p. 356).
### **2.8.1 Tipos de inventarios**

Existen distintos tipos de inventarios, sin embargo, los siguientes son los cuatro tipos básicos:

- **Inventarios de materiales.** Son las materias primas que aún no han sido tratadas de las que dispone la empresa para producir sus productos finales.
- **Producto en proceso.** Todos aquellos productos que no están acabados y se encuentran aún en el proceso de producción.
- **Inventarios de producto terminado.** Se le puede llamar de esta manera a todos aquellos productos que la empresa ha producido para su venta a los clientes.
- **Inventarios de suministros.** Son los materiales con los que se elaboran los productos en proceso o terminados en una empresa, pero no serán colocados a la venta.

### **2.8.2 Inventario de Seguridad**

Jacobs & Chase (2014) lo define como *"El inventario de seguridad es aquel que se mantiene para protegerse contra incertidumbres"* (p.359). Además, estos autores justifican que una empresa decida mantenerlo de la siguiente manera "se mantienen inventarios de demanda de seguridad de productos terminados para absorber los cambios en la demanda de modo que la producción pueda conservar un ritmo separado e incluso más uniforme, Se mantienen inventarios de seguridad de materias primas para absorber las incertidumbres en las entregas por parte de los proveedores" (p.359).

### **2.8.3 Costos del Inventario**

Al tomar cualquier decisión que afecte el tamaño del inventario, es necesario considerar los costos siguientes que nos menciona Schroeder et al. (2011):

- **Costos de mantenimiento.** Esta categoría incluye los costos de las instalaciones de almacenamiento, manejo, seguros, desperdicios y daños, obsolescencia, depreciación, impuestos y el costo de oportunidad del capital. Como es obvio, los costos de mantenimiento suelen favorecer los niveles de inventario bajos y la reposición frecuente.
- **Costos de configuración (o cambio de producción**). La fabricación de cada producto comprende la obtención del material necesario, por lo tanto, esta categoría

contempla el arreglo de las configuraciones específicas en el equipo, el llenado del papeleo requerido, el cobro apropiado del tiempo y el material, y la salida de las existencias anteriores.

- **Costos de pedidos.** Estos costos se refieren a los costos administrativos que se incurren por preparar la orden de compra. Los costos de pedidos incluyen el conteo de piezas o de producto y el cálculo de las cantidades por pedir. Aquí también se incluyen los costos asociados con el mantenimiento del sistema necesario para rastrear los pedidos.
- **Costos de faltantes.** Cuando las existencias de una pieza o un producto específico se agotan, se puede incurrir en pedidos de emergencia ya que no se puede esperar hasta que el nuevo pedido se vuelva a surtir.
- **Costo total.** Es la suma del costo de pedir más el costo de mantener en inventario.

### **2.8.4 Clasificación de los modelos de inventario**

En estadística dentro de las medidas de variabilidad, destaca el coeficiente de variación. Gutiérrez & De la Vara (2009) lo define como "la medida de variabilidad que indica la magnitud relativa de la desviación estándar en comparación con la media. Es útil para contrastar la variación de dos o más variables que están medidas en diversas escalas" (p.21)

Se calcula mediante la siguiente fórmula:

$$
CV = \frac{S}{\bar{x}} (100\%)
$$

Dónde:

CV: coeficiente de variación muestra

X: La media aritmética muestra

S: Desviación estándar de la muestra

El coeficiente de variación es útil para definir la clasificación del modelo de inventarios entre las categorías determinísticas o probabilísticas.

Los modelos de inventario en general se clasifican dependiendo del tipo de demanda que tenga el artículo, la cual puede ser determinística o probabilística. Si la demanda es determinística, es conocida con exactitud para un periodo futuro, de lo contrario, sería probabilística y por ende se le podría asignar una distribución de probabilidad a su ocurrencia, al no conocerse con certeza.

# **2.9 Cantidad Económica de Pedido (CEP)**

Modelo fundamental para el control de inventarios. Es un método que toma en cuenta la demanda determinística de un producto (es decir, una demanda conocida y constante), el costo de mantener el inventario, y el costo de ordenar un pedido; por eso, produce como salida la cantidad óptima de unidades, para minimizar costos por mantenimiento. El principio del CEP es simple, busca encontrar el punto donde los costos por ordenar un producto y por mantenerlo en inventario sean iguales.

Este modelo parte de los siguientes supuestos o condiciones:

- La demanda debe ser conocida y determinística constante.
- No se permiten faltantes.
- La cantidad por ordenar resultará un valor entero positivo.
- El costo variable unitario no depende de la cantidad reabastecida.
- Los costos no varían a lo largo del horizonte de planeación.
- Cada artículo se trata de manera individual, aunque los pedidos coordinados de manera conjunta, reducen costos y conllevan descuentos.
- Los tiempos de entrega son nulos.
- Los pedidos se reciben en una sola entrega.
- El horizonte de planeación es de mínimo un año.

La fórmula para el cálculo del CEP es la siguiente:

$$
Q = \sqrt{\frac{2AD}{vr}}
$$

Donde:

A: Costo de Colocar una Orden.

D: Demanda Anual.

vr: Costo por Mantener

# **2.9.1 Punto de Reorden**

El punto de reorden responde a la pregunta de cuándo hacer un pedido. Según Bowersox et al 2007 "el punto para un pedido nuevo define cuándo debe iniciarse un embarque de reabasto. Un punto para un pedido nuevo puede ser especificado en términos del suministro de unidades o días. Este análisis se concentra en determinar los puntos para un pedido nuevo bajo condiciones de certeza de la demanda y del ciclo de desempeño" (p. 137).

La fórmula básica del punto para un pedido nuevo es:

 $R = D X T$ 

En donde:

R= el punto para un pedido nuevo, en unidades.

D= la demanda promedio diario, en unidades.

T= la duración promedio del ciclo de desempeño, en días.

**CAPÍTULO III: METODOLOGÍA**

# **3.1 Enfoque metodológico y el método seleccionado**

La siguiente investigación tiene enfoque cuantitativo no experimental, transaccional y descriptivo, al ser un análisis de datos y variables basado en demandas, procesos y programación de niveles de inventarios. Esta investigación busca analizar y entender los factores-variables que influyen en el proceso de control de inventarios, como por ejemplo demandas, compras, procesos de fabricación, tiempos de entrega, luego procesarlos con análisis matemáticos y estadísticos para la mejora del proceso, de ahí que el alcance de la investigación es descriptivo y cuantitativo.

Según (Hernandez, Fernández y Baptista 2014) establecen que *"la investigación no experimental es la que se realiza sin manipular deliberadamente las variables independientes; se basa en categorías, conceptos, variables, o contextos que ocurrieron sin la intervención directa del investigador"*. Con base en lo anterior, la investigación va a analizar los aspectos que afectan un control de inventarios de componentes producidos en el Machine Shop, sin intervención directa de estas, es decir se analizarán en su contexto natural y luego se procederá a analizarlas.

El método para esta investigación es de tipo no experimental, la cual se explica de la siguiente manera *"Estudios que se realizan sin la manipulación deliberada de variables y en los que sólo se observan los fenómenos en su ambiente natural para después analizarlos" (Hernández* et al 2010). Quiere decir, que con este tipo de método se observan las situaciones ya existentes para posteriormente analizarlas.

La toma de datos por analizar se realizará en un único momento dentro de la empresa Smith&Nephew en el II cuatrimestre del año 2018, y estos se proyectarán mediante métodos estadísticos para generar ciertos pronósticos en el futuro. Este diseño de investigación es transaccional acorde (Hernández, Fernández y Baptista 2014) ya que los definen como *"Los diseños transaccionales realizan observaciones en un momento o tiempo único. Cuando recolectan datos sobre una nueva área sin ideas prefijadas".*

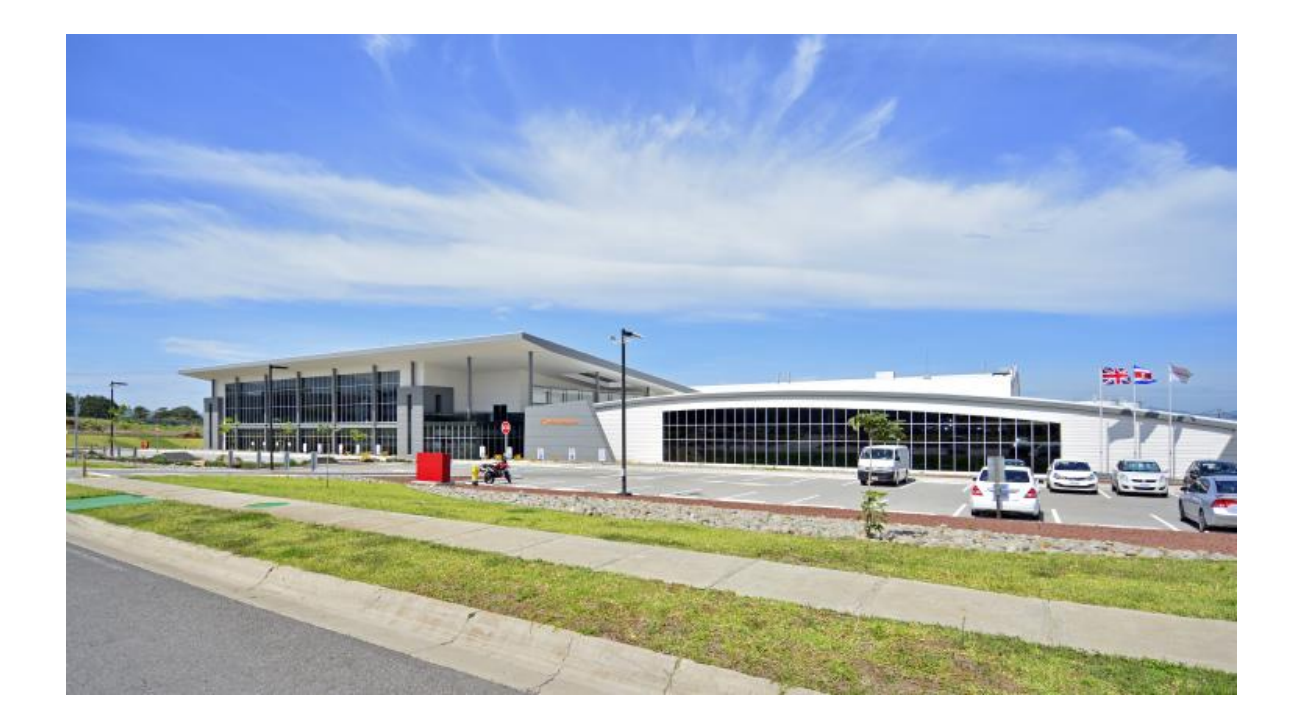

**3.2 Descripción del contexto o del sitio, en dónde se lleva a cabo el estudio**

*Figura 6. Empresa Smith&Nephew Costa Rica*

Smith&Nephew se encuentra dentro de las 10 empresas de dispositivos médicos más grandes del mundo, especialista en medicina reconstructiva de ortopedia, medicina deportiva, ENT (por sus siglas en Inglés, orejas, nariz y garganta), trauma y extremidades.

Dicha empresa desde sus inicios se remonta más de 150 años a la empresa de la familia de Thomas James Smith, que abrió una pequeña farmacia en Hull, Inglaterra en 1856. A su muerte en 1896, su sobrino Horacio Nelson Smith se hizo cargo de la gestión de la empresa. Pocos días después de la declaración de la Primera Guerra Mundial en 1914, Horacio Nelson Smith (sobrino del fundador de la empresa T. J Smith) se reunió con un enviado del presidente francés en Londres. La empresa se adjudicó un contrato para suministrar 350.000 £ en dispositivos quirúrgicos de campo, que se entregaron en cinco meses.

A finales de 1990, Smith & Nephew se logró convertir en un conglomerado sanitario diverso, con operaciones en todo el mundo, incluyendo varios dispositivos médicos, productos de cuidado personal y los tratamientos tradicionales y pioneras cuidado de heridas. En 1998, Smith & Nephew anunció una reestructuración importante para centrar la atención y gestión de inversiones en tres unidades de negocio - tratamiento de heridas y padecimientos, endoscopia y ortopedia- que ofrecía altas oportunidades de crecimiento y márgenes.

En el año 2014 la corporación Smith&Nephew decide comprar la compañía ArthroCare por \$1,7 Billones de dólares en efectivo, para ampliar su cartera de productos artroscópicos basados en la tecnología Coblation e implantes. Cabe recalcar que la única planta de manufactura que tenía ArthroCare es la de Costa Rica.

Con referencia a lo anterior, ArthroCare comenzó las operaciones de manufactura en Costa Rica desde el año 2000 con su fábrica ubicada en la Zona Franca de Global Park en la Aurora de Heredia con 4500m2 y 950 empleados, este edificio se encuentra desocupado y está a la venta.

Debido al continuo crecimiento de la empresa en Costa Rica en el nivel de operaciones, se decidió construir en el 2016 una fábrica nueva, cuya inversión asciende los \$67 millones en construcción y aproximadamente \$25 millones en equipamiento, en la actualidad cuenta con 1850 empleados, ubicada en Coyol de Alajuela por 23.000 m2, la cual es la más grande construida hasta el momento en la Zona Franca Coyol.

Hoy en día, la corporación Smith & Nephew con sede en el Reino Unido, tiene ganancias anules por \$4.77 billones y cuenta con 15.000 empleados y presencia en 100 países en todo el mundo.

Dicha investigación realizada en el Machine Shop en Coyol de Alajuela, que es el taller de mecánica de precisión, dedicada a la producción de componentes mecánicos para los dispositivos médicos. Dicho taller tiene un espacio físico de  $650m^2$ , 53 empleados y cuenta con una inversión de equipo entre el 2017 y 2018 de \$4 millones.

# **3.3 Las características de los participantes y las fuentes de información.**

Para el presente estudio se cuenta con la participación de Andrea Aguilar la cual es planeadora del área del Machine Shop, ella tiene 27 años, es ingeniera industrial y ha laborado para la empresa durante 5 años en su rol de planeadora.

Otro participante de dicho estudio es el ingeniero Asdrúbal Rodríguez, el cual ejerce una posición de Supervisor del Machine Shop en el nivel de producción, él es ingeniero electro-mecánico, también cuenta con dos maestrías en energías renovables y otra en finanzas, tiene 44 años y 6 años de laborar para la empresa.

Ambos participantes son muy importantes para dicho estudio ya que Andrea proporciona mucha de la información relevante respecto de las demandas del producto y componentes, también lleva el control de los niveles de inventario y cumplimiento de los mismos. Por otro, lado Asdrúbal se encarga de la operación de manufactura de los mismos, flujo de procesos y principalmente de manejar los riesgos que lleva el cumplimento de los planes de producción, que por ende afecta los niveles de inventario.

La mayor parte de las fuentes de la investigación van a ser fuentes de información primarias, ya que prácticamente todos los datos son provenientes de la misma empresa Smith&Nephew, en cuanto a datos de demanda, políticas, planeamiento, información de procesos, control de inventarios etc.

Mucha de la información que se utilizará como demandas, proyecciones actuales de inventarios, históricos de producción, costos de componentes etc, se obtendrán por medio del Sistema SAP.

SAP es un sistema informático integrado de gestión empresarial diseñado para modelar y automatizar las diferentes áreas de la empresa y la administración de sus recursos. El nombre del sistema SAP representan las siglas en alemán "Systeme Anwendungen und Produkte" que significa en Español 'sistemas, aplicaciones y productos'.

El sistema SAP es un sistema ERP (Enterprise Resource Planning o planificación de los recursos empresariales) como otros que existen en el mercado como, por ejemplo, el sistema ERP de Microsoft llamado Microsoft Dynamics, y el sistema ERP de Oracle, llamado JD Edwards.

# **3.4 Las técnicas e instrumentos para la recolección de los datos.**

Para esta investigación la muestra es no probabilística ya que es intencional, la idea es valorar ciertas variables que pueden afectar los niveles de inventarios y sus comportamientos, por lo que existe una elección de casos ya dirigidas a estudiar.

Durante esta investigación se utilizará una metodología que integra diferentes herramientas de la ingeniería conocidas en la gestión de inventarios, como lo es el diagrama Pareto y clasificación ABC, para entender los niveles de importancia de ciertos componentes en el manejo general de inventarios del área por estudiar, además el diagrama Ishikawa para diagnosticar las diferentes variables que afectan los niveles óptimos de inventarios.

Otros instrumentos que se utilizarán en esta investigación, son los modelos de pronóstico Promedio Móvil Simple, Móvil Ponderado y suavización exponencial simple y doble, para ver qué tipo de proyección se asemeja más a la demanda, en cuanto a tipo y comportamiento, de estos componentes. Por otro lado, siempre es importante medir los errores de estos pronósticos mediante las herramientas BIAS, MAD, MSE, y como punto final la herramienta CEP para desarrollar el modelo de manejo óptimo de inventarios como parte de la propuesta de dicho proyecto.

Por otro lado, como se mencionó en otros apartados la recolección de datos se va a extraer por medio del software SAP, el cual maneja la base de datos de inventarios de la empresa, también se va a ser extracción de la información mediante reuniones con las personas claves de la organización para el análisis de dichos datos y fuentes de información que van a alimentar las técnicas o instrumentos anteriormente mencionados.

Para el análisis de datos se utilizarán diferentes aplicaciones del paquete operativo Microsoft Office, como por ejemplo tablas, cálculos matemáticos, gráficos, se realizará mediante Microsoft Excel. La redacción del documento, tablas generales, formato del documento mediante Microsoft Office. Por otro lado Microsoft Visio se utilizará para creación de los diagramas, flujogramas de procesos

## **3.5 Descripción operacional de las variables**

El siguiente cuadro muestra las variables que intervienen en el alcance de los objetivos específicos propuestos en esta investigación.

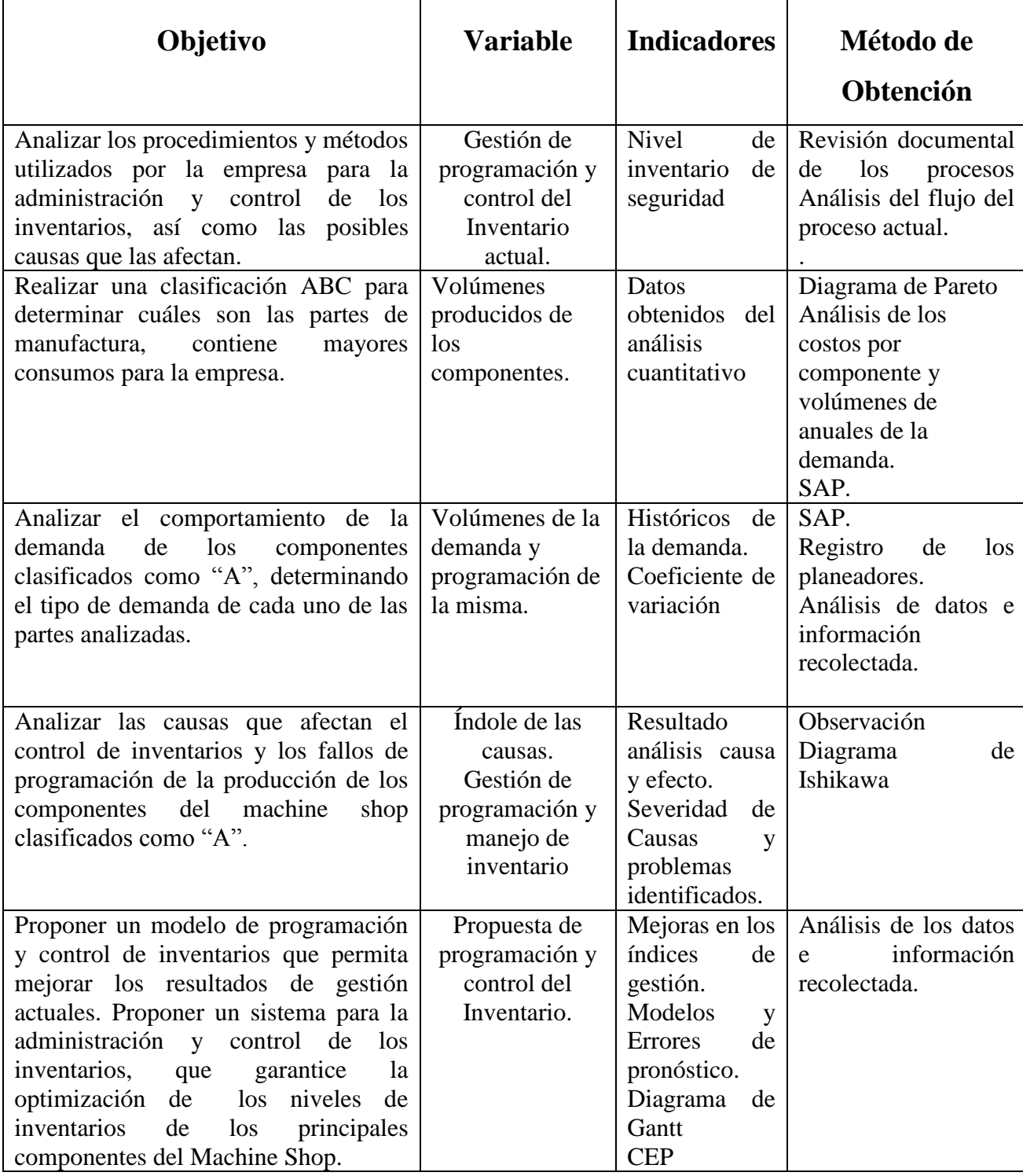

*Tabla 3. Descripción Operacional de Variables*

**CAPÍTULO IV. ANÁLISIS E INTERPRETACIÓN DE RESULTADOS** 

El presente capitulo consiste en el análisis e interpretación de los datos obtenidos del sistema SAP y otras fuentes de información provenientes del departamento de calidad, planeamiento y producción.

Primeramente se realizó un análisis de los métodos y procedimientos de planificación para control de inventarios e indicadores de gestión actuales, seguidamente se construye la clasificación ABC para entender los componentes más influyentes desde un punto de vista económico en el sistema de gestión de inventarios.

Una vez identificados los componentes principales se empezará el análisis del inventario desde varias aristas como: análisis de la demanda (históricos, tipo y comportamiento), niveles de inventario reales sumando los inventarios de seguridad, porcentajes de exceso de inventario y sus costos.

Basado en la información anterior se procederá a realizar un análisis para identificar las principales causas del problema, plantear las conclusiones/recomendaciones, estas carencias identificadas se utilizarán como base para desarrollar la propuesta de mejora, así como la información relevante para poder proponer un nuevo sistema de administración y control de los inventarios. Dicho proceso se muestra de forma resumida en la siguiente figura:

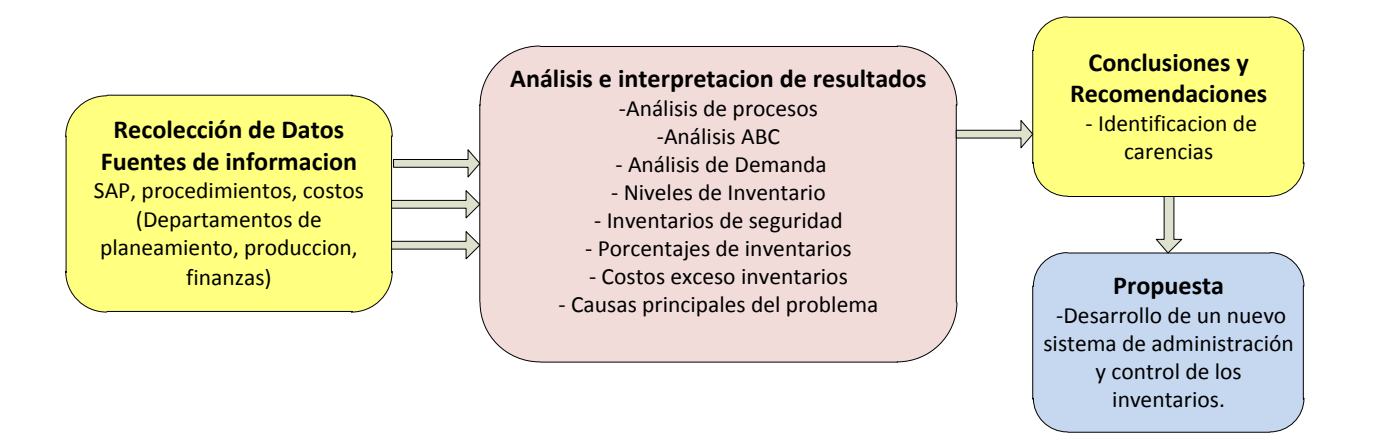

*Figura 7. Esquema resumen análisis e interpretación de resultados*

# **4.1. Análisis de Procesos**

#### **4.1.1 Descripción del proceso de planificación**

El proceso de planificación de producción, se encuentra documentado a través del DTI 28939 "CR Planning Production Plan Process", (*Anexo 8.4*) el cual se resume en los siguientes puntos:

1. Mercadeo provee los pronósticos de demanda hacia los departamentos de suministro en USA, este a su vez crea y proporciona un cronograma maestro de producción para Costa Rica.

2. Planeamiento de CR, evalúa los requisitos de demanda y la capacidad de acuerdo con las restricciones conocidas y alinea el plan de construcción de producción para satisfacer mejor la demanda. El departamento de compras realiza una revisión del plan de construcción de producción contra la materia prima y cualquier ajuste que se deba hacer, se comunica al equipo de planificación para su ajuste. El plan de producción comprometido y cualquier conflicto que exista deberá de escalarse al departamento de planeamiento global.

3. Planeamiento de CR carga plan de construcción comprometido en el modelo de reabastecimiento en SAP.

4. Planeamiento ajusta el plan comprometido en cronogramas de producción semanales según las prioridades del inventario.

5. Se realiza una reunión semanal con ingeniería y producción, para asegurar que el plan de producción es realista y se cuentan con los recursos necesarios para alcanzarlo.

6. Una vez que se revisa el plan de producción, se crean las órdenes de trabajo para ese plan.

7. Las órdenes de trabajo se crean en SAP liberando las cantidades acordadas y convirtiéndolas en órdenes de producción.

8. Se imprimen las órdenes de trabajo.

9. Se mide el seguimiento al plan de producción creado y se monitorea el seguimiento del mismo, así como sus implicaciones al modelo de inventario.

El diagrama de flujo a continuación explica el proceso de planificación de demanda:

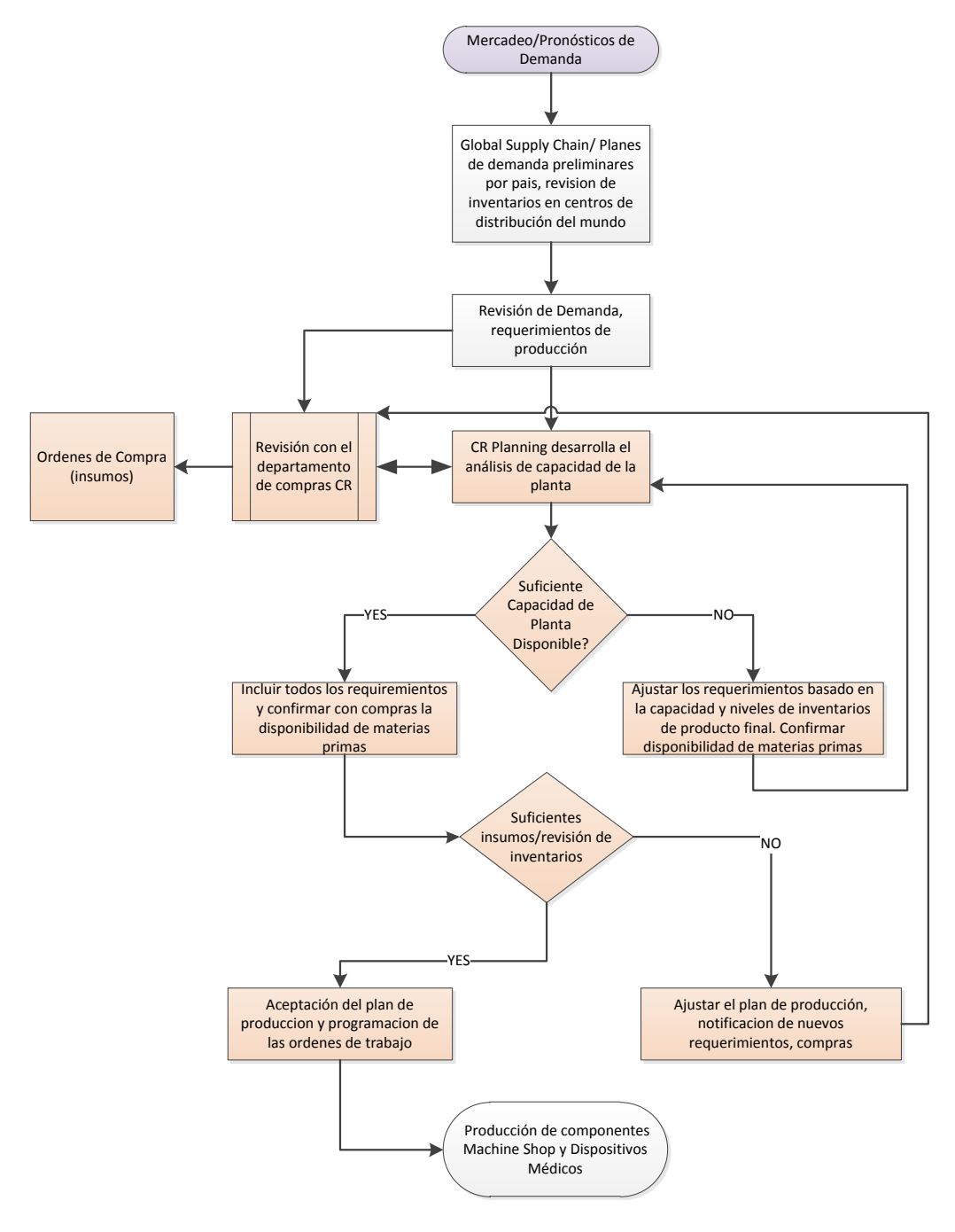

*Figura 8. Diagrama de Flujo del proceso de planeamiento a demanda.*

Existen muchas responsabilidades y roles entre los departamentos de mercadeoplaneamiento, compras y producción a través del sistema, sin embargo existen muchos factores del manejo de los inventarios que no están considerados al ser un documento muy general y el área de estudio tiene muchos otros factores específicos del área que tiene que considerar el planificador, que no están establecidos para el Machine Shop y otras áreas, por su alta complejidad técnica, por ejemplo disponibilidad de los equipos, niveles de inventarios de seguridad, demanda variable, capacidad de los equipos y procesos de fabricación, tiempos de entrega de los componentes, problemas de calidad durante la producción, paros no programados o retrasos entre otros factores.

Mucho de lo anterior el planeador puede realizar consultas en el sistema SAP, sin embargo existen una serie de factores que el software es incapaz de medir o prever ya que se utiliza mucho como base de datos que de diagnóstico, además se desconoce cómo fueron cargados muchos de los módulos, el cual es vital para la apropiada utilización del mismo.

#### **4.1.2 Indicadores de Gestión Actuales**

Existen varios indicadores de gestión que son monitoreadas por medio de métricas, por ejemplo los niveles de desecho o retrabamos conocido como "yield", métricas para medir la ejecución de los planes de producción realizados por planeamiento y el apego a estos de parte de producción, también niveles de inventarios, que para el Machine Shop es de 4 semanas el nivel de inventario de seguridad establecido.

Por otro lado, las métricas de calidad de mantener el producto en buenas condiciones y conforme con las especificaciones, evitar problemas en el mercado y quejas de doctores por productos defectuosos. Etc.

También el departamento de finanzas, semanalmente realiza estudios de ejecución de presupuesto, costo de fabricación de los dispositivos para ver rentabilidad, costos extraordinarios como pagos de horas extras e insumos.

Para seguimiento de todas estas métricas se realiza una revisión semanal de parte de gerentes y directores de todas las áreas para ver el progreso del negocio, cumplimiento de objetivos y ejecución del presupuesto.

# **4.2 Clasificación ABC**

Para realizar un análisis adecuado del manejo de los inventarios, primeramente se realizó una clasificación ABC de la totalidad de componentes que produce el Machine Shop. Con ayuda de SAP se extrajo del sistema de planeamiento, cuántos fueron los volúmenes producidos por esta área en los años 2016 y 2017 con datos de enero a diciembre (*ver anexos 8.1 y 8.2*), ya que debido al proceso de transferencia de la planta vieja a la nueva ubicada en Coyol de Alajuela, muchos de estos volúmenes de componentes fueron atípicos, por lo que se decide promediar ambos años para generar un mejor cálculo en la clasificación.

 El análisis ABC realizado, tomó en consideración los 59 componentes producidos en el área y su valor unitario para su evaluación. En el (*anexo 8.3*) se presentan los datos de los volúmenes anuales utilizados, así como los cálculos realizados en la clasificación ABC, y a continuación se detallan los pasos que se siguieron para realizar dicha clasificación:

- 1. Se tomó la demanda mensual de los años 2016 y 2017 de enero a diciembre, para cada componente y se realizó un promedio anual de cada año.
- 2. Se multiplicaron dichos volúmenes anuales de cada componente por el valor unitario de cada uno, para entender el costo financiero anual de cada uno.
- 3. El costo anual de dichos componentes producidos es de \$4,003,517.39, con un total de 2,939,799 de componentes producidos, divididos en 59 tipos diferentes.
- 4. Los componentes fueron ordenados de mayor a menor según su valor/producto (consumo anual por valor unitario). Y se determinó el porcentaje de aporte de cada uno de los productos, al dividirlo por el costo total.
- 5. Seguidamente se estableció el porcentaje acumulado, sumando el % de aporte del ítem anterior con el porcentaje del ítem actual en cada línea. Y con este dato se realizó una clasificación con los siguientes criterios:
	- Se clasificó como clase "A", Si el porcentaje acumulado es menor o igual al 80%.
	- Se clasificó como clase B, Si el porcentaje acumulado es mayor a 80% pero menor o igual a 95%.

Se clasificó como clase C, si el porcentaje acumulado es mayor a 95%.

Al utilizar el procedimiento anteriormente descrito, da como resultado 6 componentes en la Categoría A, cuyo costo es de \$3.13Millones, el cual representa el 78.13% del valor total anual de los componentes y representa solo el 10% del total de los ítemes.

Por otro lado, 16 componentes en la categoría B, tienen un costo de \$0.67Millones, representa el 16.76% del valor anual y un 27% del total de los ítemes. De igual manera 37 componentes en la categoría C, tienen un costo de \$0.2Millones, representa el 5.1% del valor anual y un 63% del total de los ítemes. Dicho detalle se resume en la siguiente tabla.

| Clasificación  | <b>Item</b> | Costo |              | % Item | % valor | % Acumulado |
|----------------|-------------|-------|--------------|--------|---------|-------------|
| A              | 6           |       | 3,127,830.09 | 10%    | 78.13%  | 10%         |
| B              | 16          |       | 671,151.94   | 27%    | 16.76%  | 37%         |
|                | 37          |       | 204,535.37   | 63%    | 5.10%   | 100%        |
| <b>Totales</b> | 59          |       | 4,003,517.39 |        |         |             |

*Tabla 4. Cuadro Resumen de resultados, Clasificación ABC*

Basado en lo anterior, la siguiente gráfica ejemplifica el nivel de porcentaje de aporte de cada categoría en el costo total de las demandas e inventarios.

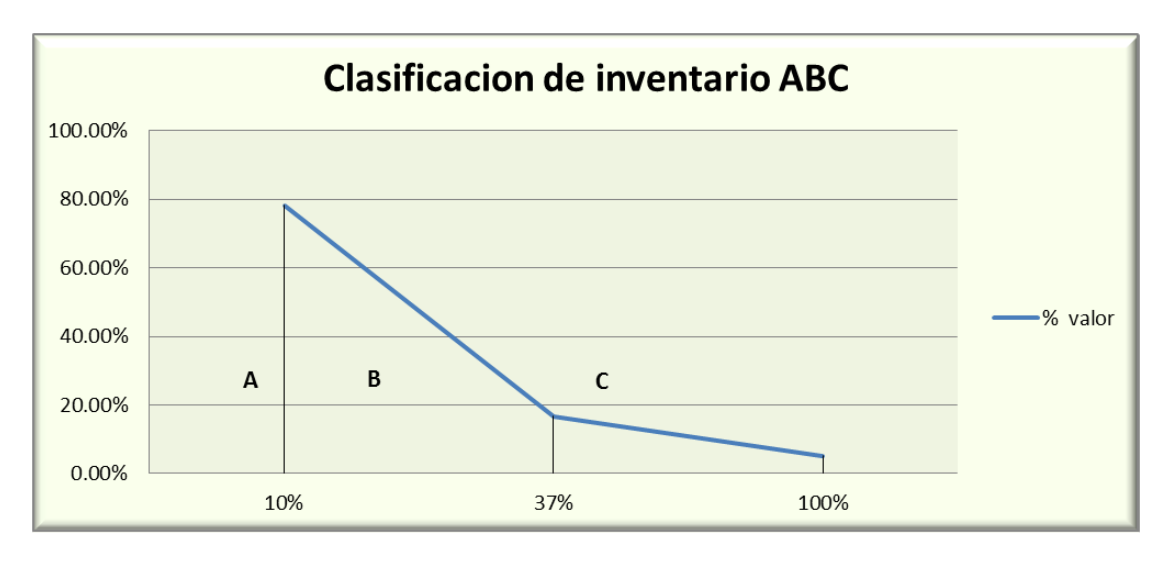

*Figura 9. Clasificación ABC, componentes Machine Shop*

Como anteriormente se ha mencionado, solo se va a analizar los componentes de la clasificación A, es decir los siguientes números de partes 11781-45598-48772-05730-03707 y 18301, ya que pueden considerarse como los más importantes pues son los productos donde su demanda y costo unitario tienen un mayor peso en el costo total del inventario.

# **4.3 Análisis de la demanda**

Para realizar el análisis de la demanda se eligieron los seis productos de la clasificación A, debido al mayor peso por su demanda y costo unitario identificados en la clasificación ABC realizada en el apartado anterior, los cuales van a ser la base de todo el estudio.

Con el fin de comprender el comportamiento de la demanda de los productos con mayor relevancia, se calculó el coeficiente de variación (CV), el cual permite entender qué tan variable es su demanda.

El CV considera la desviación estándar y el promedio de la demanda, como se muestra a continuación:

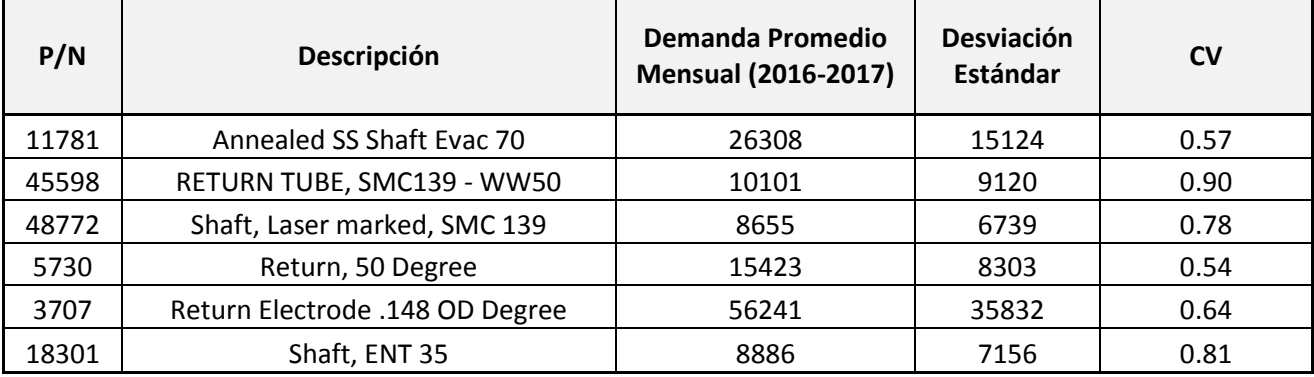

#### *Tabla 5. Coeficiente de Variación de los productos Categoría A.*

Basado en el cuadro anterior, los seis componentes tienen una demanda independiente, Probabilística al tener valores de CV mayores a 0.5. Al ser una demanda probabilística se le podría asignar una distribución de probabilidad a su ocurrencia, al no conocerse con certeza.

Según los criterios del coeficiente de variabilidad:

- $\circ$  Si el CV es  $\leq$  0.20 es determinística constante
- o CV >=0.20 <0.50 es determinística variable
- $\circ$  CV $> = 0.50$  es probabilística

### **4.4 Comparación Inventario vs Demanda**

Como anteriormente se observó, la demanda tiene un comportamiento probabilístico por lo que es cambiante en el tiempo, este hecho obliga a mantener inventarios de seguridad por la incertidumbre de dicho comportamiento. Basado en este hecho tomando los seis componentes de la clasificación ABC tomamos la cantidad de inventarios en los años 2016 y 2018 del sistema informático SAP y le sumamos los inventarios de seguridad de los registros de los planeadores, estos los comparamos con la demanda real durante esos periodos extrayendo la información del sistema informático SAP (*ver anexos 8.5*).

A continuación elaboramos una tabla donde se especifica la Demanda (Dt) y el pronóstico o inventario (ft) estimado para esas fechas.

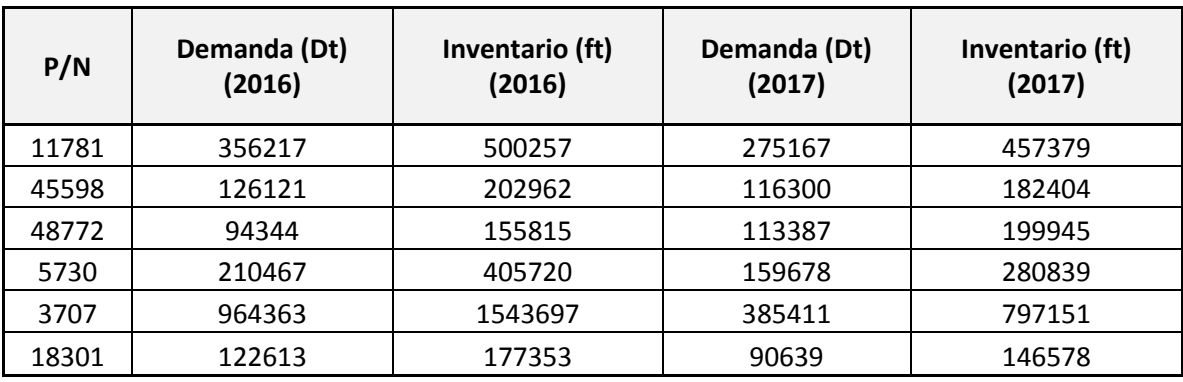

*Tabla 6. Comparación inventario vs demanda durante el 2016 y 2017*

Como anteriormente se observó, la demanda tiene un comportamiento probabilístico por lo que es cambiante en el tiempo, este hecho obliga a mantener inventarios de seguridad por la incertidumbre de dicho comportamiento. Basado en este hecho tomando los seis componentes de la clasificación ABC tomamos la cantidad de inventarios en los años 2016 y 2018 y los comparamos con la demanda real durante esos periodos.

Como se puede observar, se mantuvieron muchas más componentes de lo que se necesitaban en inventario, para ejemplificar esto de mejor manera se realizó el siguiente gráfico:

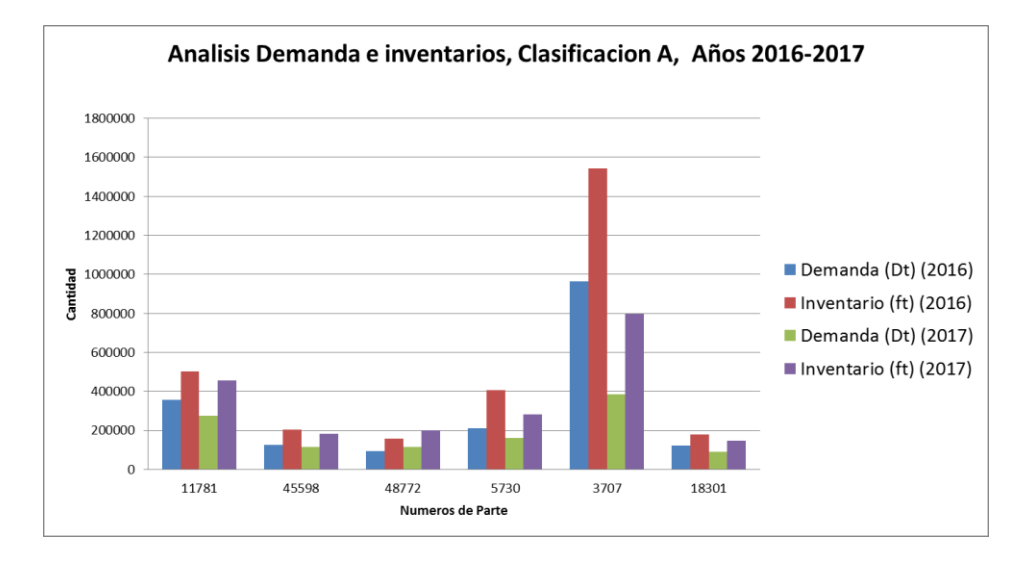

*Figura 10. Análisis demanda e inventarios, 2026-2017*

Para entender un poco mejor el comportamiento de cada componente, se realizó los siguientes gráficos por cada componente relevante del inventario del Machine Shop.

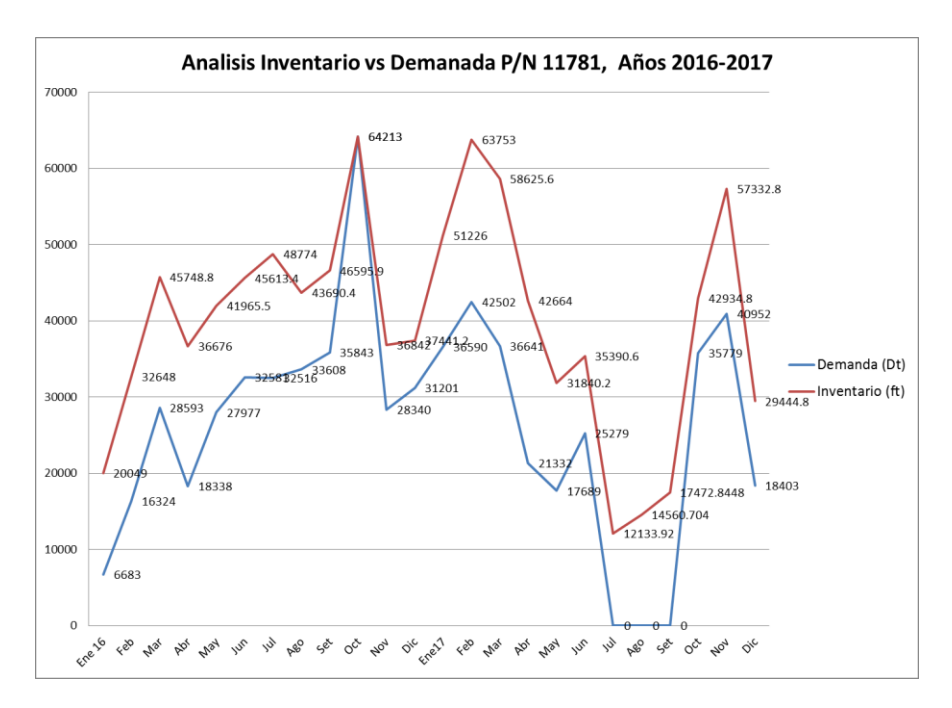

Figura 11. Inventario vs Demanda 11781

Como era de esperarse, el gráfico 10 muestra el exceso de inventario respecto a la demanda, sin embargo esta al ser una demanda tan cambiante estos colchones son necesarios para no dejar sin inventarios los futuros pedidos. Por otro lado, el mes de octubre del 2016 a pesar que el departamento de planeamiento lleva un safety stock al proyectar variaciones o cualquier incidente que ocurra en el nivel de producción este mes el inventario prácticamente estuvo en cero para soportar la demanda lo cual es de altísimo riesgo para el negocio.

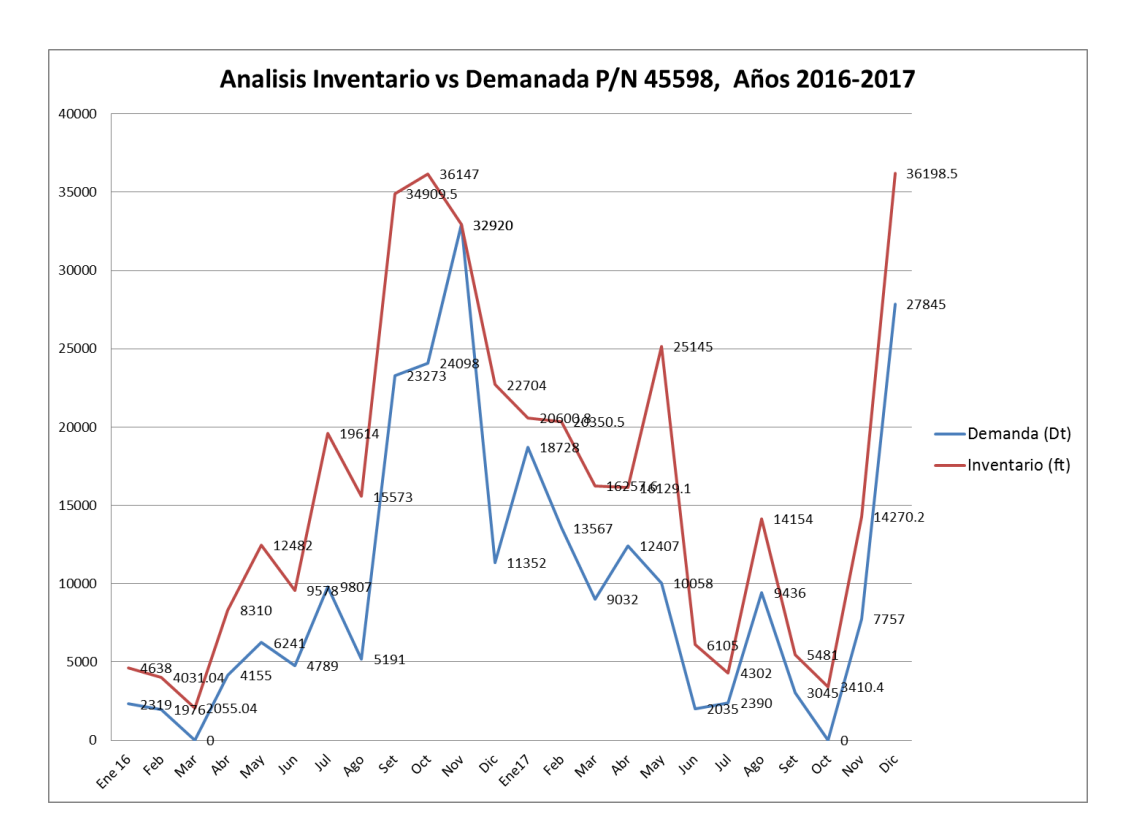

*Figura 12. Inventario vs Demanda 45598*

Según la figura 11, a pesar que la demanda ha sido tan variable del 45598, el manejo de inventarios ha tenido un comportamiento parecido al mantener su margen de seguridad, sin embargo igual que el gráfico anterior en el mes de noviembre del 2016 su inventario estuvo muy cercano a la demanda, lo cual puede provocar cortos de este componente.

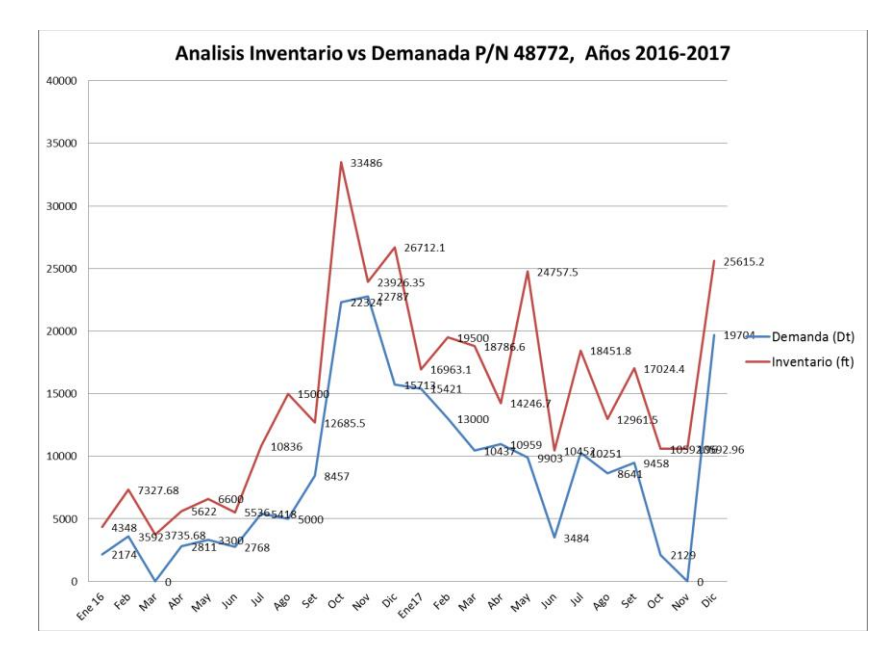

*Figura 13. Inventario vs Demanda 48772*

Al igual que las otras graficas la demanda del 48772, tuvo un comportamiento parecido a los inventarios, a excepción de uno que otro pico en Mayo del 2017 que se produjo más de lo que se ocupaba, sin embargo esta manera de producir tan inconstante es un problema para la producción de estos componentes ya cuesta aprovechar la capacidad instalada de producción, al provocar horas extras en los picos más altos o paros por exceso de inventario en otros meses.

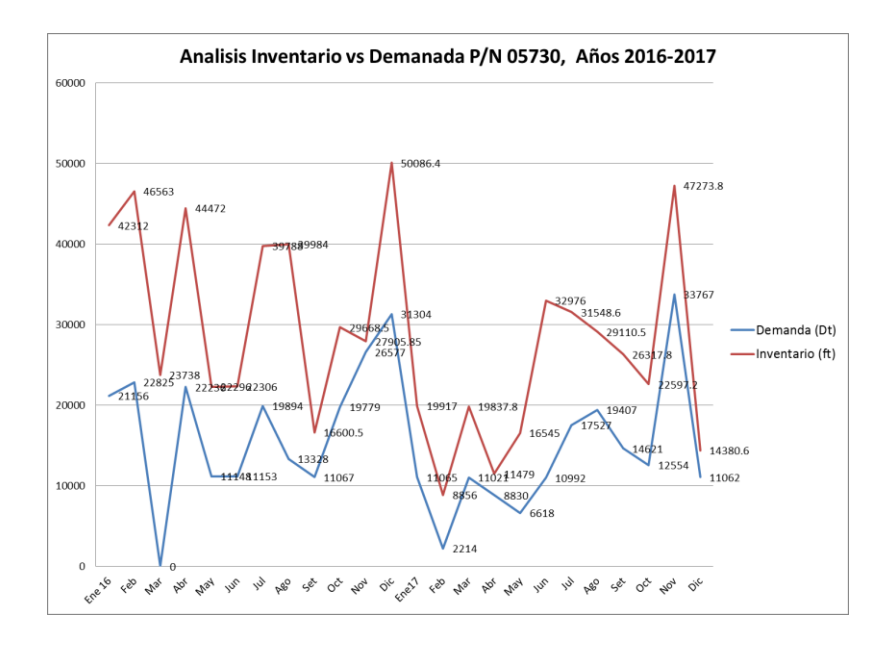

Figura 14. Inventario vs Demanda 05730

Al utilizar el gráfico 13, para el componente 05730 se puede observar un incremento en el inventario de dicho componente a finales de este ano, lo que eventualmente podemos analizar el costo del mismo, sin embargo la demanda es muy variable igual que los otros componentes.

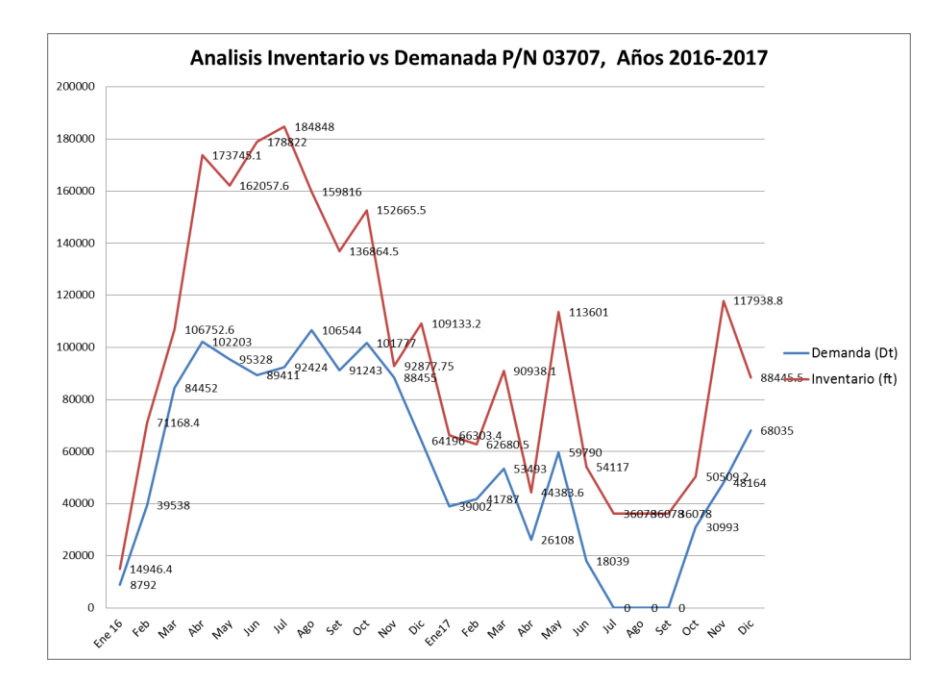

*Figura 15. Inventario vs Demanda 03707*

El inventario del 03707 según la figura 14, se puede observar una acumulación considerable de componentes durante el segundo cuatrimestre del 2016, sin embargo por el costo de dicho componente que es relativamente barato no tiene una afectación tan alta como en los componentes anteriores.

Con el fin de analizar cuánto representa el exceso de inventario porcentualmente en el nivel general para los seis componentes y cuánto representa cuantitativamente el costo de estos colchones se construyó la siguiente tabla, al utilizar los promedios de la demanda e inventarios de los años 2016-2017.

Dicha tabla refleja que el promedio del porcentaje de exceso de inventario de los seis principales componentes es de un 165% de sobre inventario con respecto de la demanda, el cual representa un costo financiero de \$2 millones.

| P/N   | Costo<br>componente | Promedio<br>Demanda (Dt)<br>$(2016 - 2017)$ | Promedio<br>Inventario (ft)<br>$(2016 - 2017)$ | Porcentaje<br><b>Exceso</b><br><b>Inventario</b> | Costo Exceso de<br><b>Inventario</b> |
|-------|---------------------|---------------------------------------------|------------------------------------------------|--------------------------------------------------|--------------------------------------|
| 11781 | 2.43                | 315692                                      | 478818                                         | 152%                                             | \$396,396.75                         |
| 45598 | 4.81                | 121211                                      | 192683                                         | 159%                                             | \$343,781.96                         |
| 48772 | 5.13                | 103866                                      | 177880                                         | 171%                                             | \$379,694.46                         |
| 5730  | 2.67                | 185073                                      | 343280                                         | 185%                                             | \$422,413.42                         |
| 3707  | 0.73                | 674887                                      | 1170424                                        | 173%                                             | \$361,742.06                         |
| 18301 | 2.42                | 106626                                      | 161965                                         | 152%                                             | \$133,921.05                         |
|       |                     |                                             |                                                | <b>Prom 165%</b>                                 | \$2,037,949.70                       |

*Tabla 7. Comparación inventario vs demanda durante el 2016 y 2017*

Como complemento a lo visto anteriormente, es importante analizar si la demanda está constantemente por arriba del inventario, es decir no hay cortos de material . Para esto se realizó el cálculo de BIAS para medir el error de los pronósticos de demanda, la cual es una herramienta muy útil para la planificación para poder reacción ante los errores de pronóstico.

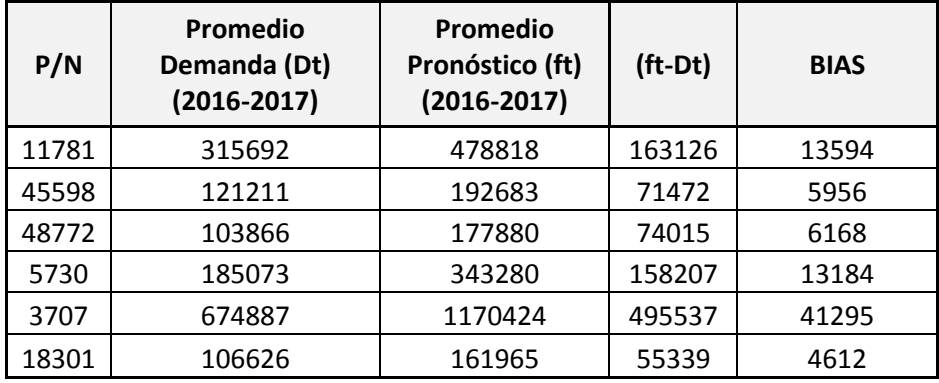

*Tabla 8. Comparación inventario vs demanda durante el 2016 y 2017*

Como era de esperar, todos los componentes tienen un exceso de inventario al no tener BIAS negativos, lo que refleja el factor de seguridad que el planeador está manejando por la variabilidad que existe de la demanda, para poder cubrir cualquier situación de picos de demanda o algún problema que suceda en la producción de componentes, por ejemplo algún paro no programado de la máquina de producción. También es importante mencionar que todos estos componentes son maquinados de materiales de acero inoxidable, por lo que no tienen fecha de vencimiento.

#### **4.5 Análisis de las causas del problema**

Para entender mejor las variables que afectan los niveles de inventarios de componentes del Machine Shop, se realizó el siguiente diagrama causa y efecto para ejemplificar de manera integral dichos aspectos.

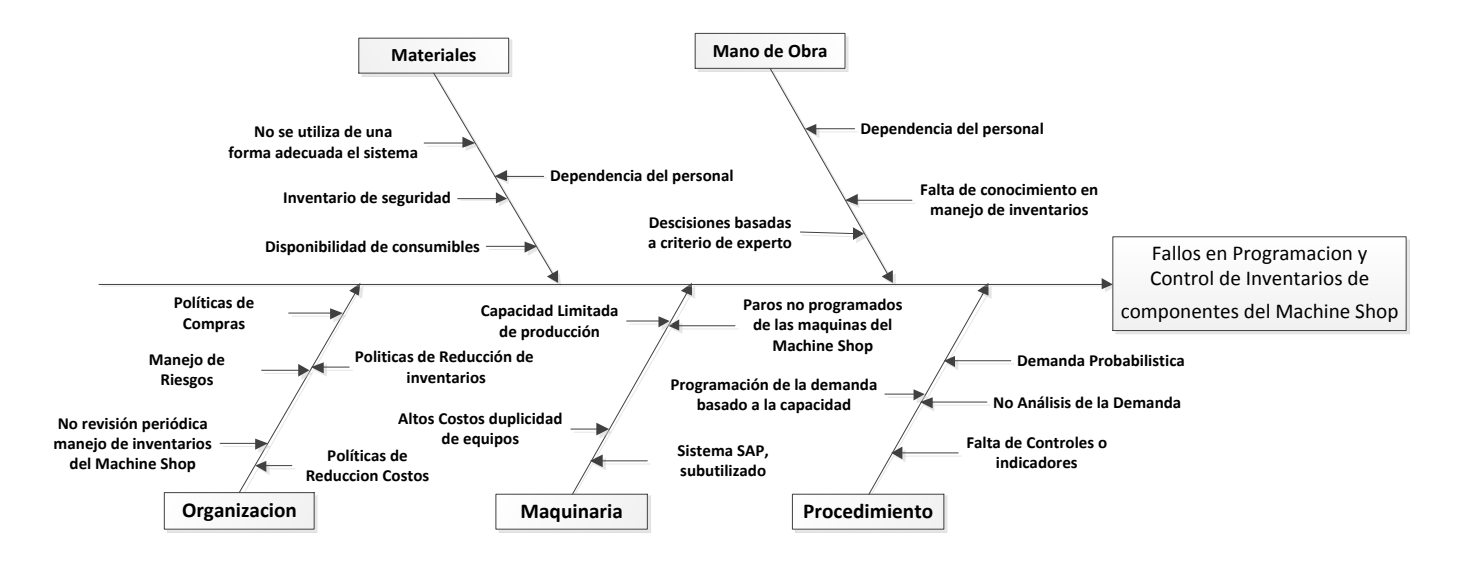

*Figura 16. Diagrama Ishikawa control de inventarios para componentes del Machine Shop*

Un factor muy importante por destacar son los procedimientos y métodos, ya que en este aspecto no existe un entendimiento profundo del tipo de demanda a la que están sujetas los componentes del Machine Shop, en cuanto al tipo y análisis del mismo o como pronosticarla en un futuro, por otro lado no existen controles hacia los planeadores acerca de que tan bien o mal se está realizando el planeamiento del mismo, ya que la programación del taller no puede ir alineada a la demanda o ser un reflejo de la misma, ya que la capacidad del mismo no puede subir o bajar tan rápidamente por el personal que ahí trabaja o la capacidad de las máquinas, por eso debería de existir una suavización en la demanda para optimizar los recursos de forma constante y no tan variable como se presenta hasta ahora.

Los equipos y maquinarias presentan muchos paros no programados por fallos eléctricos o mecánicos, esto afecta el nivel de respuesta en producción de componentes hasta que el departamento de mantenimiento o ingeniería arreglen el equipo, lo que provoca un nivel de riesgo muy alto, de ahí que se ha propuesto en manejar niveles de inventarios de seguridad de los

componentes críticos de hasta cuatro semanas, que es el tiempo de entrega de muchos repuestos en llegar al país, ya que el taller cuenta con equipo muy especializado y caro, por lo que no se puede duplicar los equipos para manejar el riesgo y los esfuerzos para tratar de mejorar el sistema de mantenimiento no han sido muy exitosos aparte del alto costo que conlleva. Por otro lado, el software de programación de SAP se encuentra subutilizado ya que él cuenta con opciones para manejo de inventarios y controles de inventarios de seguridad de máximos y mínimos, sin embargo estas opciones no se utilizan para los componentes fabricados en el taller, por lo que actualmente la planeadora lo hace a mano con una tabla de Excel cuyo control es mínimo así como su visibilidad para otros departamentos involucrados.

Actualmente la organización está ejerciendo mucha presión en reducción de los inventarios basado en el alto costo que estos implican, de igual manera al mismo tiempo no se quiere correr riesgos por lo que deben ser muy bien analizadas estas estrategias, sin embargo la alta gerencia no hace revisiones periódicas del desempeño de los mismos ya que se enfoca en la fabricación de final de los dispositivos ya ensamblados y no en los componentes fabricados en el taller como insumos, por lo que hay una desconexión entre lo que se dice y lo que realmente se hace, ya que toda la responsabilidad queda depositada en el departamento de planeamiento al no tener un control cruzado del manejo de los inventarios del Machine Shop.

En el sector de materiales, los consumibles son críticos para la producción de componentes para satisfacer la demanda, ya que sin una herramienta adecuada, o la falta de materia prima detiene la operación, de ahí que también inventario de seguridad se vuelve crítico para minimizar ese riesgo en cas que suceda, además del buen manejo del personal para mantener estos en orden cuando se necesitan.

Por último tener el personal correcto para las funciones criticas es vital, ya que en muchos casos existen las herramientas pero no se saben interpretar los datos o cómo funcionan los procedimientos para manejar ciertas situaciones, esto provoca un nivel de dependencia a esas personas que conocen bien el negocio y pueden utilizar el sentido común para resolver situaciones no esperadas.

**CAPÍTULO V. CONCLUSIONES Y RECOMENDACIONES**

## **5.1 Conclusiones**

- Según el estudio realizado de clasificación ABC, de los 59 números de parte producidos en el Machine Shop, solo 6 componentes fueron categorizados como A, 11781-45598- 48772-05730-03707 y 18301 representan el 78.13% del valor del inventario con \$3,127,830.09
- Los principales componentes presentan una demanda independiente, probabilística al tener valores de coeficiente de variación mayores a 0.5, por lo que sus proyecciones tienen alto nivel de incertidumbre al ser tan cambiante.
- Se realizó una revisión detallada de las demandas de los principales números de parte y contemplando todo el inventario en SAP junto a los inventarios de seguridad que los planeadores llevan en sus tablas de Excel, esto lleva a una sobre estimación de un 165% en promedio, lo cual tiene un costo de aproximadamente dos millones de dólares.
- Existen varias causas principales que ocasionan la mayoría de fallos en el sistema actual de manejo de inventarios son:
	- a. La subutilización del programa SAP ya que no se llevan los controles de inventarios de seguridad o no están bien cargados dichos parámetros en el programa, lo cual lleva a los planeadores a llevarlos en tablas de Excel basados en factores de criterio de expertos, por lo que existe un volumen considerable de componentes sobre producidos que no se tienen un control sistemático.
	- b. La programación del taller no puede ir alineada a la demanda o ser un reflejo de la misma, ya que la capacidad del mismo no puede subir o bajar tan rápidamente por el personal que ahí trabaja o la capacidad de las máquinas.
	- c. Los inventarios de seguridad están establecidos a criterios de expertos, debido a los múltiples factores que los afectan, como paros no programados de la máquinas por mantenimiento, falta de consumibles, errores en los procesos o procedimientos de manufactura. Etc.
	- d. Alta presión por la alta gerencia en reducir el costo de los inventarios pero al mismo tiempo no se quiere correr riesgos, además no existe una revisión periódica de los inventarios de seguridad como lo llevan los planeadores o indicadores de desempeño sobre estos.

 A pesar de que la empresa S&N, tiene un proceso de planificación de producción bien establecido y la comunicación entre los departamentos fluye constantemente, existen detalles en cuanto a la gestión del manejo de inventarios que son insuficientes o nulos, enfocándose principalmente solo a cumplir la demanda sin mirar el costo de cumplir esa meta. por ejemplo no existen indicadores del coeficiente de rotación y la duración del inventario, además de un análisis integral de los costos de mantener, pedir o comparar de cada componente por separado. Cabe recalcar que el departamento de finanzas lleva un control general de los costos de la planta como una sola bolsa, por lo que el taller no cuenta con un centro de costos específicos para el área, lo que dificulta el análisis financiero de varios de estos indicadores

# **5.2 Recomendaciones**

- Los inventarios de seguridad deben estar controlados sistemáticamente a través del sistema SAP por parte del departamento de planificación, con visibilidad a todos los departamentos involucrados.
- La programación de producción del Machine Shop no debería ir alineada a la demanda de los productos o ser un reflejo de la misma, por lo que debería de existir una suavización en la demanda de componentes para optimizar la capacidad instalada del taller y evitar incurrir en gastos innecesarios como pagos de horas extras para el personal, exceso de inventarios, ampliaciones de capacidad en cuanto a equipos y personal para los picos de demanda. etc.
- Realizar una revisión periódica de los inventarios de seguridad de parte de las gerencias, sus implicaciones como costos o manejo de riesgos, que impactan otros departamentos como mantenimiento e ingeniería.
- Analizar la posibilidad con el departamento de finanzas de crear un centro de costos independiente para el taller, para poder llevar mejores indicadores o controles de gestión del área.
- Utilizar pronósticos para la planificación de la demanda.

**CAPÍTULO VI. PROPUESTA**

Mucho de lo que se ha analizado a través de lo largo de la presente investigación, se basa en el hecho que no existe un modelo adecuado para la gestión de inventarios en la empresa Smith&Nephew Costa Rica y no se ha realizado estudios para entender sus demandas de componentes tan variables.

En el capítulo IV se constató, con la información recopilada y la utilización de diferentes herramientas de gestión de inventarios, que hay un claro descontrol y planificación de los mismos, empezando por safety stocks de seguridad elevados y no controlados, lo cual hace mantener un exceso de componentes que llevan un costo muy alto al no invertir en mejor planificación y entendimiento de las demandas.

Dicho lo anterior, el objetivo de proponer un sistema para la administración y control de los inventarios, que garantice la optimización de los niveles de inventarios de los principales componentes del Machine Shop, se va a analizar distintos modelos de pronósticos con sus respectivas desviaciones para entender cuál se ajusta más a la realidad de la demanda de componentes de la empresa, con el fin de pronosticar de forma más precisa el comportamiento del mismo, lo cual tiene muchos beneficios de índole económico, logístico y productivo. Dicha propuesta se resume en las siguientes tres etapas:

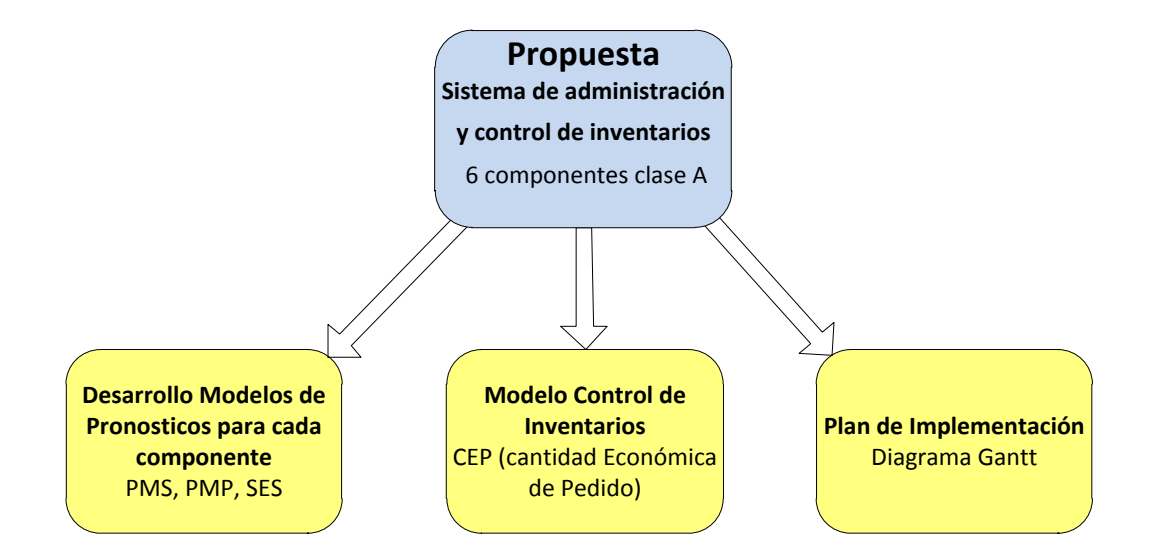

*Figura 17. Resumen etapas propuesta*

Por otro lado, como se ha mencionado en otras partes de este estudio, la empresa tiene un sistema de costos atípico, en donde todos los costos o gastos de muchas áreas lo ponen en una misma y gran bolsa, esto perjudica mucho realizar estudios económicos para mejorar ciertos niveles de control en muchas áreas, de ahí que se va a tratar de estimar algunos costos con el fin de estimar un modelo de inventario basado en la cantidad económica de pedido, ya que se mostró que uno de los principales contribuyentes del modelo actual es almacenar muchos más componentes de lo necesario.

#### **6.1 Modelo de Pronósticos**

Para el estudio e implementación de pronósticos se utilizarán los datos de los seis componentes más relevantes de la clasificación ABC, al utilizar las demandas de los años 2016- 2017 para generar mayores datos históricos y entender mejor el comportamiento de las mismas.

Por otro lado, ya en el sistema de SAP se encentra cuánto fue la demanda real de enero y febrero 2018, por lo que van a ser utilizados para este estudio. De igual manera los planeadores ya tienen los pronósticos estimados de marzo a diciembre 2018 en el sistema SAP, basados en las fuentes de información de mercadeo, de esta manera no hay que asumir que el comportamiento futuro de la demanda va a ser similar al de algún periodo especifico de un año particular, lo que ayuda a estimar mejor el tipo de modelo para cada componente específico.

Los modelos de pronóstico aplicados fueron el Promedio Móvil Simple (PMS), Promedio Móvil Ponderado (PMP), donde se utilizaron porcentajes de ponderación de 10%-20%-30%- 40%, y la Suavización Exponencial Simple (SES). Con los resultados obtenidos se pretende identificar el mejor método de pronóstico con base en el modelo que presente el menor error.

### **6.1.1 Pronósticos P/N 11781**

Las siguientes gráficas muestran los resultados de los tres modelos PMS, PMP y SES, para ver tablas de dichos resultados ver (*anexo 8.6*).

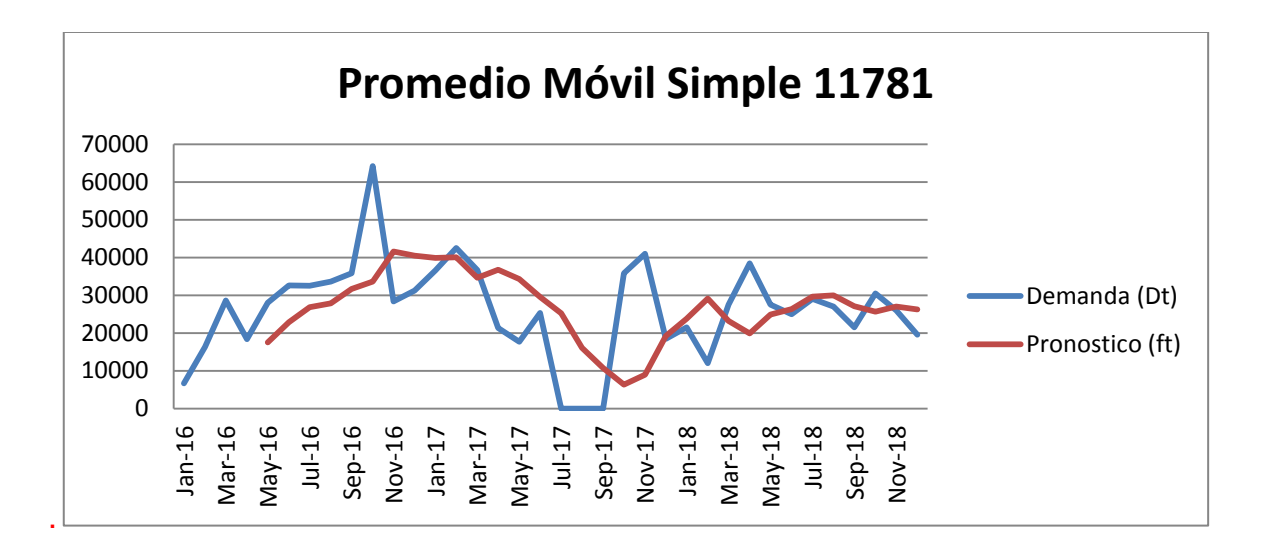

*Figura 18. Promedio Móvil Simple 11781*

Para el cálculo PMS se utilizó un  $N = 4$  que fue el que dio menos error, se puede observar que el pronóstico se asemeja bastante a la demanda real en comportamientos pero con mayor suavidad entre variaciones de meses.

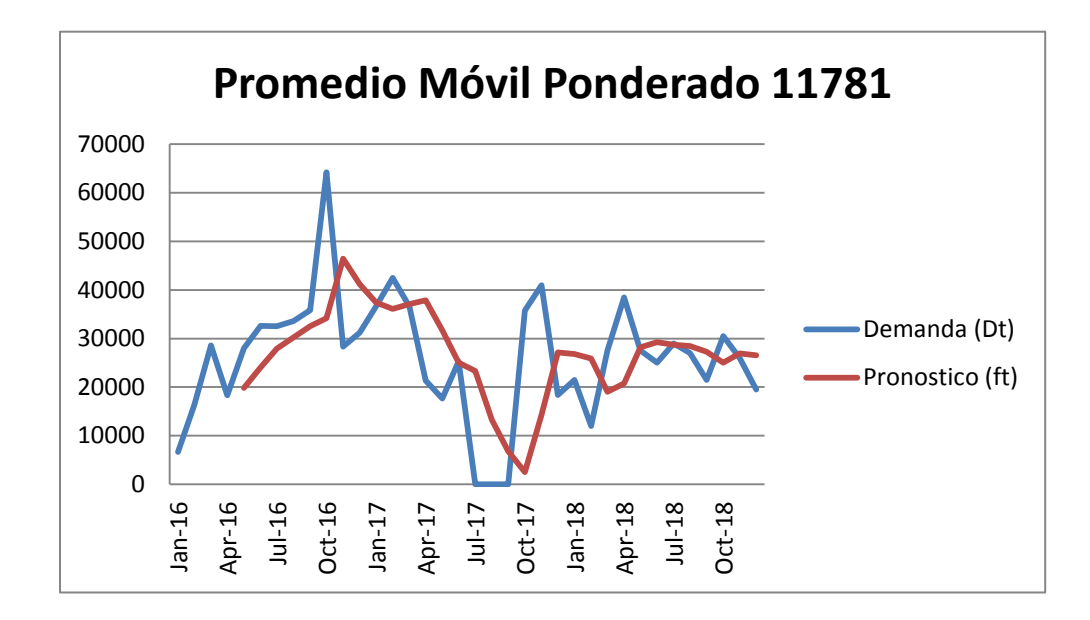

*Figura 19. Promedio Móvil Ponderado 11781*

Para el cálculo PMP una ponderación 10%-20%-30%-40%, que fue el que dio menos error, el comportamiento es bastante similar al anterior solo que tiene una mayor acumulación en el BIAS.

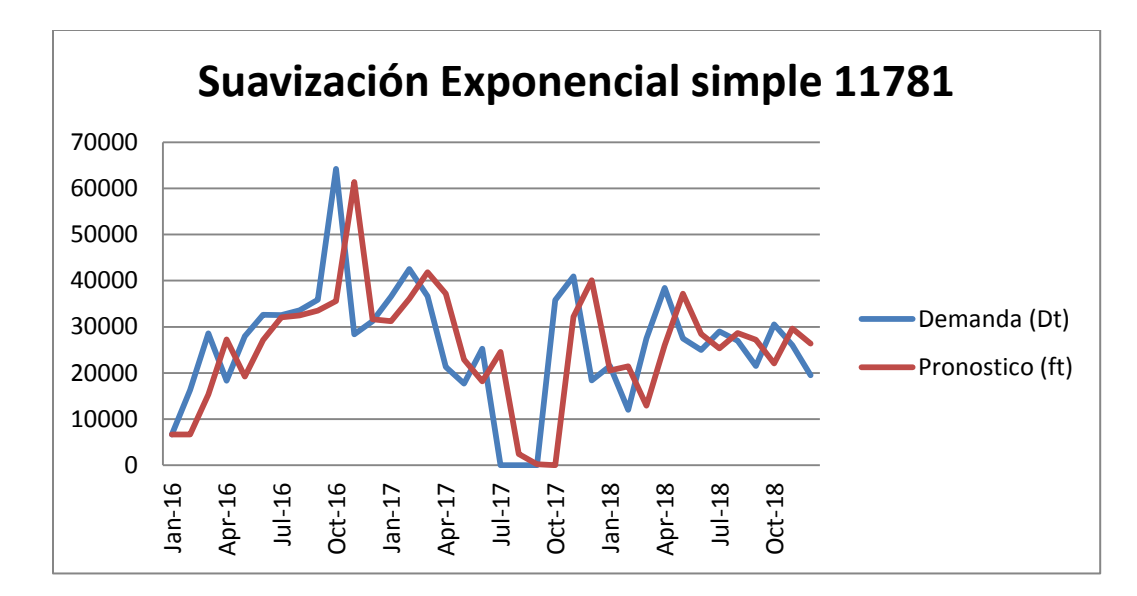

*Figura 20. Suavización Exponencial Simple 11781*

Para el cálculo del SES se utilizó un α de 0.9, ya que para pronósticos de este tipo con alta variación es el más recomendado y fue el que redujo más la brecha entre el pronóstico y la demanda.

Al realizar una comparación de los errores entre los tres modelos, se puede observar que el modelo Promedio Móvil Simple es que tiene menor error al tener un BIAS de 93, por lo tanto es el más adecuado para este producto.

| P/N 11781     |             |            |            |  |  |  |  |
|---------------|-------------|------------|------------|--|--|--|--|
| <b>Modelo</b> | <b>BIAS</b> | <b>MAD</b> | <b>MSE</b> |  |  |  |  |
| <b>IPMS</b>   | 93          | 12119      | 238081688  |  |  |  |  |
| <b>PMP</b>    | 297         | 11618      | 222720714  |  |  |  |  |
| <b>SES</b>    | $-278$      | 10439      | 212751769  |  |  |  |  |

*Tabla 9. Resumen Errores de pronóstico 11781*

### **6.1.2 Pronósticos P/N 45598**

Las siguientes gráficas muestran los resultados de los tres modelos PMS, PMP y SES, para ver tablas de dichos resultados ver (anexo 8.7).

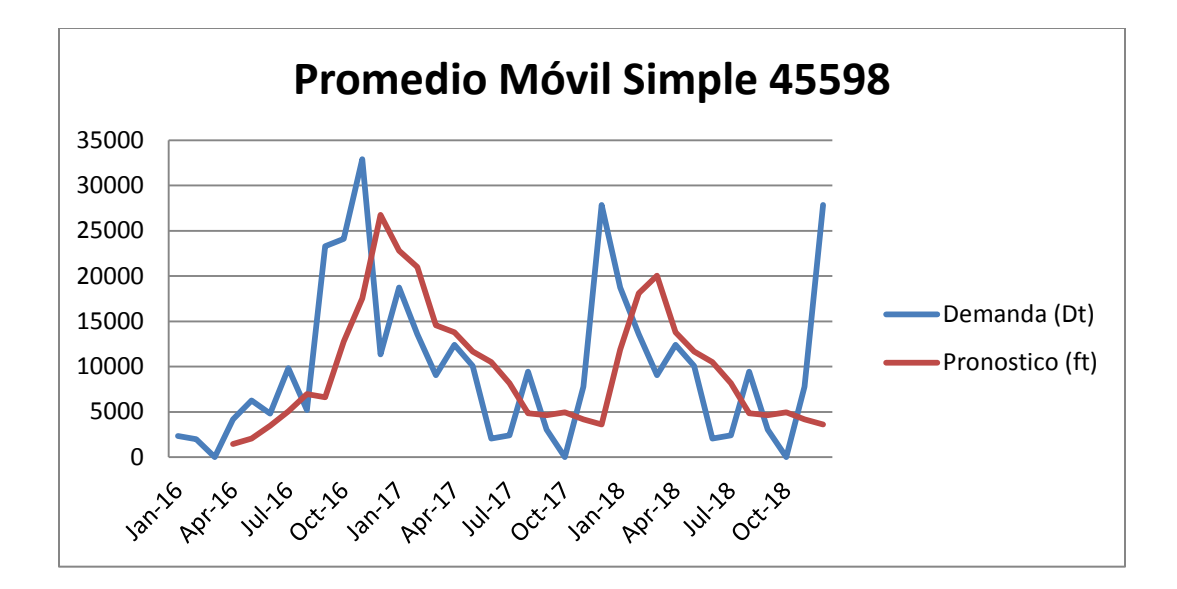

*Figura 21. Promedio Móvil Simple 45598*

Para el cálculo PMS se utilizó un  $N = 3$  que fue el que dio menos error, se puede observar que el pronóstico se asemeja bastante a la demanda real en comportamientos pero con mayor suavidad entre variaciones de meses, es decir los picos y valles no presentan cambios tan abruptos.

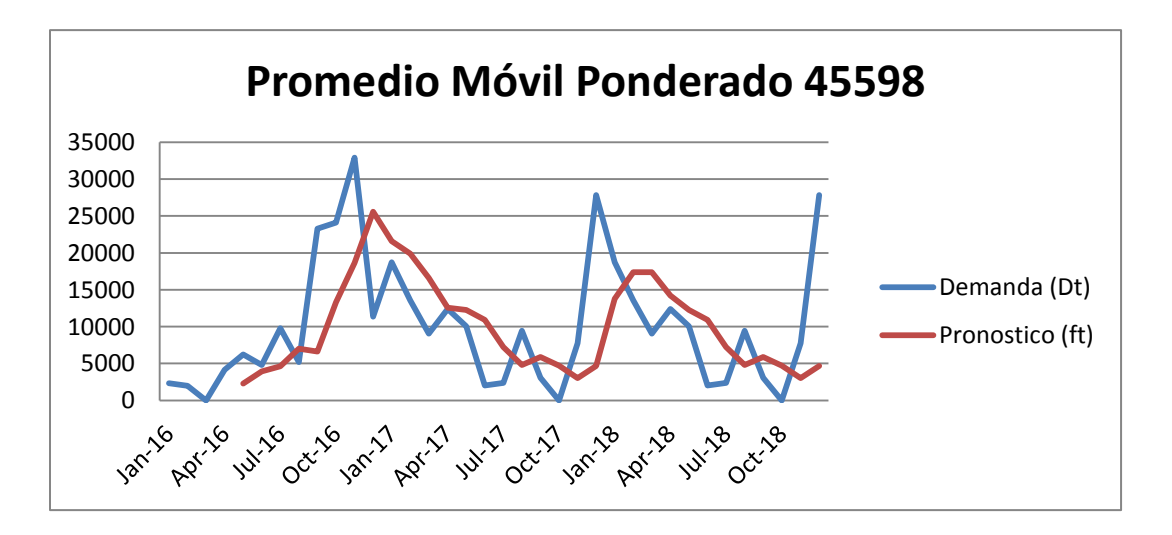

*Figura 22. Promedio Móvil Ponderado 45598*

Para el cálculo PMP una ponderación 10%-20%-30%-40%, que fue el que dio menos error, el comportamiento es bastante similar al anterior solo que tiene una menor acumulación en el BIAS.
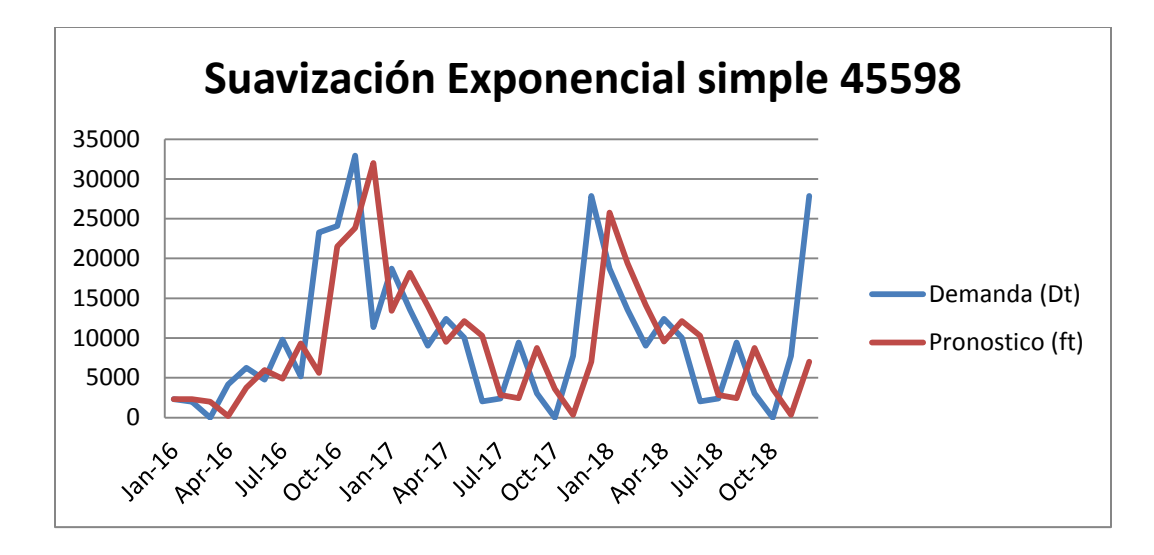

*Figura 23. Suavización Exponencial Simple 45598*

Para el cálculo del SES se utilizó un α de 0.9, ya que para pronósticos de este tipo con alta variación es el más recomendado y fue el que redujo más la brecha entre el pronóstico y la demanda.

Al realizar una comparación de los errores entre los tres modelos, se puede observar que el modelo de Suavización Exponencial Simple es el más adecuado para este producto ya que tiene menor error, al tener un BIAS de -526 que fue el resultado más más cercano al cero, sin embargo está quedando un poquito corto el inventario en algún momento del año, por lo que hay que tomarlo en cuenta.

| <b>P/N 45598</b> |             |            |            |
|------------------|-------------|------------|------------|
| <b>Modelo</b>    | <b>BIAS</b> | <b>MAD</b> | <b>MSE</b> |
| <b>PMS</b>       | -1445       | 6878       | 80964296   |
| <b>PMP</b>       | $-1316$     | 6794       | 77753574   |
| <b>SES</b>       | $-526$      | 6201       | 68739846   |

*Tabla 10. Resumen Errores de pronóstico 45598*

### **6.1.3 Pronósticos P/N 48772**

Las siguientes gráficas muestran los resultados de los tres modelos PMS, PMP y SES, para ver tablas de dichos resultados ver (anexo 8.8).

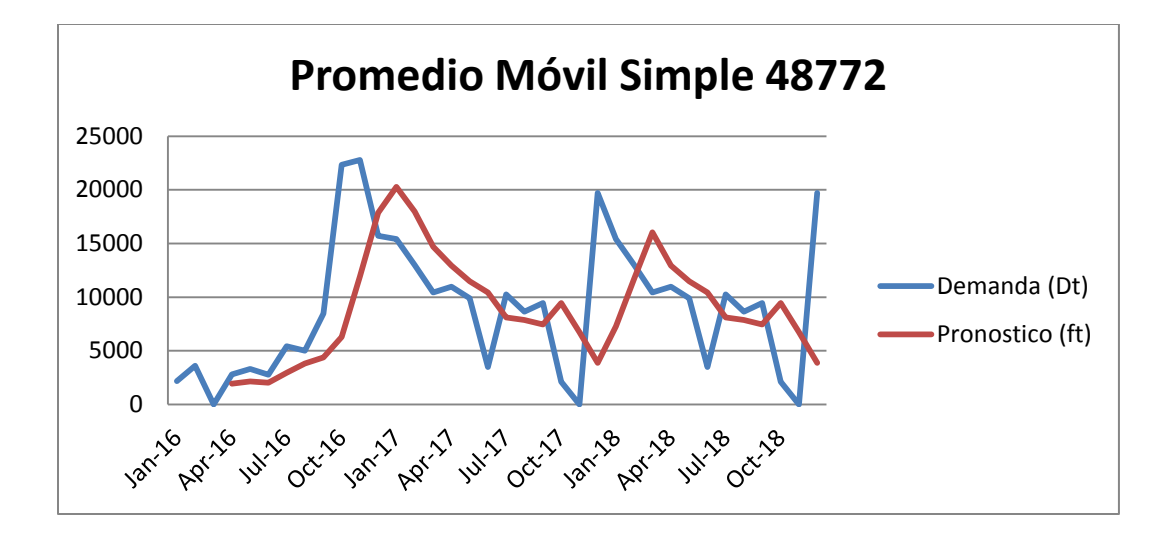

*Figura 24. Promedio Móvil Simple 48772*

Para el cálculo PMS se utilizó un  $N = 3$  que fue el que dio menos error, se puede observar que el pronóstico se asemeja bastante a la demanda real en comportamientos pero con mayor suavidad entre variaciones de meses, es decir los picos y valles no presentan cambios tan abruptos.

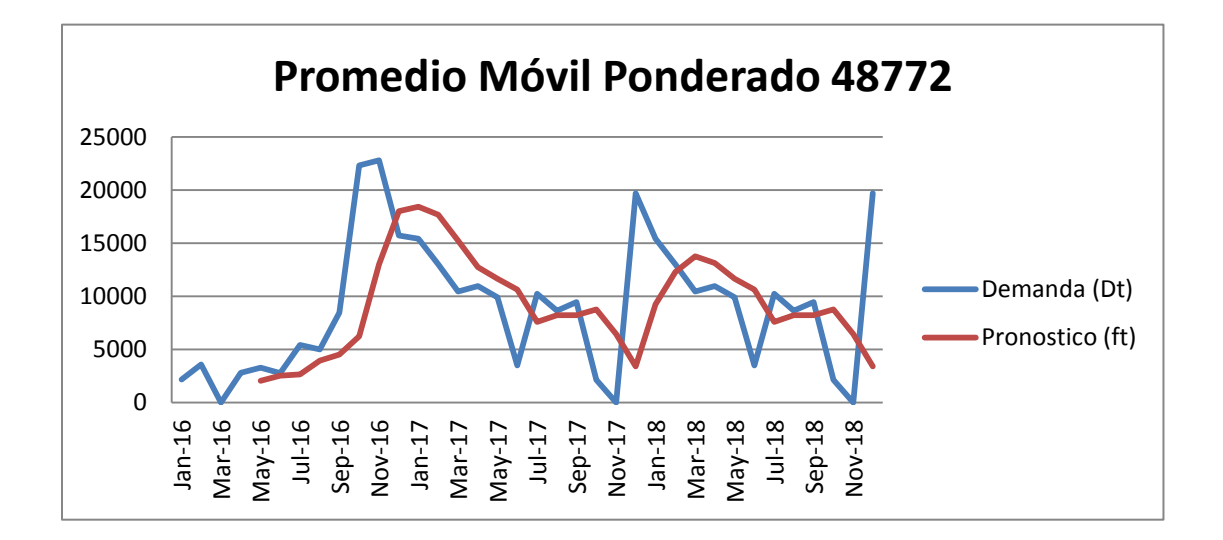

*Figura 25. Promedio Móvil Ponderado 48772*

Para el cálculo PMP una ponderación 10%-20%-30%-40%, refleja un comportamiento aproximado a la demanda, sin embargo tuvo un BIAS mayor en comparación con el PMS.

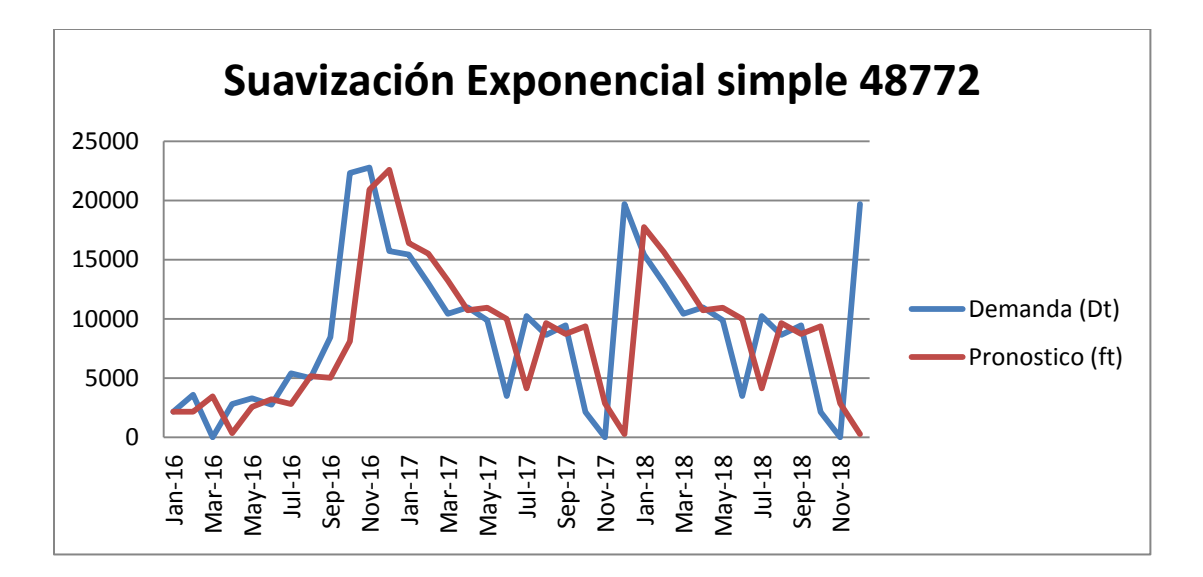

*Figura 26. Suavización Exponencial Simple 48772*

Para el cálculo del SES se utilizó un α de 0.9, ya que para pronósticos de este tipo con alta variación es el más recomendado y fue el que redujo más la brecha entre el pronóstico y la demanda.

Al realizar una comparación de los errores entre los tres modelos, se puede observar que el modelo de Suavización Exponencial Simple es el más adecuado para este producto ya que tiene menor error, al tener un BIAS de -493 que fue el resultado más más cercano al cero, sin embargo está quedando un poquito corto el inventario en algún momento del año, por lo que hay que tomarlo en cuenta.

| P/N 48772     |             |            |            |
|---------------|-------------|------------|------------|
| <b>Modelo</b> | <b>BIAS</b> | <b>MAD</b> | <b>MSE</b> |
| <b>PMS</b>    | $-1162$     | 4711       | 41503181   |
| <b>PMP</b>    | -1094       | 4598       | 40714832   |
| <b>SES</b>    | -493        | 3767       | 33621391   |

*Tabla 11. Resumen Errores de pronóstico 48772*

### **6.1.4 Pronósticos P/N 05730**

Las siguientes gráficas muestran los resultados de los tres modelos PMS, PMP y SES, para ver tablas de dichos resultados ver (anexo 8.9).

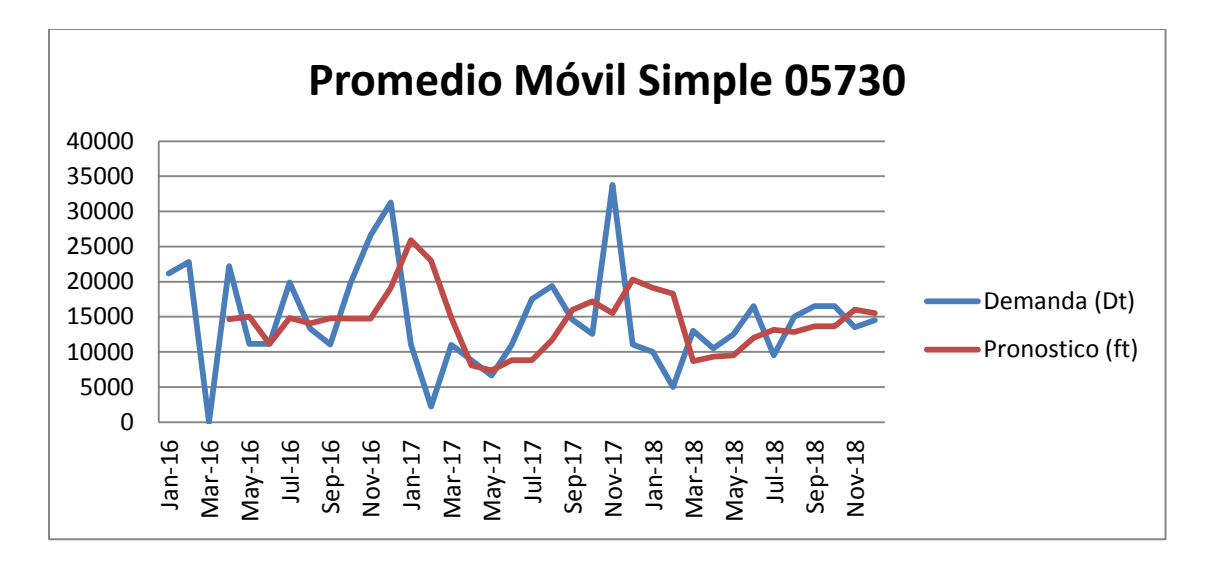

*Figura 27. Promedio Móvil Simple 05730*

Para el cálculo PMS se utilizó un  $N = 3$  que fue el que dio menos error, se puede observar que el pronóstico se asemeja bastante a la demanda real en comportamientos pero con mayor suavidad entre variaciones de meses, es decir los picos y valles no presentan cambios tan abruptos como lo fue en noviembre 2017.

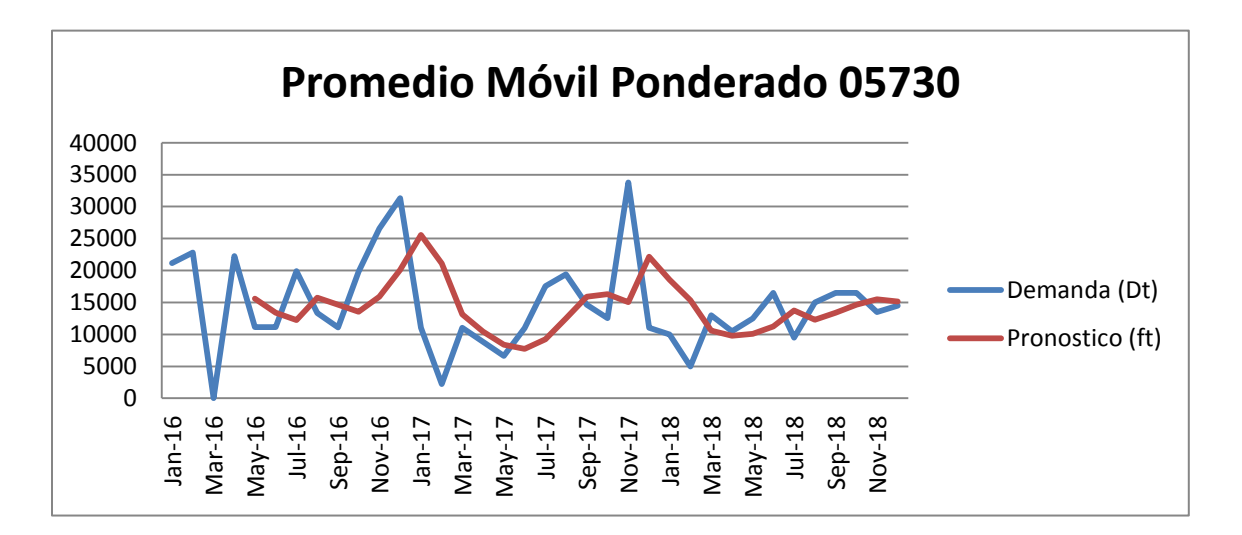

*Figura 28. Promedio Móvil Ponderado 05730*

Para el cálculo PMP una ponderación 10%-20%-30%-40%, que fue el que dio menos error, el comportamiento es bastante similar al anterior solo que tiene una mayor acumulación en el BIAS en comparación con el PMS.

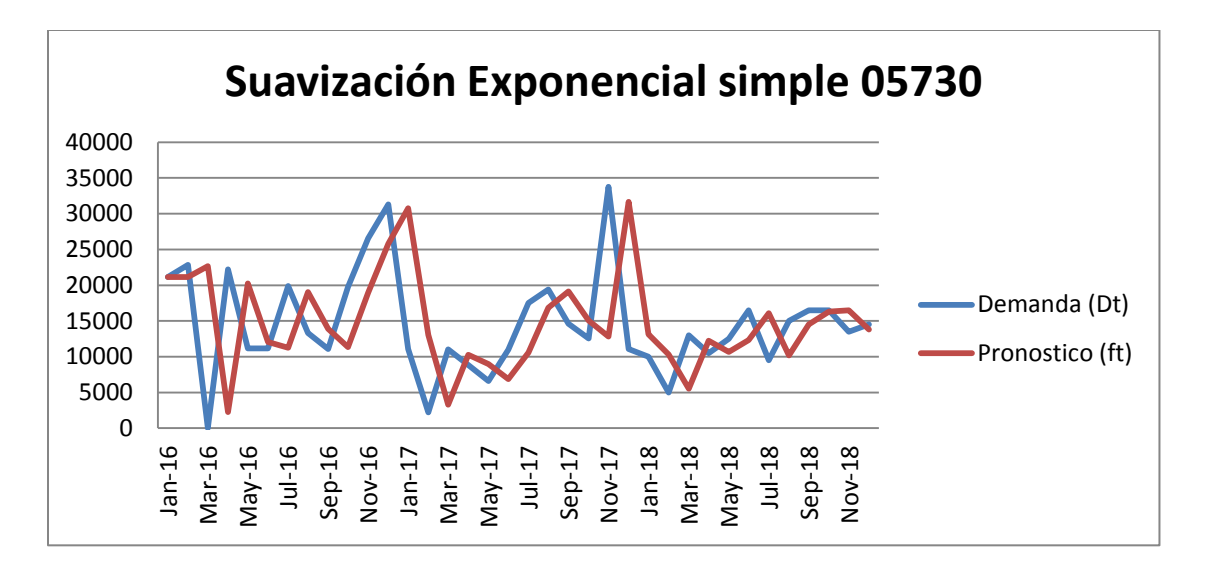

*Figura 29. Suavización Exponencial Simple 05730*

Para el cálculo del SES se utilizó un α de 0.9, ya que para pronósticos de este tipo con alta variación es el más recomendado y fue el que redujo más la brecha entre el pronóstico y la demanda.

Al realizar una comparación de los errores entre los tres modelos, se puede observar que el modelo de Promedio Móvil Simple es el más adecuado para este producto ya que tiene menor error, al tener un BIAS de 301 que fue el resultado más más cercano al cero.

| P/N 05730     |             |            |            |
|---------------|-------------|------------|------------|
| <b>Modelo</b> | <b>BIAS</b> | <b>MAD</b> | <b>MSE</b> |
| <b>PMS</b>    | 301         | 7190       | 84072144   |
| <b>PMP</b>    | 614         | 7245       | 79660380   |
| <b>SES</b>    | 694         | 8230       | 113853393  |

*Tabla 12. Resumen Errores de pronóstico 05730*

#### **6.1.5 Pronósticos P/N 03707**

Las siguientes gráficas muestran los resultados de los tres modelos PMS, PMP y SES, para ver tablas de dichos resultados ver (anexo 8.10).

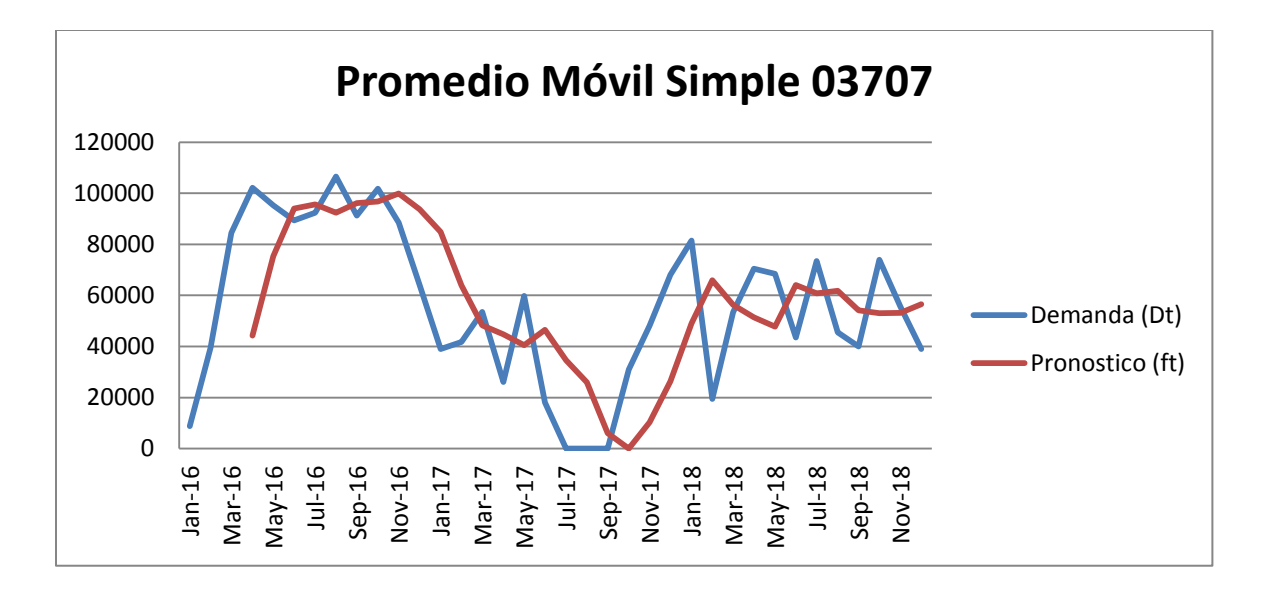

*Figura 30. Promedio Móvil Simple 03707*

Para el cálculo PMS se utilizó un  $N = 3$  que fue el que dio menos error, se puede observar que el pronóstico se asemeja bastante a la demanda real en comportamientos pero con mayor suavidad entre variaciones de meses, es decir los picos y valles no presentan cambios tan abruptos.

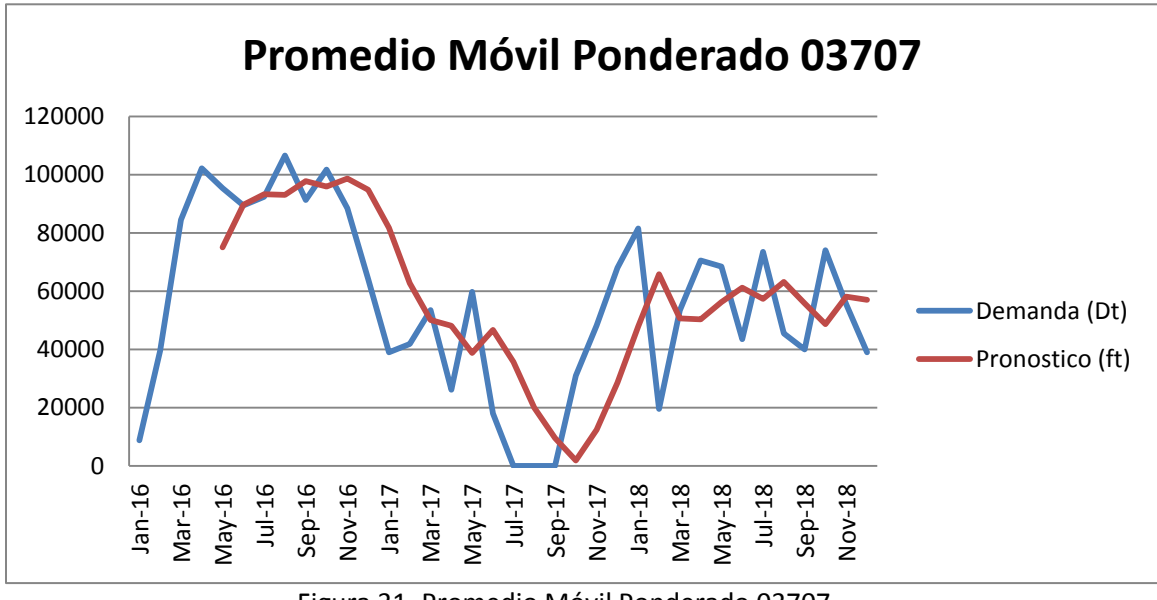

Figura 31. Promedio Móvil Ponderado 03707

Para el cálculo PMP una ponderación 10%-20%-30%-40%, refleja un comportamiento aproximado a la demanda, sin embargo tuvo un BIAS mucho mayor en comparación con el PMS.

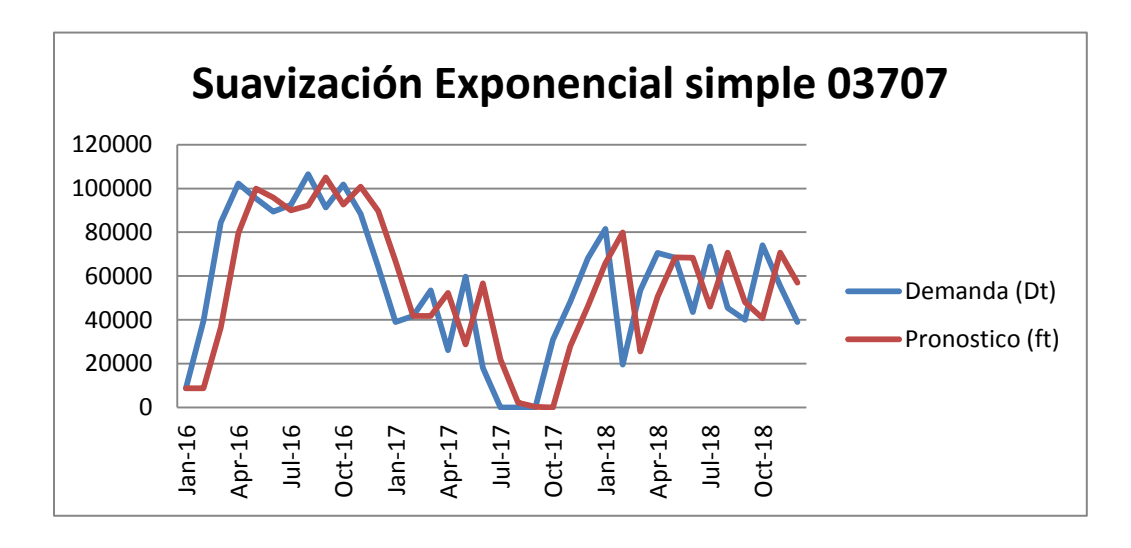

*Figura 32. Suavización Exponencial Simple 03707*

Para el cálculo del SES se utilizó un α de 0.9, ya que para pronósticos de este tipo con alta variación es el más recomendado y fue el que redujo más la brecha entre el pronóstico y la demanda.

Al realizar una comparación de los errores entre los tres modelos, se puede observar que el modelo de Suavización Exponencial Simple es el más adecuado para este producto ya que tiene menor error, al tener un BIAS de -745 que fue el resultado más más cercano al cero, sin embargo está quedando un poquito corto el inventario en algún momento del año, por lo que hay que tomarlo en cuenta.

| P/N 03707     |             |            |            |
|---------------|-------------|------------|------------|
| <b>Modelo</b> | <b>BIAS</b> | <b>MAD</b> | <b>MSE</b> |
| <b>PMS</b>    | 749         | 23747      | 801183749  |
| <b>PMP</b>    | 3272        | 21652      | 657215629  |
| <b>SES</b>    | $-745$      | 19954      | 615773036  |

*Tabla 13. Resumen Errores de pronóstico 03707*

#### **6.1.6 Pronósticos P/N 18301**

Las siguientes gráficas muestran los resultados de los tres modelos PMS, PMP y SES, para ver tablas de dichos resultados ver (anexo 8.11).

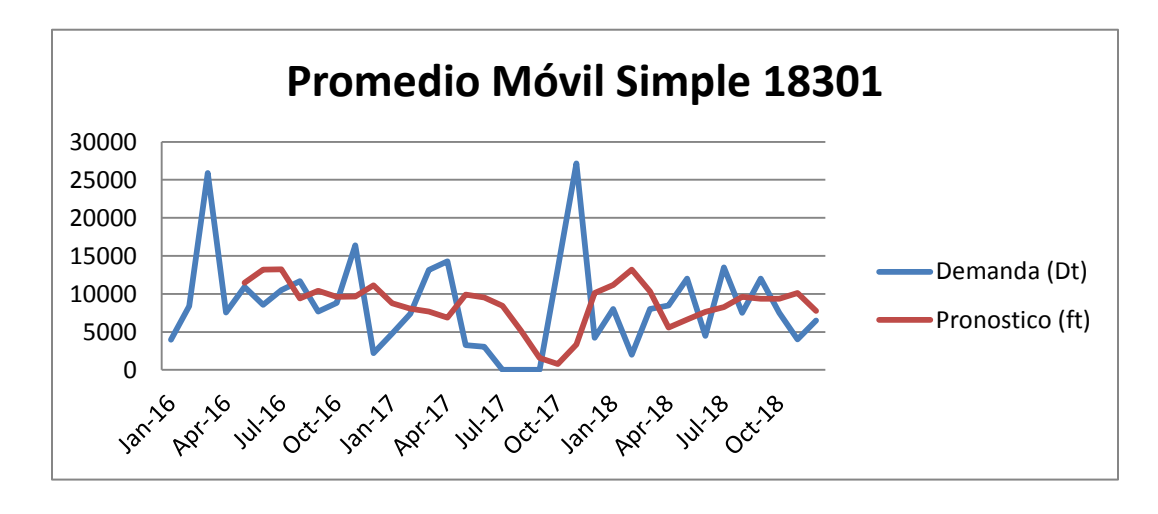

*Figura 33. Promedio Móvil Simple 18301*

Para el cálculo PMS se utilizó un  $N = 4$  que fue el que dio menos error, se puede observar que el pronóstico se asemeja bastante a la demanda real en comportamientos pero con mayor suavidad entre variaciones de meses, es decir los picos y valles no presentan cambios tan abruptos.

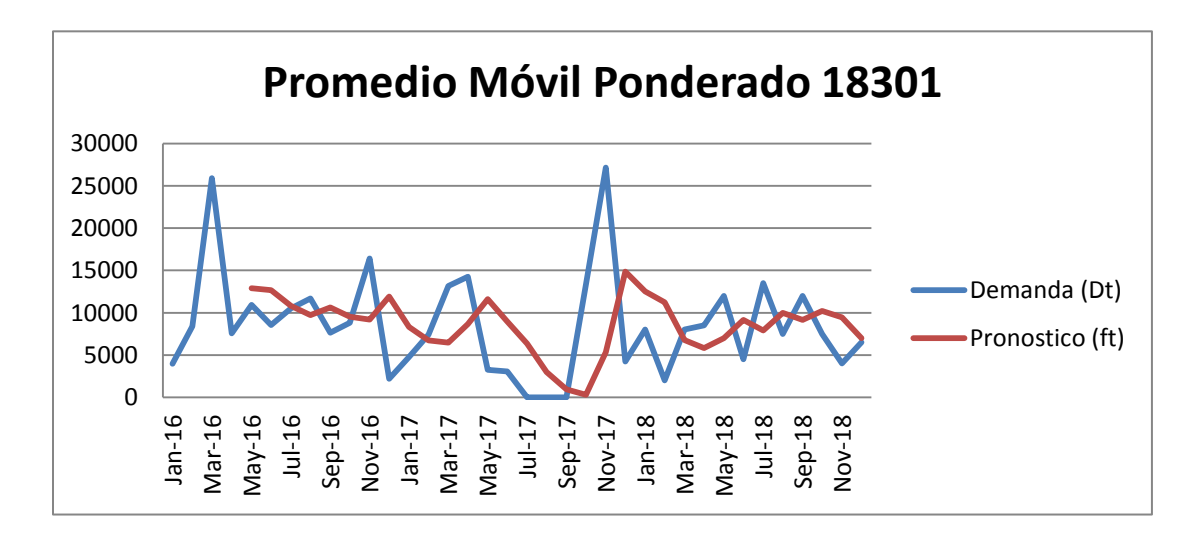

*Figura 34. Promedio Móvil Ponderado 18301*

Para el cálculo PMP una ponderación 10%-20%-30%-40%, refleja un comportamiento aproximado a la demanda, sin embargo tuvo un BIAS muy similar en comparación con el PMS.

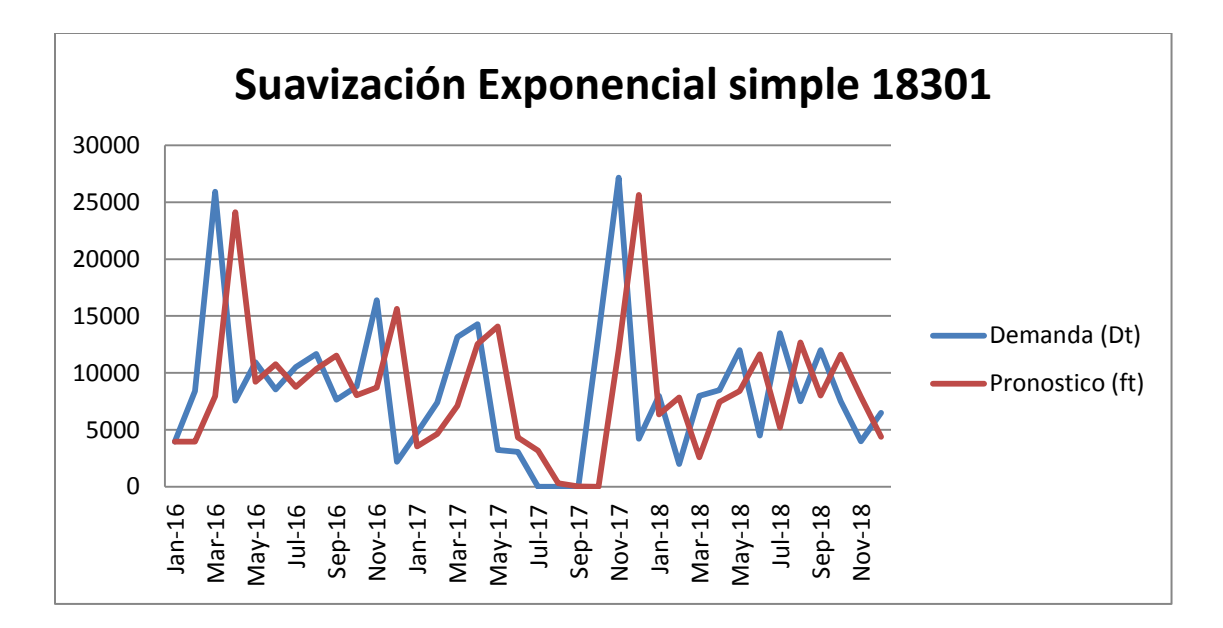

*Figura 35. Suavización Exponencial Simple 18301*

Para el cálculo del SES se utilizó un α de 0.9, ya que para pronósticos de este tipo con alta variación es el más recomendado y fue el que redujo más la brecha entre el pronóstico y la demanda.

Al realizar una comparación de los errores entre los tres modelos, se puede observar que el modelo de Suavización Exponencial Simple es el más adecuado para este producto ya que tiene menor error, al tener un BIAS de 62 que fue el resultado más más cercano al cero.

| $P/N$ 18301   |             |            |            |
|---------------|-------------|------------|------------|
| <b>Modelo</b> | <b>BIAS</b> | <b>MAD</b> | <b>MSE</b> |
| <b>PMS</b>    | 695         | 5991       | 61370466   |
| <b>PMP</b>    | 693         | 5872       | 58571817   |
| <b>SES</b>    | 62          | 6255       | 78533559   |

*Tabla 14. Resumen Errores de pronóstico 18301*

#### **6.2 Modelo de Inventarios Propuesto**

El modelo que más se ajusta al tipo de demanda es el "CEP" comúnmente conocido como la cantidad económica de pedido, el cual tiene el objetivo de identificar la cantidad de pedidos que minimice el costo total de inventario, identificar los puntos de re-orden y minimizar los pedidos de forma más precisa.

Para efectos de estudio se va a seguir utilizando los seis componentes principales del análisis ABC, la demanda promedio entre los años 2016-2017, costos de los componentes y alguna información extraída del sistema SAP.

#### **6.2.1 Cantidad económica de pedido (CEP)**

Para determinar la cantidad económica de pedido se realizaron los siguientes cálculos:

- 1. Basado en la información suministrada del departamento de finanzas, en promedio el costo de generar una orden (A) es de \$250 y el cargo de almacenamiento (r) es aproximadamente de un 4% del valor del ítem, ya que estos componentes que son relativamente muy pequeños y no quitan espacio en la bodega.
- 2. El CEP es igual a la cantidad suplida/ordenada y una vez calculada, se logró determinar para cada ítem el número de pedidos al año mediante la división de la demanda anual entre dicha cantidad.
- 3. El ciclo del inventario corresponde a la cantidad de días entre órdenes, para obtenerlo, se procedió a dividir el CEP entre la demanda anual y luego se multiplicó por 365 días.
- 4. El inventario máximo en este caso va a corresponder a la cantidad mayor de unidades que se pueden tener en un momento dado y corresponderá al mismo valor del CEP.
- 5. Para calcular el punto de reorden, se utilizaron los tiempos de fabricación de dichos componentes individualmente para el tiempo de entrega del material, los cuales

corresponden a transformar el material hasta convertirlo en un componente, estos son variables dependiendo del diseño y proceso de producción de cada uno.

6. Finalmente se calcularon los costos de administrar la operación, conocida como costo total relevante (CTR) y el costo anual de mantener esta política de inventarios (CTA) la cual ya incluye el costo de pedir, el costo de mantener y el costo de vender.

A continuación, se resume en una tabla los resultados obtenidos:

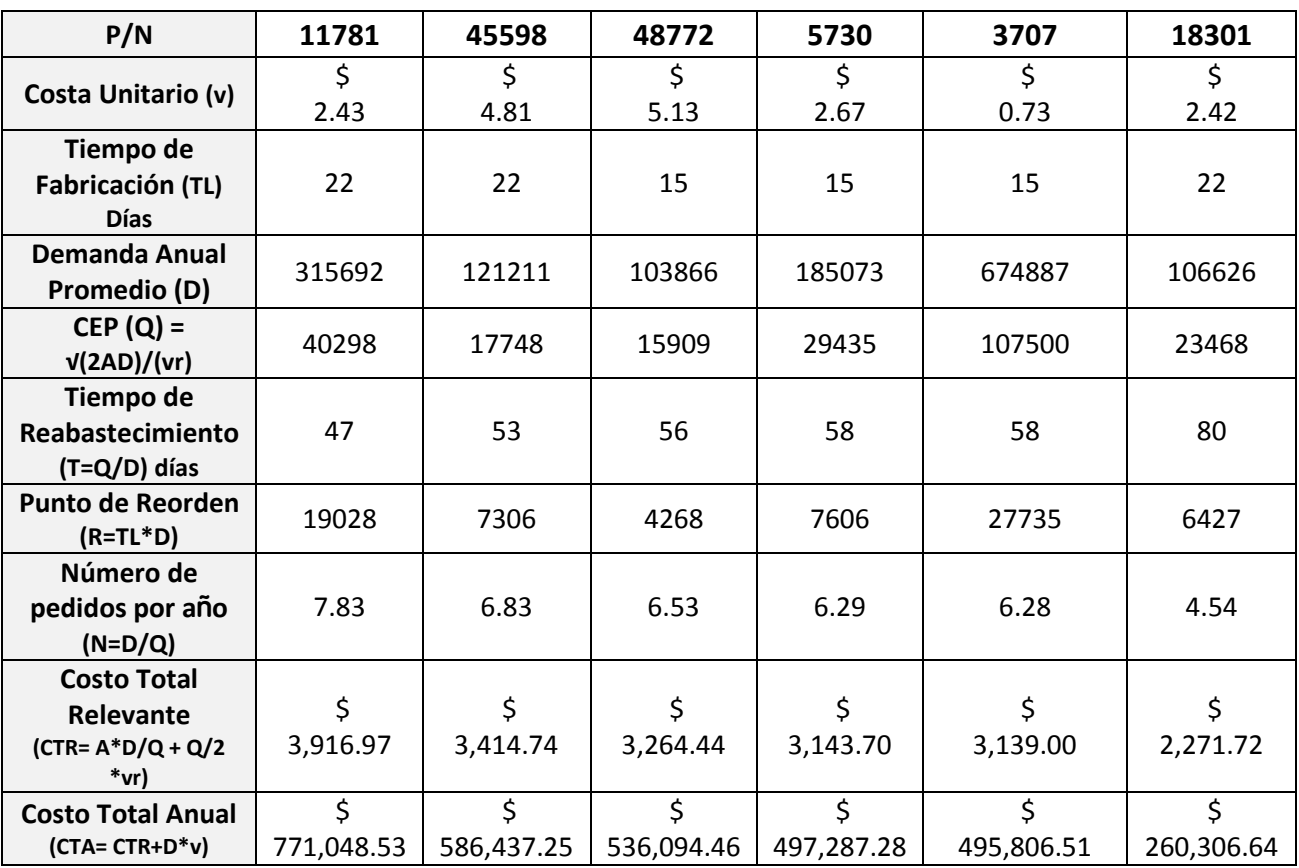

Costo de Colocar una orden  $(A) = $250$ , Cargo de Almacenamiento  $(r) = 4\%$ 

*Tabla 15. Tabla de resultados del modelo de inventario propuesto*

Como se puede observar en la tabla anterior el costo de administrar la operación (CTR) en total por los seis componentes es de \$19,150.58 y el costo anual de mantener esta política de inventarios (CTA) es de \$3,146,980.66

Por otro lado, para facilitar la comprensión general de la política de inventario, se procedió a realizar el siguiente diagrama de diente de sierra al utilizar de ejemplo el principal componente 11781, ya que los otros componentes tienen gráficos muy similares y existiría poca diferencia en dichos diagramas, pero con diferente información que se encuentra tabulada en el cuadro anterior del modelo de inventario.

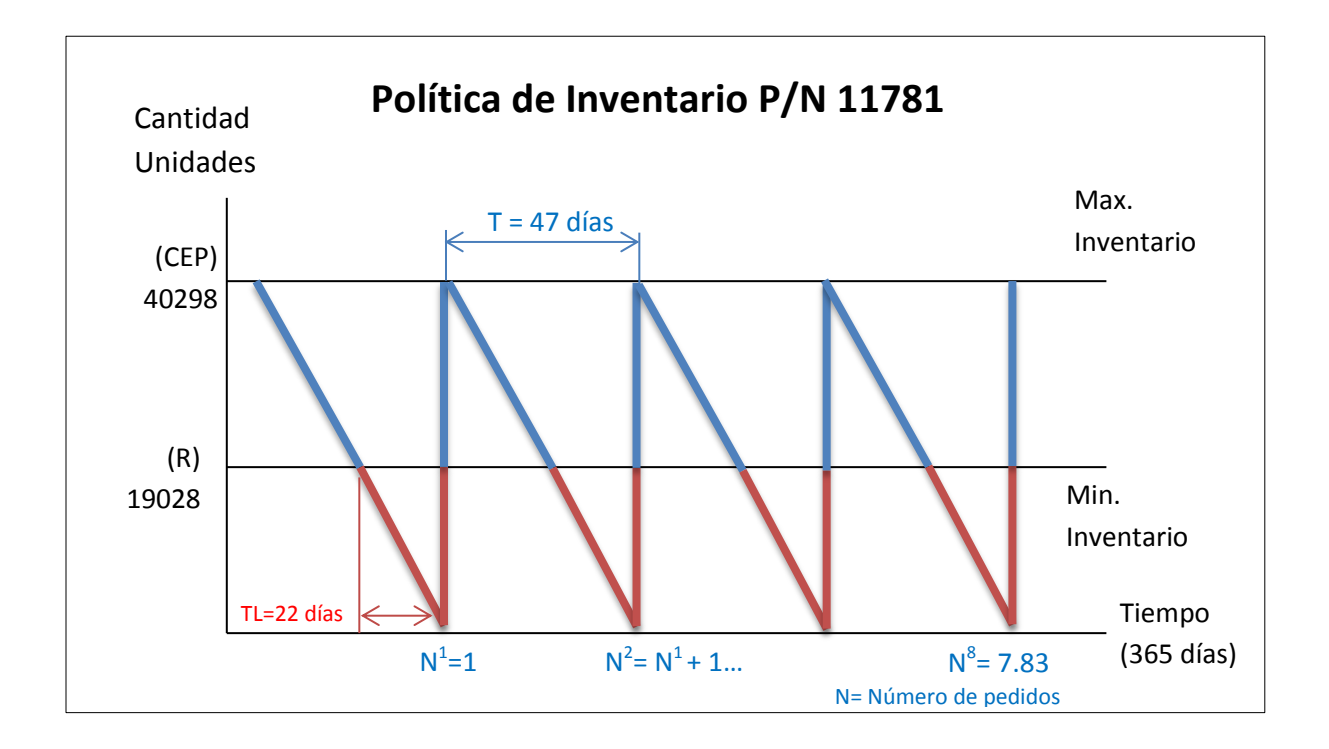

*Figura 36. Ejemplo Diagrama Política de inventario P/N 11781*

#### **6.2.2 Plan de Implementación**

Como continuación al proyecto, se va a gestionar un plan de implementación para la puesta en marcha del nuevo modelo de inventarios en la empresa Smith&Nephew, dichas actividades se van a estar realizando entre el segundo semestre del 2018 solo para los seis principales componentes manufacturados en el Machine Shop producto del análisis ABC, sin embargo se tienen expectativas de continuar con los componentes catalogados como "B" para el 2019.

Cabe resaltar, que las fechas del siguiente diagrama Gantt son las fechas de finalización de cada etapa y básicamente va a tener tres responsables de diferentes áreas como, Andrea Aguilar del departamento de planeación, Asdrúbal Rodríguez del departamento de Producción y Pablo Murillo del departamento de Ingeniería.

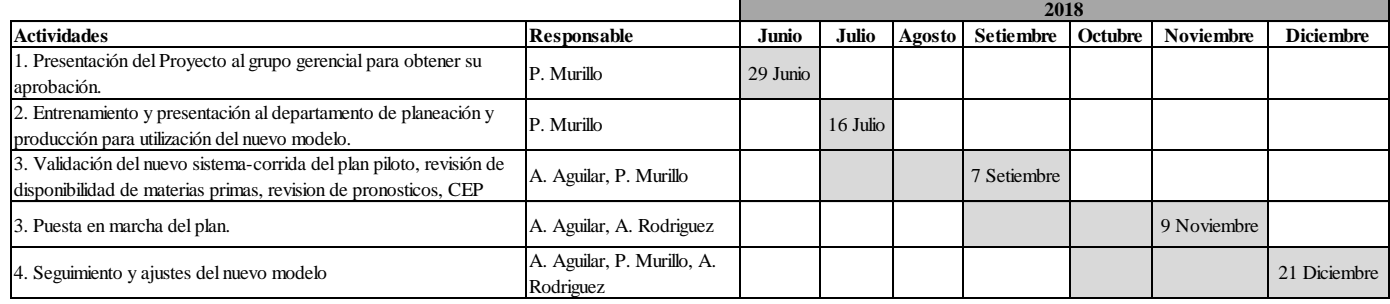

**Plan de Implementacion del nuevo modelo de gestion de inventarios**

*Tabla 16. Diagrama Gantt del plan de implementación del modelo de inventarios propuesto*

Como primer paso, antes de realizar cualquier actividad se debe tener una reunión con la Gerencia General y el Grupo de Directores para exponer los propósitos y objetivos del proyecto, ventajas del mismo, principales conclusiones del estudio desarrollado, estudios del estado actual y plan de implementación del mismo así como la presentación de los modelos de pronóstico desarrollados. Todo lo anterior con el fin de obtener la aprobación para continuar con el proyecto dentro de la empresa.

El segundo paso es realizar la presentación y entrenamiento al departamento de producción y planeamiento del Machine Shop, para analizar los resultados con profundidad de dicho estudio, escuchar su retroalimentación, análisis de diferentes puntos de vista y realizar ajustes en caso que sea necesario.

Todo modelo es importante ponerlo a prueba, para ver si funciona como se espera y no incurrir en riesgos, debido a esto se va a ser un plan piloto con los tres primeros componentes de la clasificación A, para verificar que todo esté corriendo como se esperaba en cuento a modelo CEP, puntos de reorden y análisis de los pronósticos de la demanda.

El último paso es la puesta en marcha del plan para los seis componentes clasificados como "A", seguimiento del mismo periódicamente y terminar de ajustar algunos detalles que aparezcan, ya que en la realidad no siempre se ajusta con la teoría, así como la adaptación de los niveles de inventario de seguridad al nuevo modelo propuesto.

#### **Bibliografía**

- Jacobs, F. Robert, and Chase, Richard B. *Administración de operaciones, producción y cadena de suministros* (13a. ed.). México, D.F., MX: McGraw-Hill Interamericana, 2014.
- Gutarra, F. (2015). *Introducción a la Ingeniería Industrial (1ª ed.),* Lima, Perú: Hipólito Rodríguez Casavilca.
- Chase, R., Jacobs R. & Aquilano, N. (2009). *Administración de operaciones.* Producción y cadena de suministros (12va ed.), Distrito Federal, México: McGrawHill.
- Schroeder, R., Goldstein, S.& Rungtusanatham, J., (2011), *Administración de operaciones: Conceptos y Casos Contemporáneos* (5ª ed.), Distrito Federal, México: Editorial **McGrawHill**
- Hernández, R., Fernández, C. y Baptista, J. R. (2014). *Metodología de la Investigación.* (6ª ed.). México, Distrito Federal: Mc Graw Hill.
- Bowersox, Donald J., Closs, David J., and Cooper, M. Bixby. *Administración y logística en la cadena de suministros* (2a. ed.). México, D.F., MX: McGraw-Hill Interamericana, 2007.
- El Financiero. (2016). Negocios. [Información tomada de página web El Financiero, Industria de dispositivos médicos asume un rol protagónico en Costa Rica]. Consultado en [http://www.elfinancierocr.com/negocios/Dispositivos\\_medicos-exportaciones-Cinde-](http://www.elfinancierocr.com/negocios/Dispositivos_medicos-exportaciones-Cinde-Comex-Procomer-Boston_Scientific-Hospira-Bayer_0_687531252.html)[Comex-Procomer-Boston\\_Scientific-Hospira-Bayer\\_0\\_687531252.html](http://www.elfinancierocr.com/negocios/Dispositivos_medicos-exportaciones-Cinde-Comex-Procomer-Boston_Scientific-Hospira-Bayer_0_687531252.html)
- Gutiérrez Pulido, H.; De la Vara Salazar, R. (2009). *Control Estadístico de Calidad y Seis Sigma.* (2ª ed.), Ciudad de México: Mc Graw Hill.
- Hatefi, S., Torabi, S. (2014) A Common Weight Linear Optimization Approach for Multicriteria ABC Inventory Classification. Adicciones. 23(3) 3=10. Recuperado de http://www.hindawi.com/journals/ads/2015/645746/abs/
- Ministerio de Comercio Exterior. (2016). Estadísticas. [Información tomada de página web de COMEX, IED, Importaciones, exportaciones]. Consultado en <http://www.comex.go.cr/estadisticas/exportaciones.aspx>
- Benítez. T., Amparo, L. y Guzman, B. (2011). Metodología para el control y la gestión de inventarios en una empresa minorista de electrodomésticos. 87-90. Recuperado de <http://www.redalyc.org/articulo.oa?id=84922625015>
- M. Bošnjaković (2010). Multicriteria Inventory Model for Spare Parts. University of applied science Slavonski Brod, Croacia. 500-502. Recuperado de http://www.scribd.com/doc/283107601/tv-17-2010-4-499-504-pdf#scribd
- Edwards, W., & Barron, F. H. (1994). SMARTS and SMARTER: Improved simple methods for multi-attribute utility measurement. Organizational Behavior and Human Decision Processes, 60(3), 306-325. Recuperdo de [https://healthpolicy.fsi.stanford.edu/sites/default/.../](https://healthpolicy.fsi.stanford.edu/sites/default/.../smarts_and_smarter.pdf)**smarts\_and\_smarter**.pdf
- Ramanathan, R. (2006). ABC inventory classification with multiple-criteria using weighted linear optimization. Computers & Operations Research, 33(3), 695-700. Consultado en [http://dl.acm.org/citation.cfm?id=1115109\](http://dl.acm.org/citation.cfm?id=1115109/)
- Smith&Nephew. (2016). About us, Our history. [Información tomada de página web de Smith&Nephew]. Consultado en [http://www.smith-nephew.com/about-us/who-we-are/our](http://www.smith-nephew.com/about-us/who-we-are/our-history)[history](http://www.smith-nephew.com/about-us/who-we-are/our-history)
- Kalpakjian, S., Schmid, S. (2002) *Manufactura, ingeniería y tecnología.* (4ªed.), México: Pearson Educación.
- Kabir, G., Hasin, M. A. A., & Khondokar, M. A. H. (2011). Fuzzy analytical hierarchical process for multi-criteria inventory classification. International Conference on Mechanical Engineering, 2-4, Dhaka, Bangladesh. Recuperado de [http://www.buet.ac.bd/me/icme2013/icme2011/Proceedings/PDF/ICME%2011-RT-](http://www.buet.ac.bd/me/icme2013/icme2011/Proceedings/PDF/ICME%2011-RT-013.pdf)[013.pdf](http://www.buet.ac.bd/me/icme2013/icme2011/Proceedings/PDF/ICME%2011-RT-013.pdf)

# **8. Anexos**

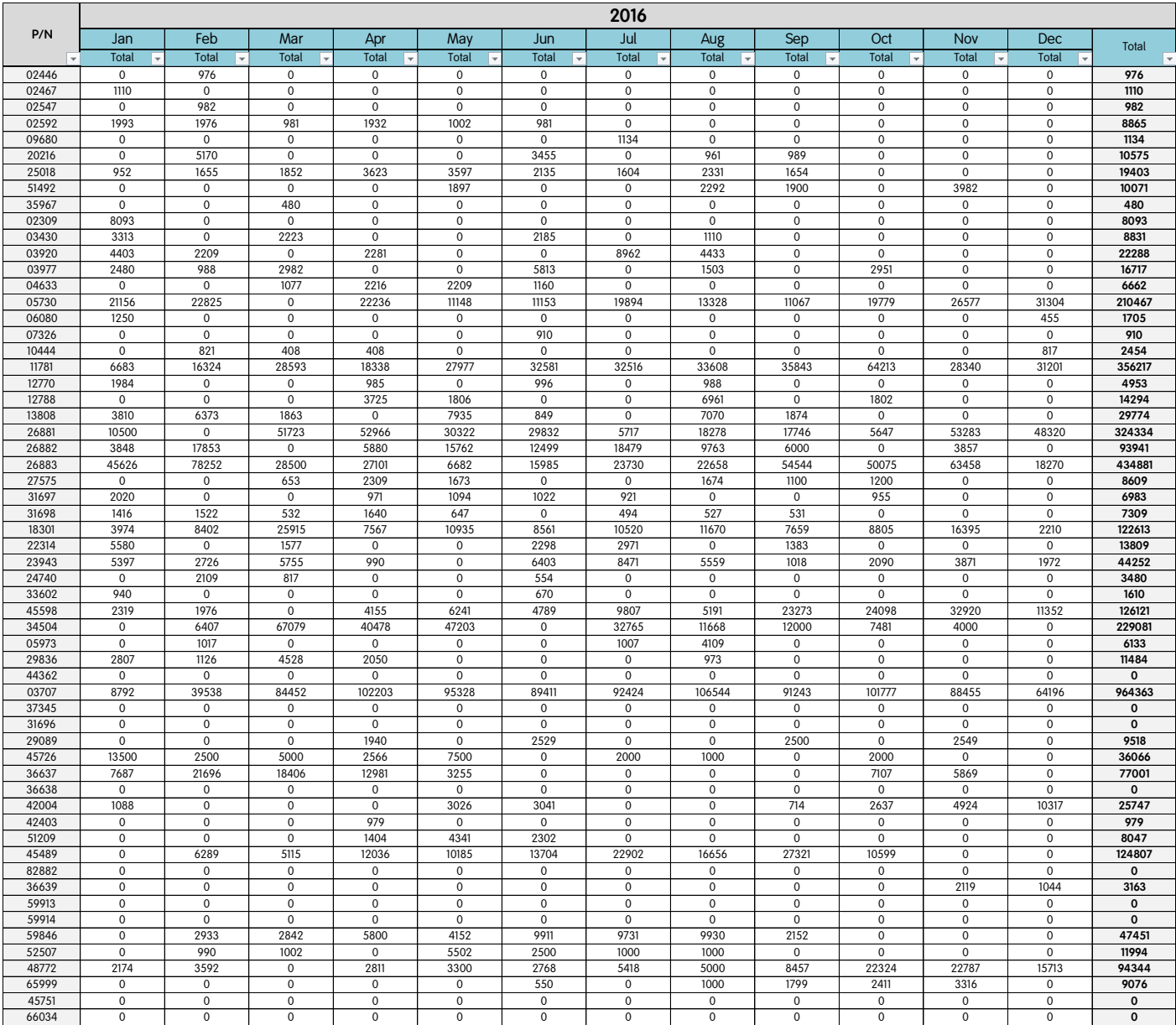

# **8.1 Demanda Anual 2016 de componentes manufacturados en Machine Shop**

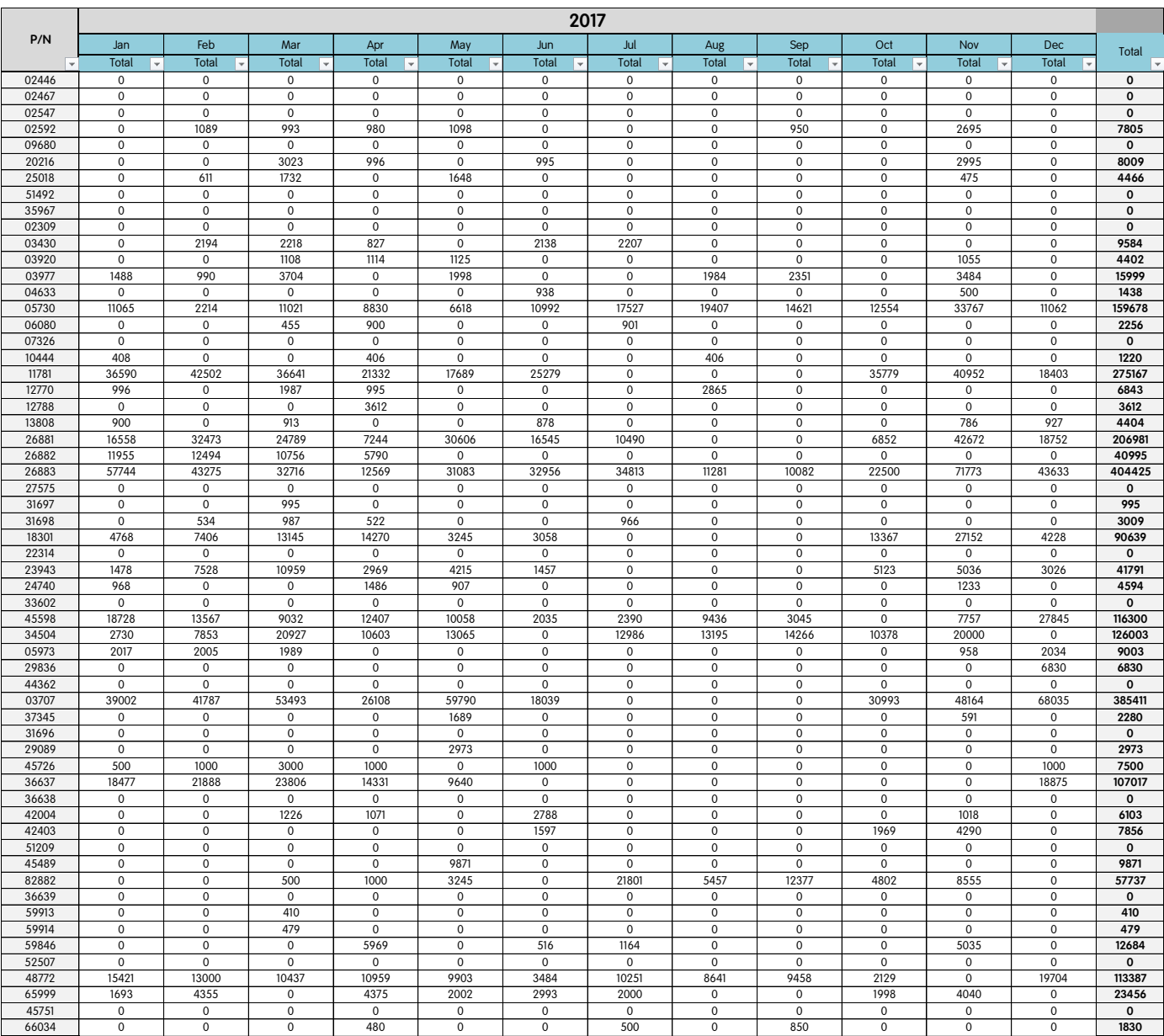

# **8.2 Demanda Anual 2017 de componentes manufacturados en Machine Shop**

# **8.3 Análisis ABC de los componentes producidos en el Machine Shop 2016-2017**

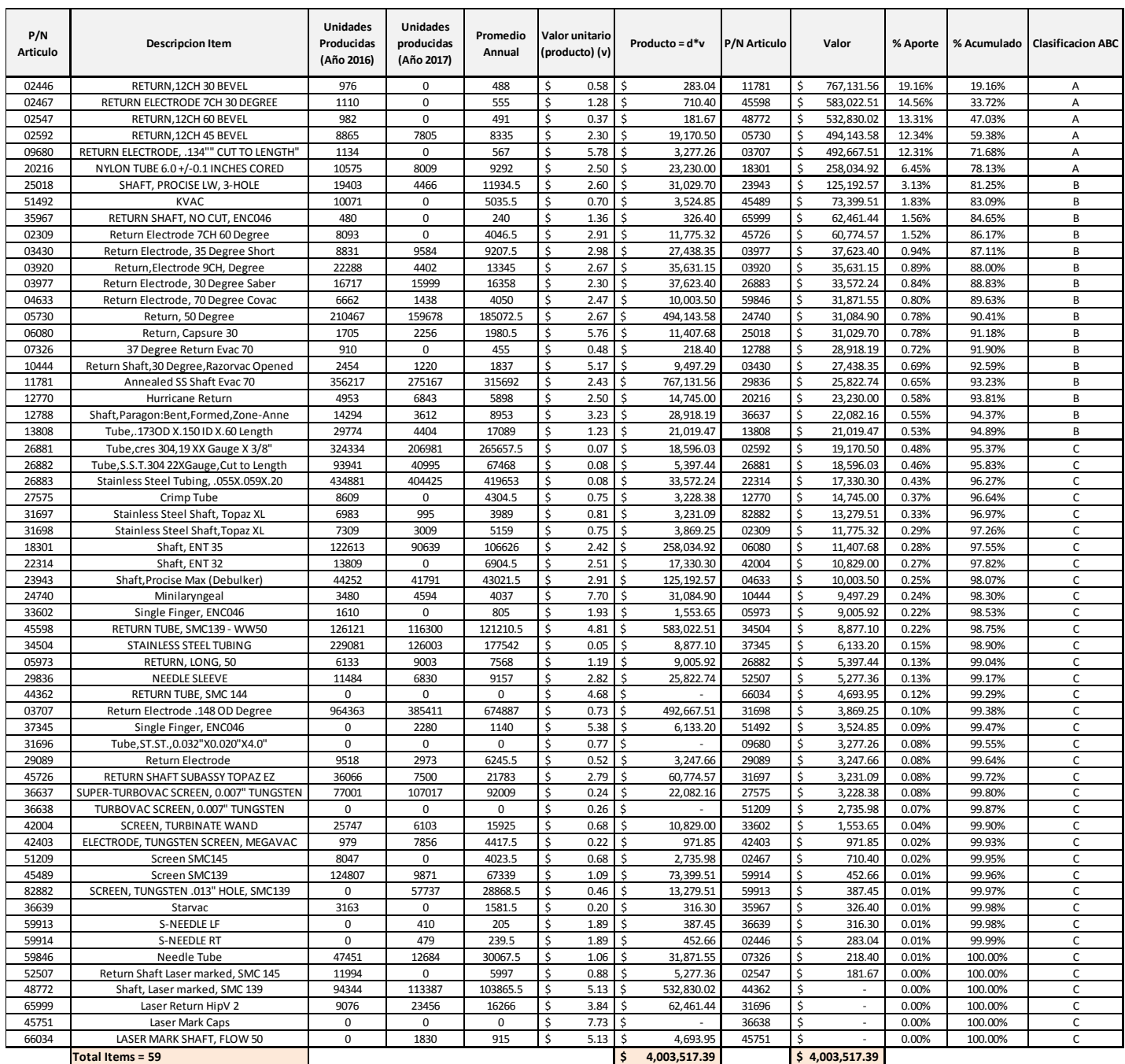

#### **8.4 DTI, Proceso de planeación de producción.**

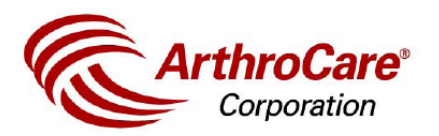

P/N 28939 Rev. D Part Type 135 **ECN49583** 

TITLE: DTI, CR Planning Production plan process

#### 1. Purpose

Describe the process followed by planning to analyze requirements and develop the production plan.

2. 1 Definitions: 2.15.1. Dunnage box replenishment model: spreadsheet used by CR planning to estimate the amount of dunnage boxes per month that will be needed to complete the shipper boxes according to the build plan volume and mix. This only applies for products sterilized using E-Beam.

3. Procedure:

3.1. Corporate Supply Chain creates and provides Master Production Schedule to Costa Rica.

3.2. CR Planning assesses the demand and capacity requirements according to known constraints and aligns production build plan to best meet demand. A review of the production build plan against raw material is done by the Purchasing department and any gaps are communicated to the Planning team for adjustment. The committed build plan and any conflicts are then elevated at the Global Supply Chain Handshake meeting.

3.3. CR Planning loads the committed build plan in the dunnage box replenishment model. The requirements are reviewed with quality to determine if according to the existing inventory levels and replenishment strategy more dunnage boxes are required. In case they are, quality will create new dunnage boxes.

3.4. CR Planning then translates the committed build plan into weekly production schedules based on the inventory priorities.

3.5. A weekly handshake with Purchasing, Production and Engineering is performed to assure the production plan is supported and can be achieved.

3.6. Once the production plan is reviewed at the handshake meeting, the work orders for that plan are created.

3.6.1. The work orders are created in SAP by releasing the firm planned orders and converting them to production orders.

The information contained in this document is proprietary to ArthroCare and may not be used, disclosed, nor copied without written permission of ArthroCare.

Effective date 01/Oct/14

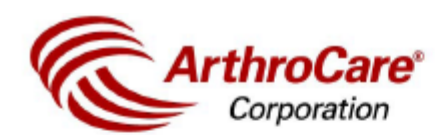

P/N 28939 Rev. D Part Type 135 ECN49583

#### TITLE: DTI, CR Planning Production plan process

3.6.2. Work orders are printed.

3.6.3. To be able to reprint or create a duplicate of a router the original copy must be attached. The duplicate must then be signed by Planning indicating the reason for the reprint (only planning personnel is allowed to reprint routers). In case the original copy is not available (due to loss or other reasons) and the work order hasn't started the manufacturing process, the work order should be reprinted and cancelled. The reprint must be signed by Planning indicating the reason for the cancellation. If required, a new work order should be created to substitute the one cancelled. In case the original copy is not available and the manufacturing process has already started, quality must be contacted so they can disposition the work order.

3.6.3.1: Personnel from Supply Chain that is trained in this procedure and with corresponding system access are designees to perform the steps mention above, if authorized by Planning Management.

3.7. Schedule adherence is measured and any deviations are addressed to minimize impact to DC inventory levels.

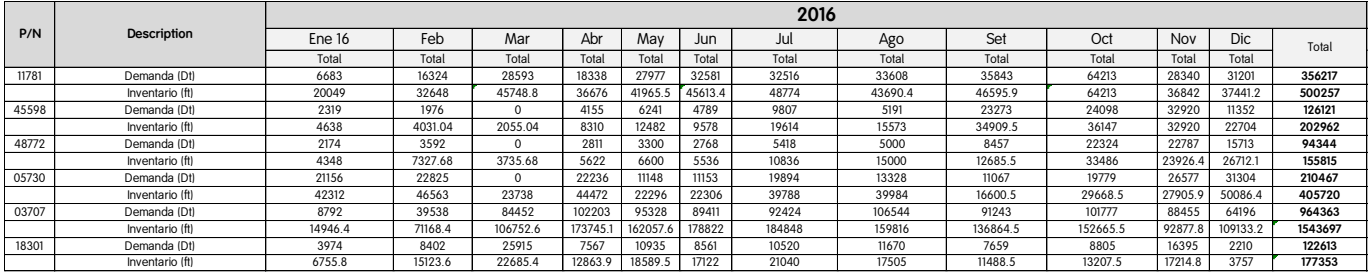

#### **8.5 Inventarios o Pronósticos (ft) vs Demandas (Dt)**

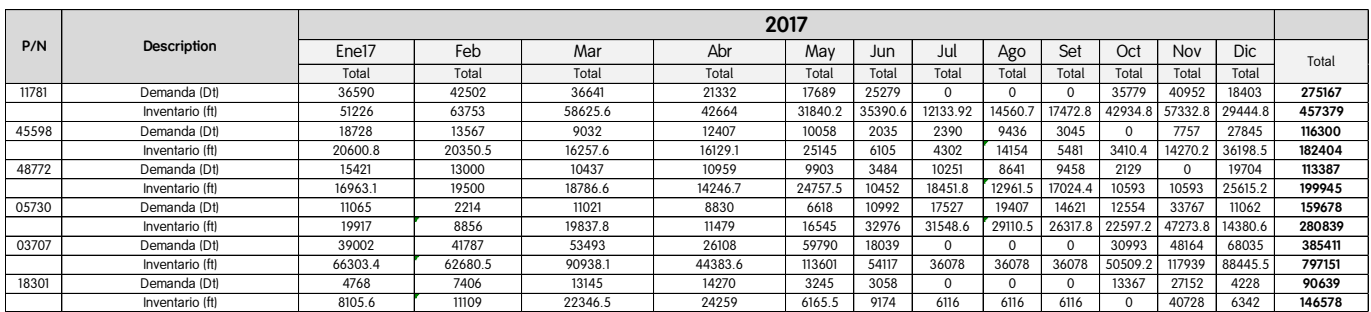

# **8.6 Pronósticos de demanda 11781**

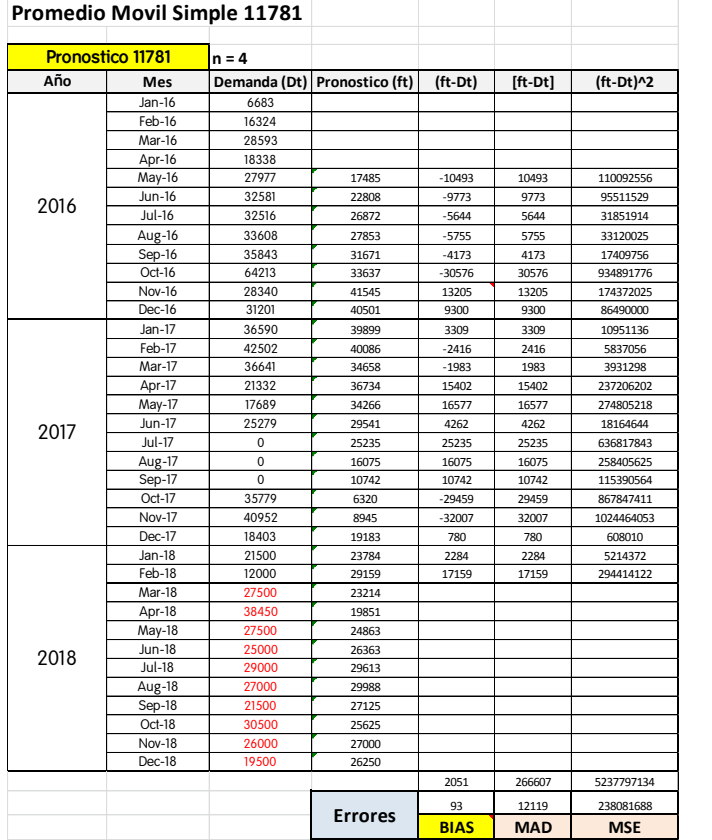

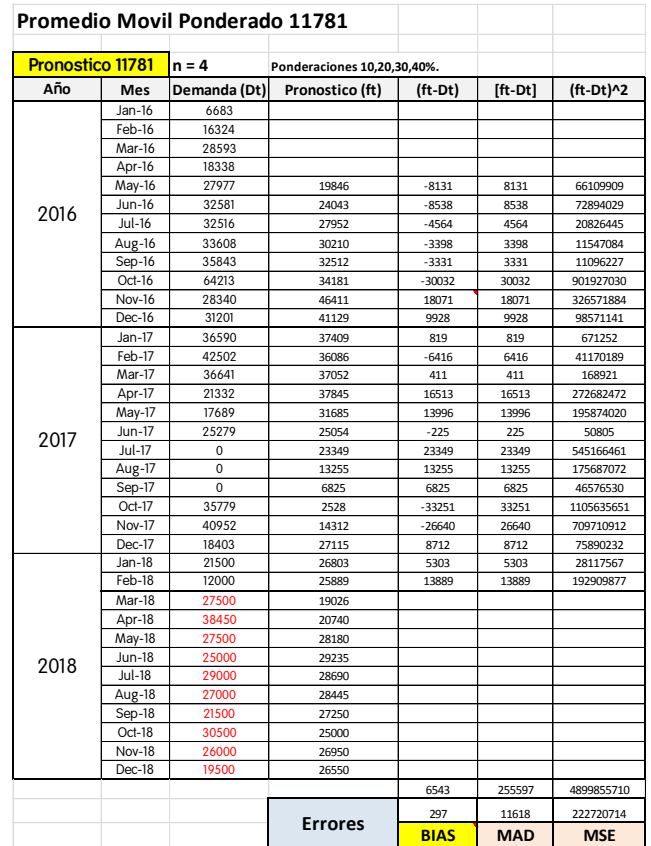

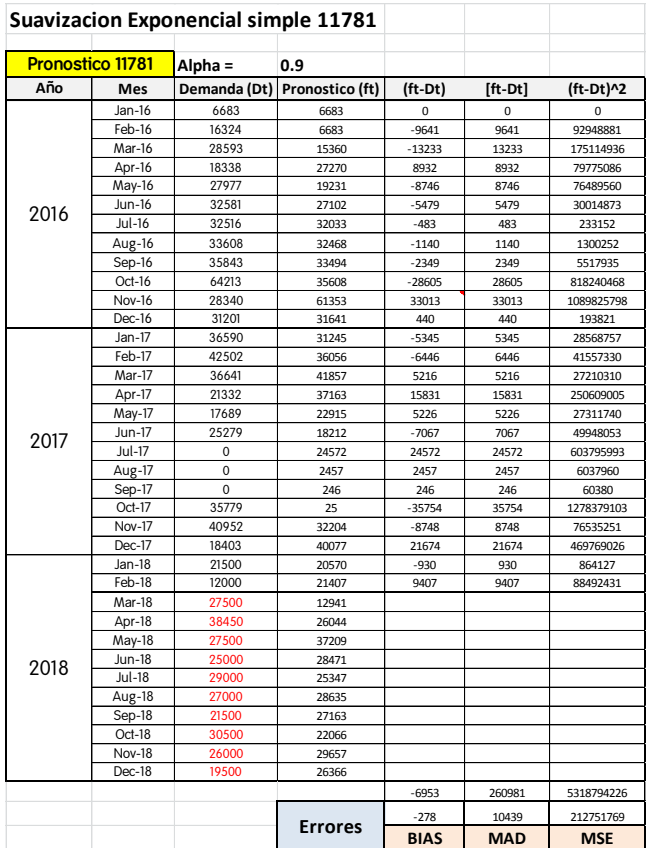

## **8.7 Pronósticos de demanda 45598**

#### **Promedio Movil Simple 45598 Promedio Movil Ponderado 45598**

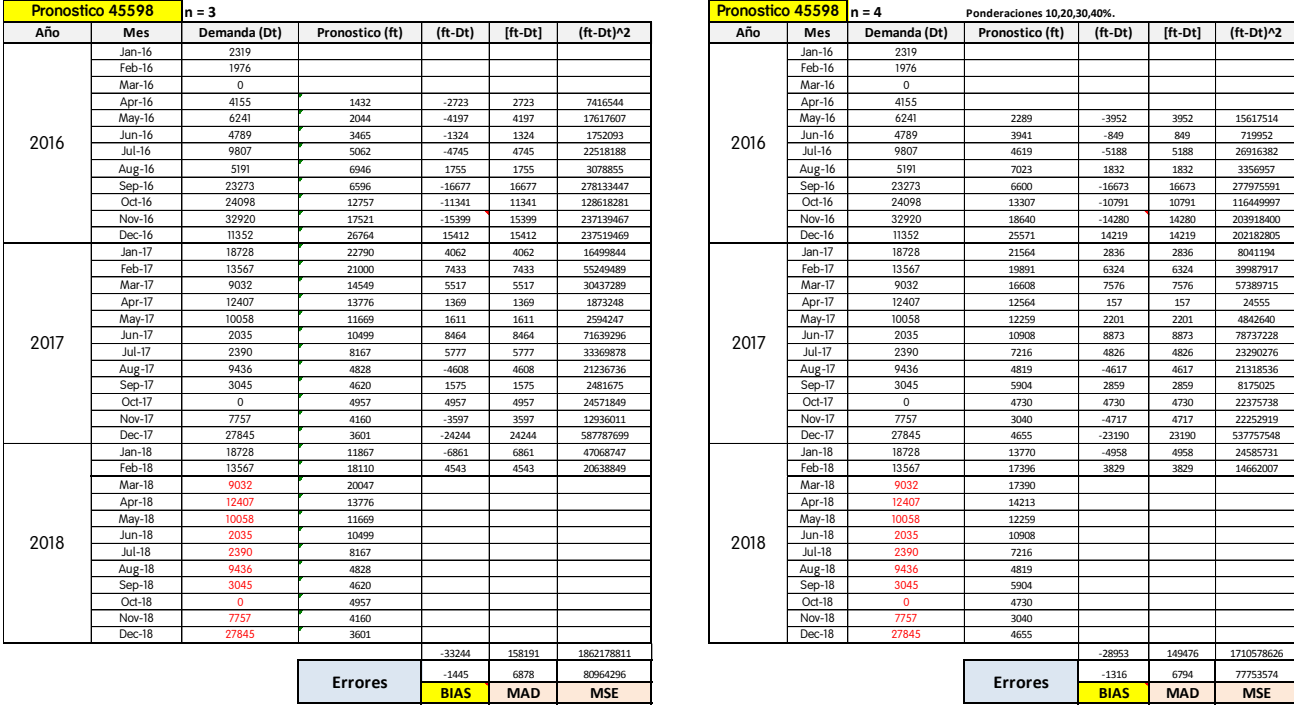

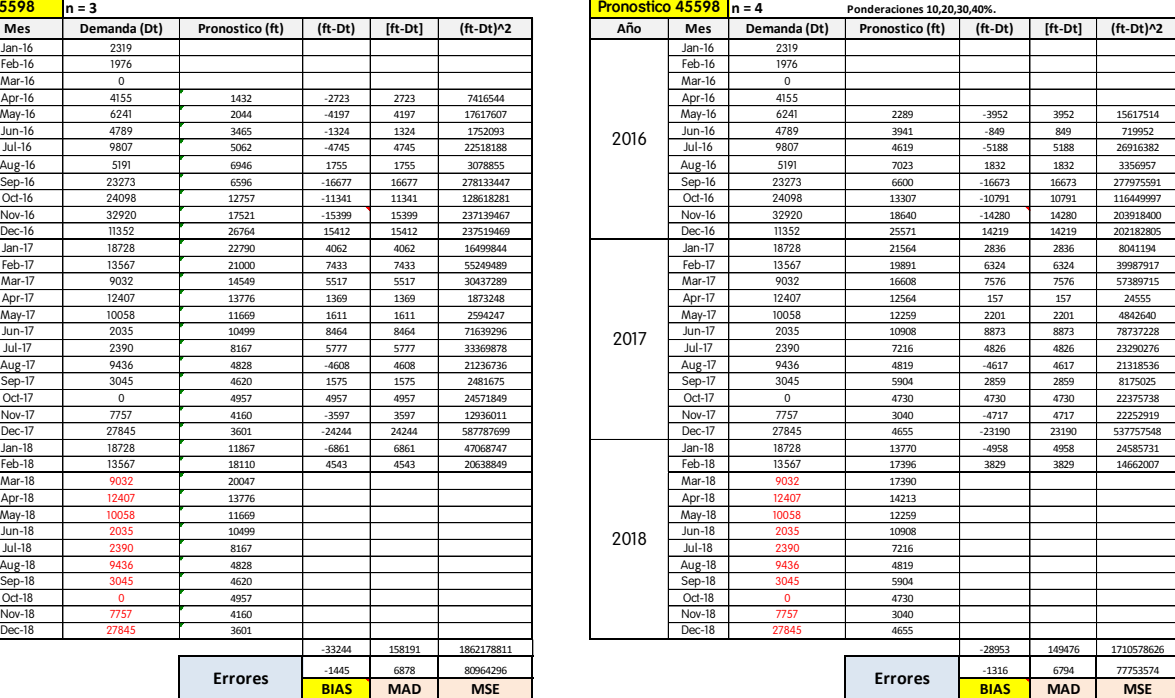

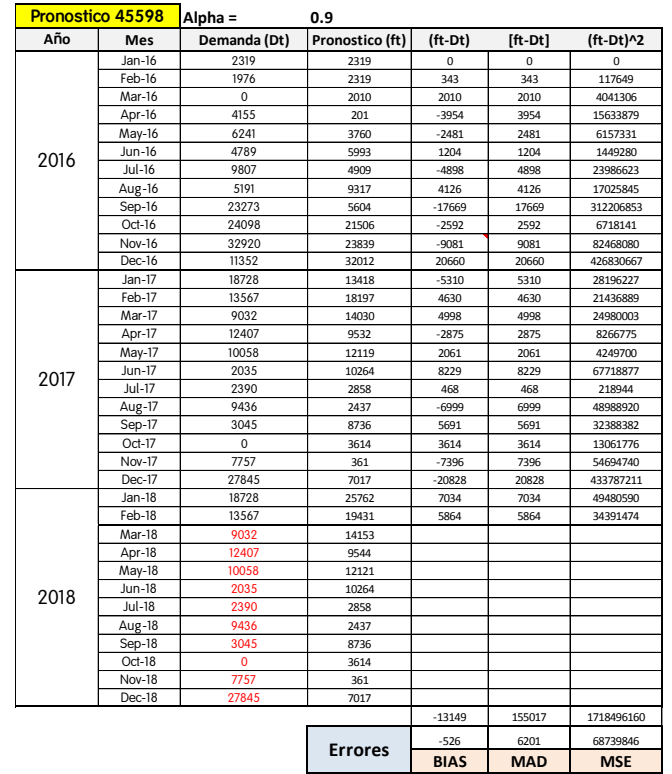

# **8.8 Pronósticos de demanda 48772**

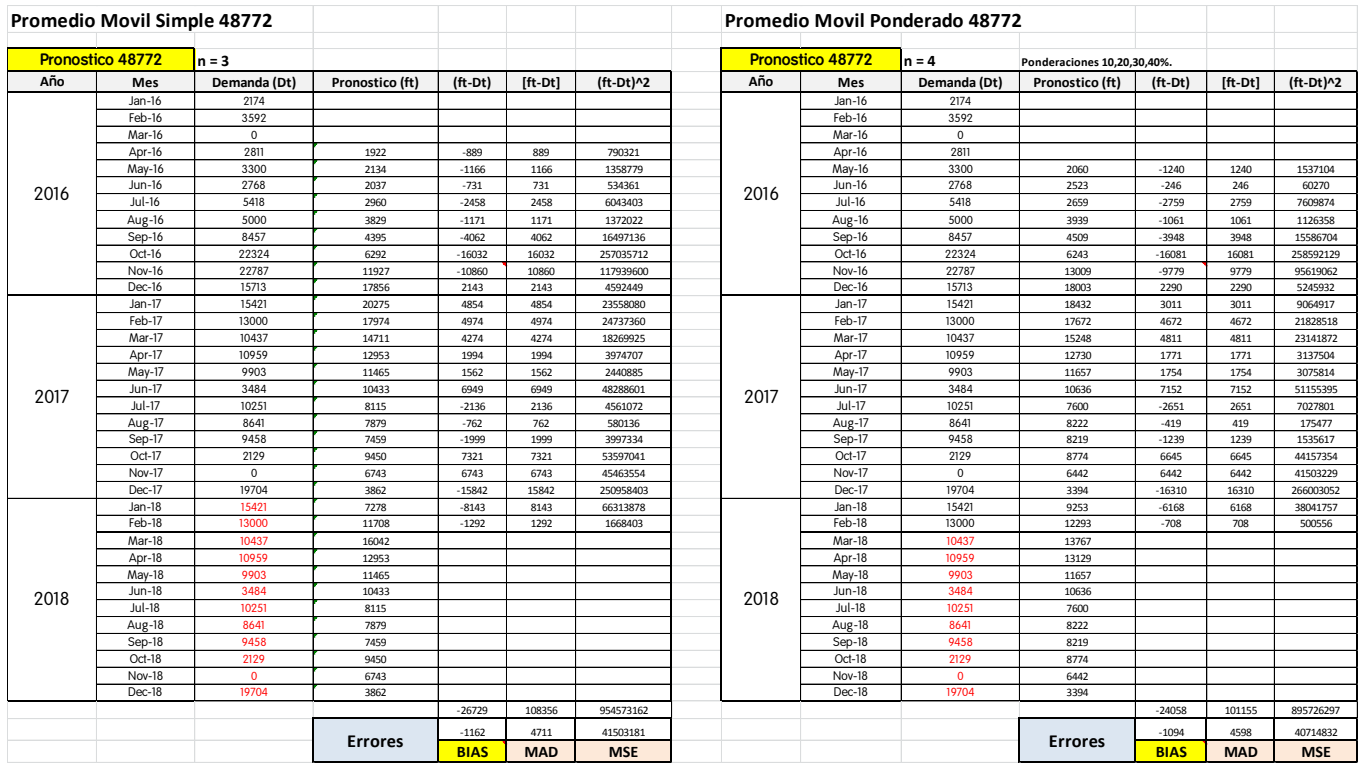

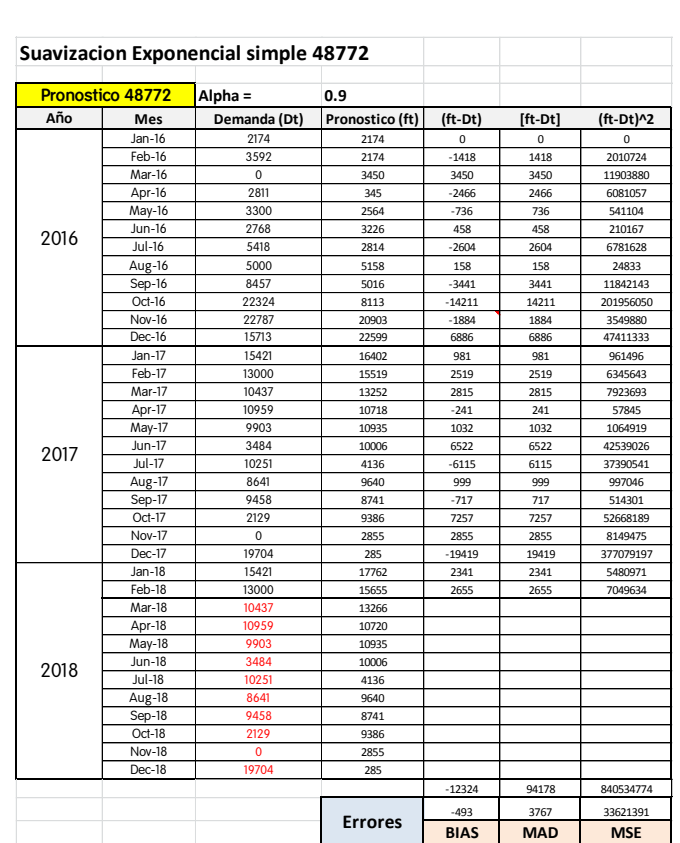

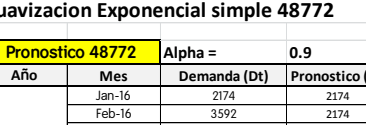

## **8.9 Pronósticos de demanda 05730**

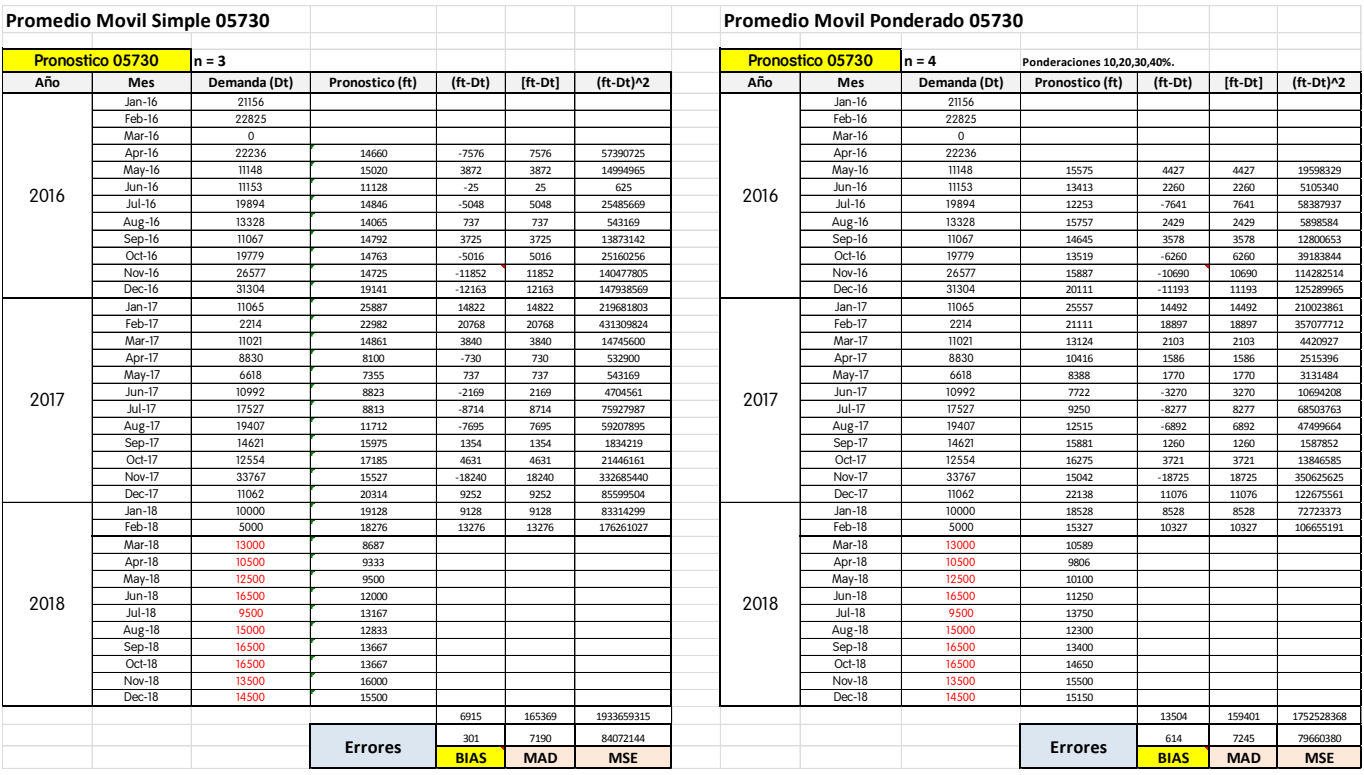

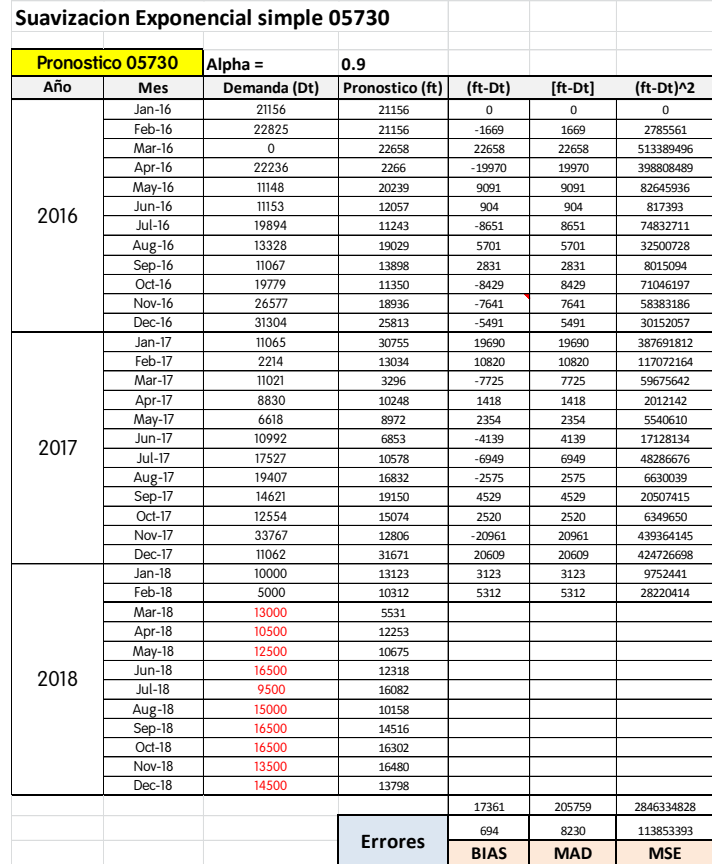

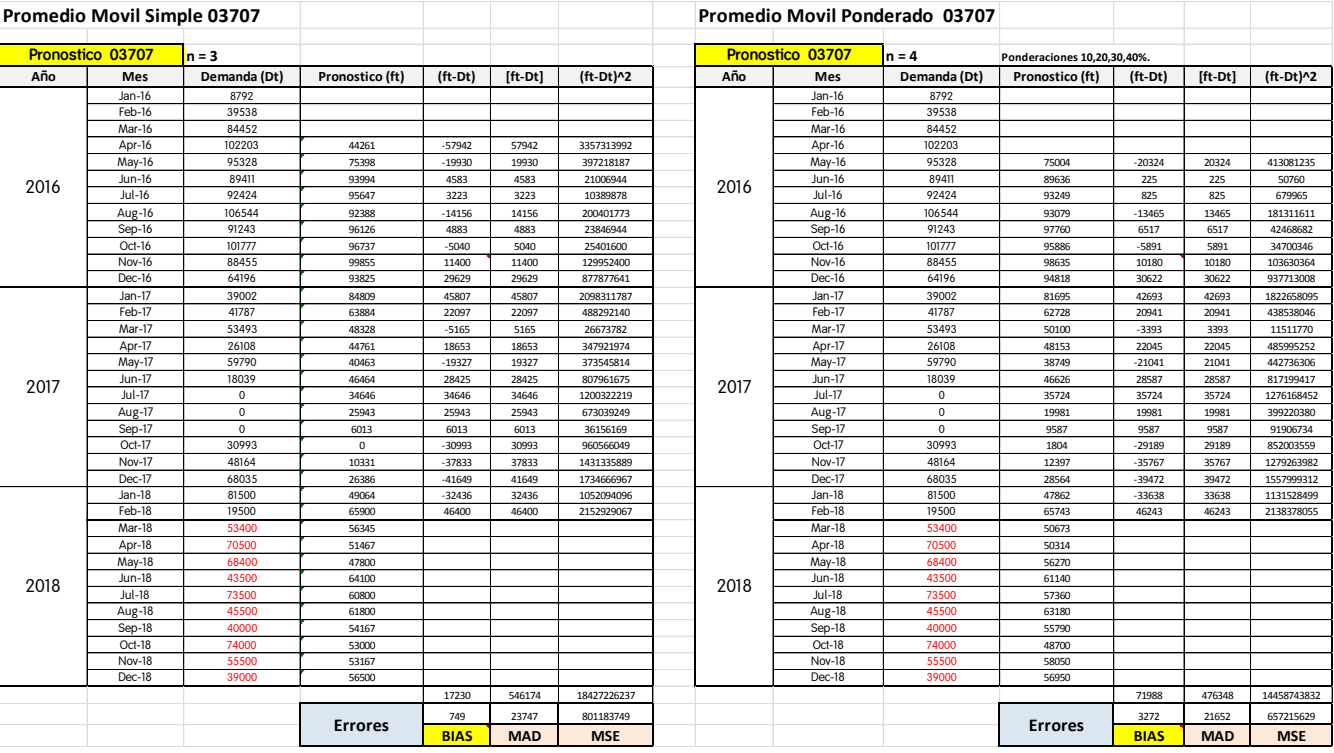

# **8.10 Pronósticos de demanda 03707**

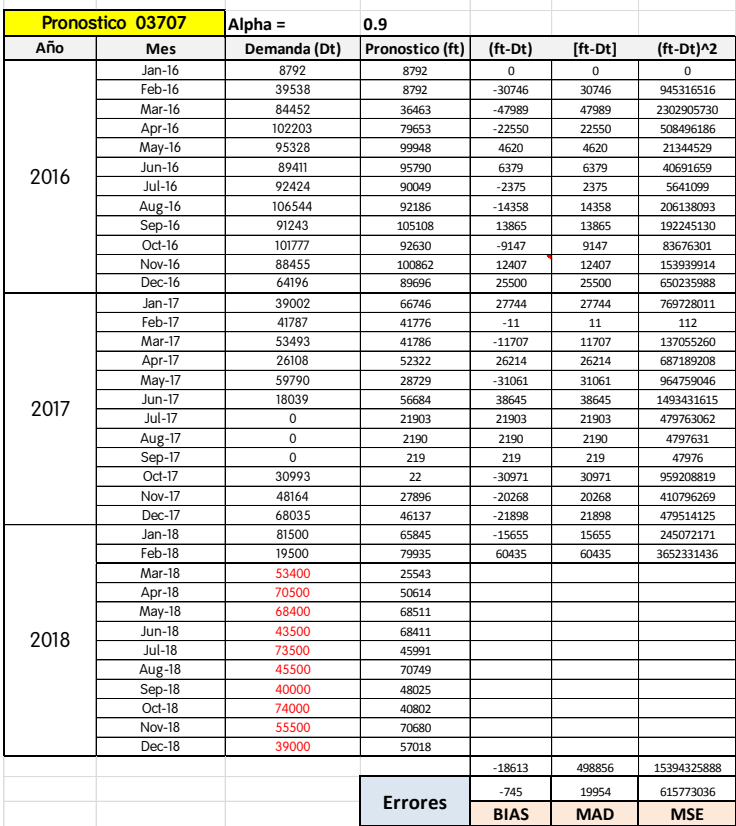

# **8.11 Pronósticos de demanda 18301**

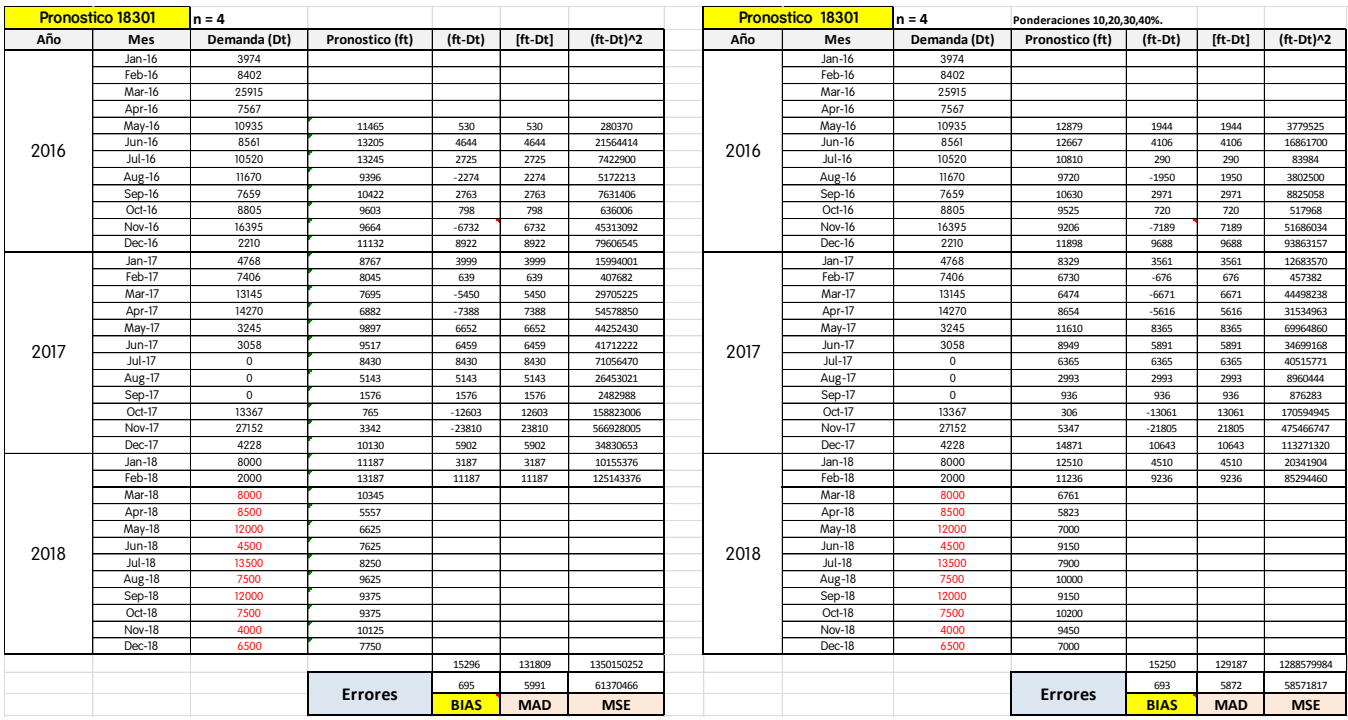

ł.

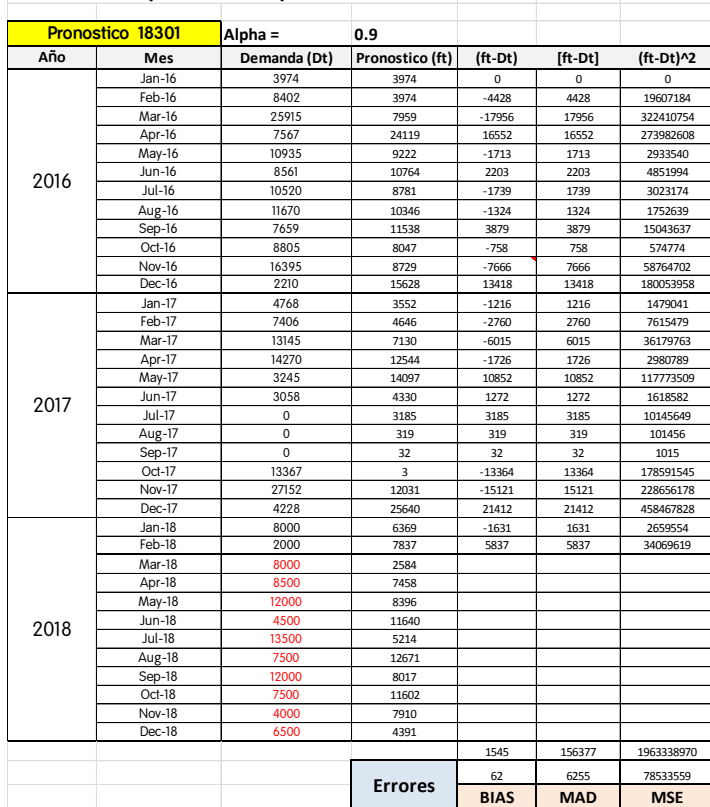